ISSN 1688-2806

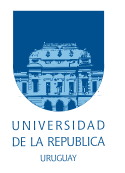

UNIVERSIDAD DE LA REPÚBLICA FACULTAD DE INGENIERÍA

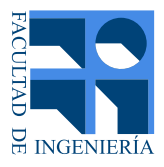

# Desarrollo e Implementación de un Algoritmo para la Detección de Aperturas en Líneas de Transmisión de 500kV de la Red Uruguaya.

TESIS PRESENTADA A LA FACULTAD DE INGENIERÍA DE LA UNIVERSIDAD DE LA REPÚBLICA POR

## Vlademir Pintos, Bruno Tais, Gustavo Tomsic

en cumplimiento parcial de los requerimientos para la obtencion del tıtulo de Ingeniero Electricista. ´

DIRECTOR DE TESIS

Celia Sena. . . . . . . . . . . . . . . . . . . . . . . . . . . . . . . Universidad de la Republica ´

### **TRIBUNAL**

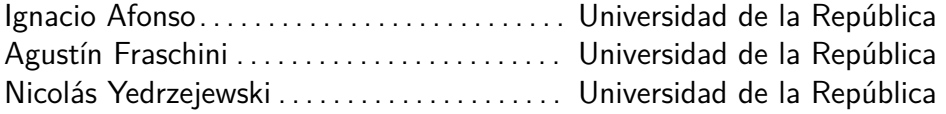

Montevideo jueves 24 febrero, 2022

Desarrollo e Implementación de un Algoritmo para la Detección de Aperturas en Líneas de Transmisión de 500kV de la Red Uruguaya., Vlademir Pintos, Bruno Tais, Gustavo Tomsic.

ISSN 1688-2806

Esta tesis fue preparada en  $\text{PTE} \times$  usando la clase iietesis (v1.1). Contiene un total de [163](#page-162-0) páginas. Compilada el jueves 24 febrero, 2022. <http://iie.fing.edu.uy/>

"Logic can be patient, for it is eternal".

Oliver Heaviside

Esta página ha sido intencionalmente dejada en blanco.

# <span id="page-4-0"></span>Agradecimientos

En primer lugar, un agradecimiento muy especial a Celia Sena, quien ha colaborado de forma permanente con nuestro trabajo y ha permitido que este proyecto saliera adelante a pesar de todas las dificultades que se nos han presentado. A Agustín Fraschini por la ayuda en todo lo referido a las pruebas con el relé, a Michel Artenstein e Isabel Briozzo por todo lo referido al modelado de las líneas de trasmisión y al programa utilizado. A la Subgerencia de Protecciones de UTE por el espacio brindado para las pruebas y la información suministrada.

Nuestro agradecimiento también a todas aquellas personas, familiares y amigos, que fueron nuestro apoyo desde lo personal durante toda la carrera y en el desarrollo del proyecto final: Liliana Gutiérrez, Alfredo Peraza, María Teresa García, Ignacio Pereira, Daniel Tais, María Rita López, Constanza Tais, Nazareno Pintos, Soledad Braga, Gerardo de los Santos, Issie Batista, Jhonatan Batista, Dana Pintos, Natasha Arezo.

Por último, a nuestros compañeros de trabajo por facilitarnos el tiempo invertido en este documento y a todas las personas involucradas en nuestro día a día, que nos han acompañado en este recorrido.

Esta página ha sido intencionalmente dejada en blanco.

# Lista de acrónimos

- SEP Sistema Eléctrico de Potencia.
- LAT Línea Aérea de Alta Tensión.
- UTE Administración Nacional de Usinas y Trasmisiones Eléctricas.
- $\blacksquare$  TI Transformadores de Corriente.
- TT Transformadores de Tensión.
- RAS Remedial Action Scheme.
- **SEL** Schweitzer Engineering Laboratories.
- **EMTP** ElectroMagnetic Transients Program.
- **ATP** Alternative Transients Program.
- **SCADA** Supervisory Control And Data Acquisition

Esta página ha sido intencionalmente dejada en blanco.

# <span id="page-8-0"></span>Resumen

El sistema de potencia uruguayo presenta una gran capacidad de generación instalada, un aumento constante en el consumo tanto residencial como industrial y una red de trasmisión que no ha acompañado estos cambios, por lo cual al día de hoy se encuentra operando cerca de sus l´ımites. Debido a esto se hace necesario implementar sistemas de control y protección que permitan que el sistema, frente a perturbaciones en el mismo, se pueda recomponer sin tener que provocar un corte total del suministro o "blackout"del sistema de potencia.

El sistema de protección implementado por UTE se denomina RAS (Remedial Action Scheme), en cuyo proyecto trabajó UTE con la empresa estadounidense SEL (Schweitzer Engineering Laboratories), y su funcionamiento depende de poder detectar las perturbaciones más severas. Dentro de las perturbaciones más graves que presenta el sistema de potencia uruguayo se encuentra la salida intempestiva de servicio de una línea de trasmisión de 500kV; por lo cual y como parte del sistema RAS se hace necesario diseñar un algoritmo que detecte la salida de estas líneas de forma eficiente y segura.

El objetivo del presente documento es describir el desarrollo de un algoritmo que detecte el estado (abierto ó cerrado) de las líneas de transmisión de 500 kV del SEP uruguayo, a partir de las medidas de tensiones y corrientes obtenidas en uno de los extremos.

El algoritmo debe cumplir ciertos requisitos de confiabilidad, seguridad y velocidad de respuesta definidos a continuación:

**Confiabilidad**: El algoritmo deberá detectar correctamente si una línea está en servicio o no.

**Seguridad**: Las falsas detecciones deben ser evitadas en los siguientes casos:

- Baja potencia activa transferida sobre la línea en consideración.
- Rápidas variaciones en el flujo de potencia, o inversión en la dirección del flujo de potencia
- Distorsiones en tensiones y corrientes de la línea durante cortocircuitos entre fases y tierra.

Velocidad: El algoritmo a diseñar deberá ser capaz de detectar el estado de una línea en un tiempo menor a 100 ms.

Para el diseño del algoritmo se estudiarán tres líneas de 500kV del SEP Uruguayo, ya que las mismas serás clasificadas dentro de tres categorías, trabajándose sobre la más representativa de cada grupo. Se realizará un modelo de las mismas utilizando un programa que permita estudiar los transitorios electromagnéticos. En el mismo se simularán diferentes situaciones (aperturas, cierres, inversiones de potencia, fallas monofásicas a tierra y recierres) y se analizarán los resultados obtenidos.

Finalmente el algoritmo se implementará en un relé SEL-451, donde se verificará el funcionamiento mediante inyección de corrientes y tensiones secundarias.

# Tabla de contenidos

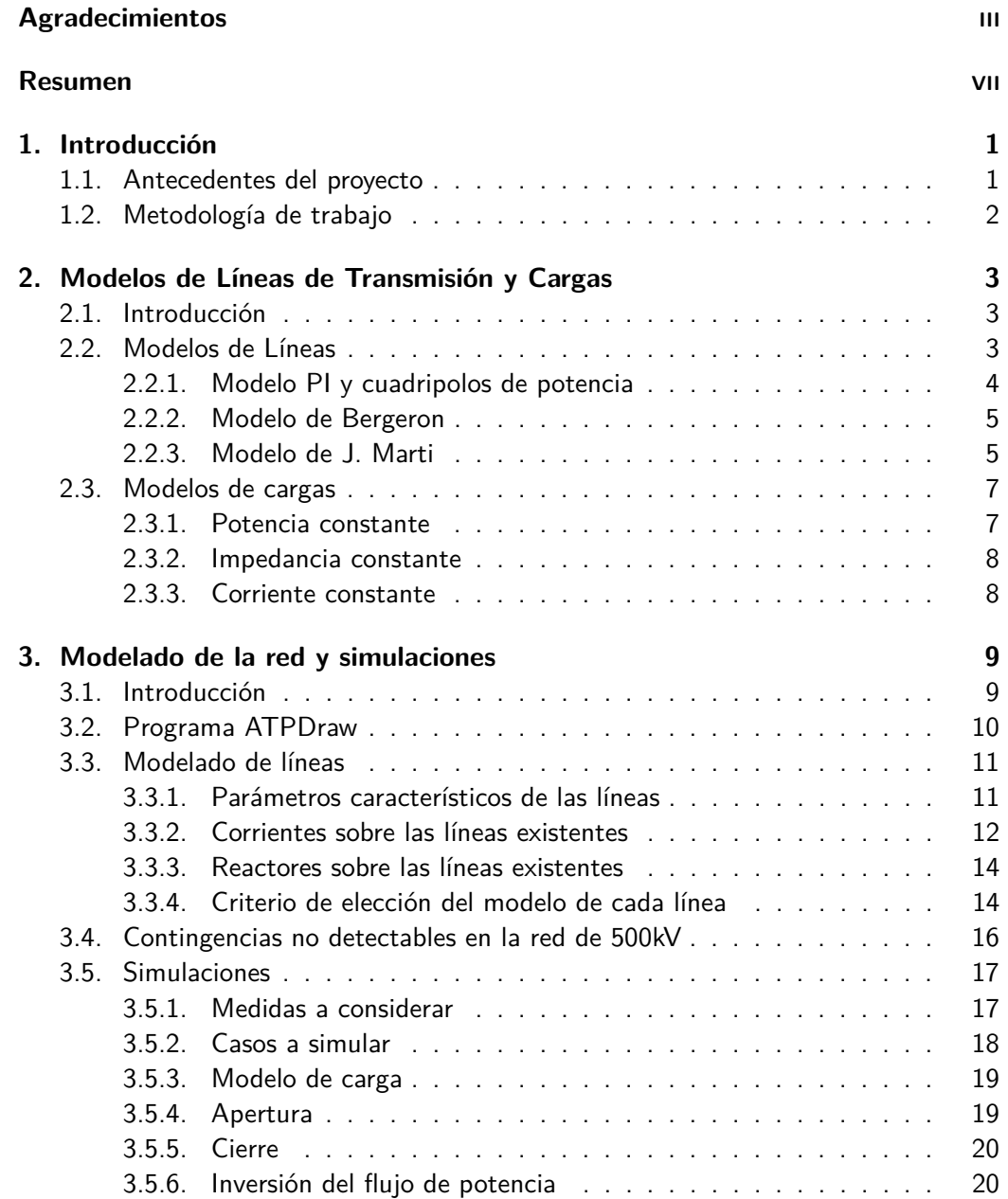

Tabla de contenidos

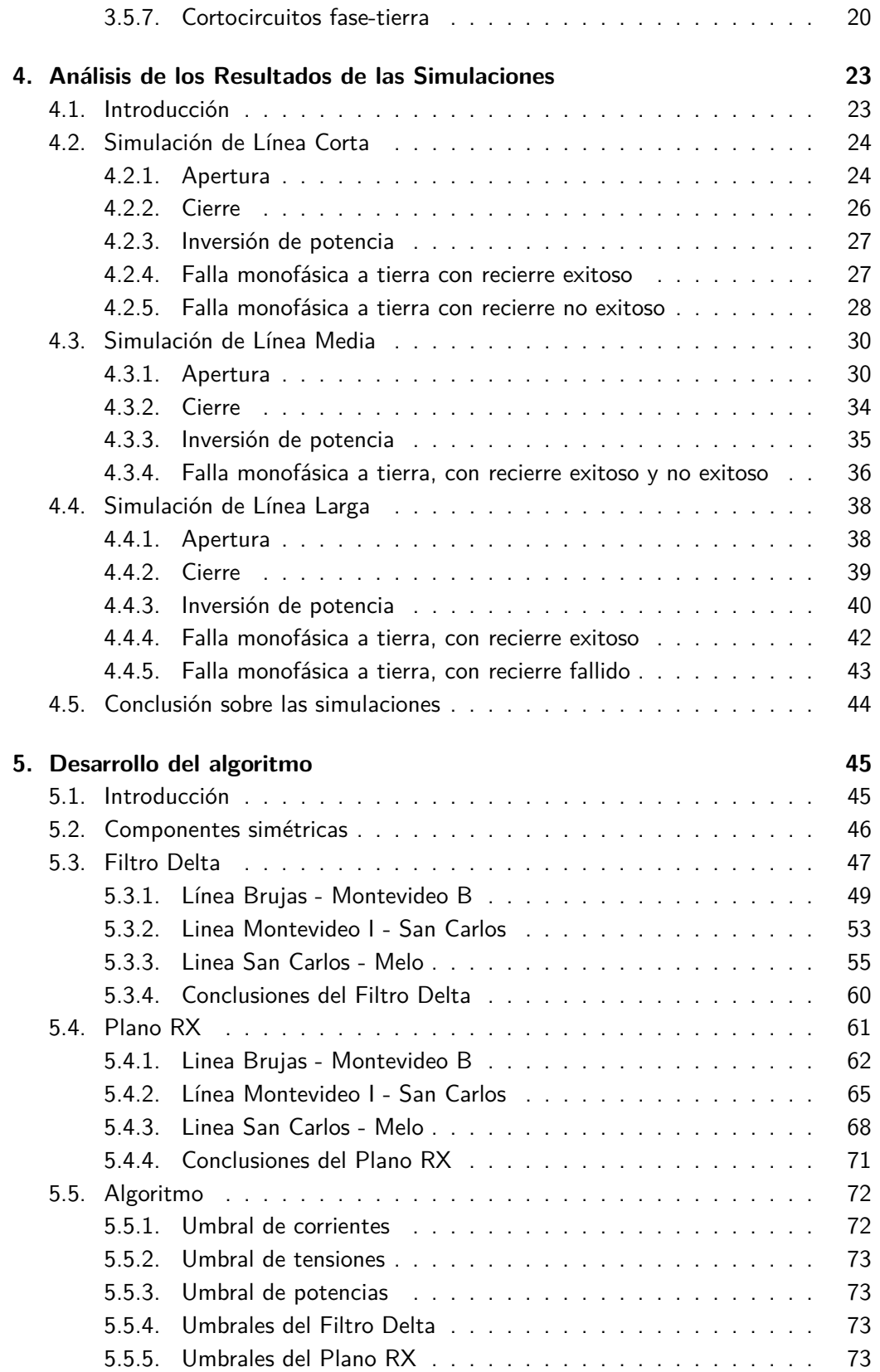

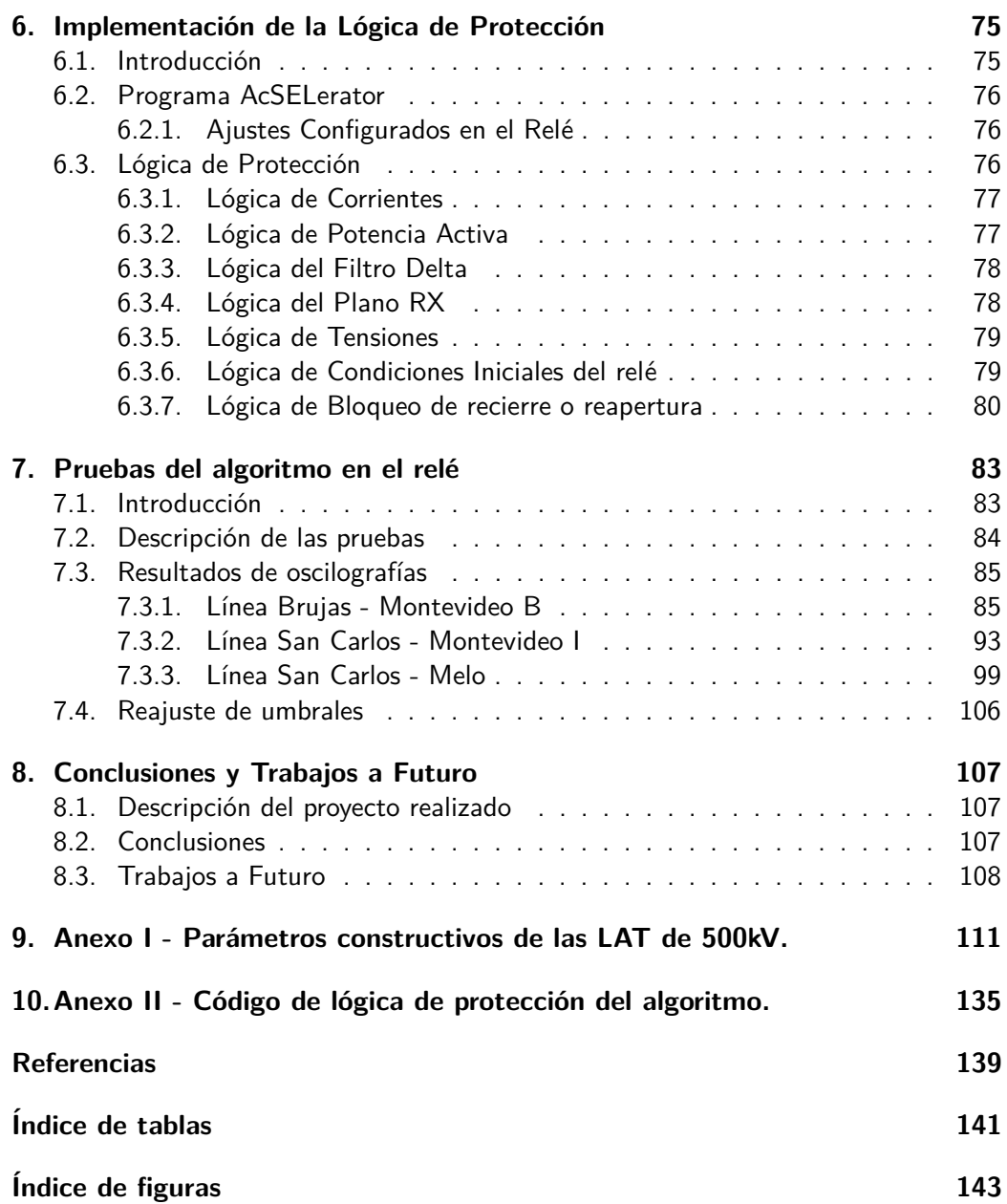

Esta página ha sido intencionalmente dejada en blanco.

# <span id="page-14-0"></span>Capítulo 1

# Introducción

## <span id="page-14-1"></span>1.1. Antecedentes del proyecto

Actualmente los SEP muestran una desregularización del mercado energético debido a factores como el aumento en la demanda de energía y la creciente inclusión de generadores de origen fotovoltaico o eólico. Esto conlleva a que la topología del sistema se vuelva m´as variable que antes (debido al aumento en la cantidad de maniobras ejecutadas) adem´as de una mayor probabilidad de fallas o eventos no programados que resulten en un cambio del estado del sistema. Por otro lado la red de transmisión no ha acompañado estos cambios y como consecuencia de ello el sistema se encuentra operando cerca de sus l´ımites. Debido a los altos costos que se requieren para invertir en la red de transmisión, se prefiere invertir en los sistemas de protección y control que monitorean de forma permanente el sistema con el objetivo de evitar el 'black out'.

En el año 2012 comienza el desarrollo de un sistema de protección sistémico (RAS) entre UTE y la empresa estadounidense SEL.

Dicho sistema consiste de un conjunto de acciones a ejecutar en función de las condiciones preexistentes en la red eléctrica y de las contingencias que eventualmente surjan, para asegurar la estabilidad del sistema. Tales acciones consisten en disparos automáticos de carga (activa o reactiva), desconexión automática de las líneas, modificación automática del intercambio de energía con Brasil, disparo automático de frecuencia, rechazo de generadores, entre otras. Estas acciones tienen una ventana de tiempo limitada para ser ejecutadas, por lo que deja claro la necesidad de un algoritmo que sea rápido y fiable para la detección del estado de las líneas. Los eventos a detectar por el RAS en general son las aperturas de las líneas de 500kV, mediante relés de protección que se instalan en cada extremo de la línea.

La empresa estatal canadiense Hydro-Québec, responsable de la generación, transmisión y distribución de energía eléctrica en dicho país, ha llevado una extensiva investigación en materia de algoritmos de detección de línea abierta. Estos algoritmos cumplen un rol fundamental en cuanto a la defensa del sistema ante contingencias severas o múltiples fallas muy cercanas en el tiempo (eventos en cascada). La inves-tigación de Hydro-Québec [\[4\]](#page-152-1) arroja resultados útiles en cuanto a la información que se puede obtener a través de las mediciones de tensiones y corrientes en un punto del

### Capítulo 1. Introducción

sistema, sentando así una base para el diseño del algoritmo del presente documento.

## <span id="page-15-0"></span>1.2. Metodología de trabajo

Se comenzará categorizando las líneas de 500kV del SEP uruguayo en tres grupos según su longitud, de las cuales se modelará una de cada grupo. Este es un proceso clave a lo largo del proyecto ya que es la base donde se sustentará el algoritmo. Para ello se utilizará el programa ATPDraw, que nos permite modelar las diferentes configuraciones, simularlas y analizar los transitorios electromagnéticos que se generan.

Para verificar que los modelos representan de manera similar a los fenómenos que ocurren en la realidad, se simularán distintas situaciones para cada una de las líneas seleccionadas y se compararán los resultados con valores obtenidos a partir de las oscilografías registradas por UTE.

Para el desarrollo del algoritmo se analizarán las principales situaciones de interés sobre las líneas de transmisión (apertura, cierres, cortocircuitos fase-tierra con recierre e inversión de potencia). Se estudiarán los valores de tensiones y corrientes que resulten de las simulaciones, y se definirán distintas variables que caractericen y distingan a cada una de las situaciones mencionadas.

En una segunda etapa se utilizará una herramienta de programación, en la cual se trabajará con los datos obtenidos de las simulaciones y las variables definidas previamente.

Finalmente, el algoritmo se implementará sobre un relé SEL-451 en las instalaciones de UTE. Allí se realizarán las verificaciones correspondientes, sometiéndolo a distintos casos de pruebas mediante un equipo de inyección secundaria.

# <span id="page-16-0"></span>Capítulo 2

# Modelos de Líneas de Transmisión y Cargas

## <span id="page-16-1"></span>2.1 Introducción

En esta sección se profundiza sobre algunos de los modelos existentes para las LAT y la justificación para la utilización de los mismos. También se detallan los modelos de carga generalmente utilizados para las distintas simulaciones (impedancia, potencia, admitancia y corriente constantes).

## <span id="page-16-2"></span>2.2. Modelos de Líneas

En los SEP, las líneas de transmisión son componentes críticos a nivel electromagnético, donde se presentan fenómenos cuyos tiempos de duración son muy cortos. En el artículo "An iterative real-time nonlinear electromagnetic transient solver on FPGA" [\[3\]](#page-152-2), se señala que dentro del análisis de transitorios electromagnéticos existen elementos no lineales, que tienen un gran impacto en el inicio y durante la propagación de estos fenómenos. Es por ello que el correcto modelado y un adecuado análisis de su comportamiento son la base para el desarrollo del algoritmo.

Dependiendo de la exactitud deseada, la información disponible y los fenómenos a analizar, existen diferentes modelos de líneas que se adecuan a cada caso. Existen modelos de parámetros concentrados a frecuencia constante, modelos de parámetros distribuidos a frecuencia constante y por último modelo de parámetros distribuidos dependientes de la frecuencia.

Para el estudio de los fenómenos transitorios altamente dependientes de la frecuencia, se plantea un modelo de parámetros cuya naturaleza se ve afectada por la misma, es decir su comportamiento será en función de la frecuencia de operación. Para su respectivo entendimiento se tienen modelos que trabajan tanto en el dominio de la frecuencia, como en el dominio del tiempo. En el artículo "Accurate modelling of frequency-dependent transmission lines in electromagnetic transient simulations" de la IEEE [\[8\]](#page-152-3), el autor señala que para el estudio de un sistema completo en el cual intervienen operaciones de conmutación, elementos no-lineales y otros fenómenos, las soluciones en el dominio del tiempo son más generales y flexibles, mientras que para el modelado de las líneas de transmisión es más fácil cuando la solución se la formula en el dominio de la frecuencia.

### <span id="page-17-0"></span>2.2.1. Modelo PI y cuadripolos de potencia

El cuadripolo es el elemento básico a partir del cual se forma toda red eléctrica. Todos los elementos pasivos de una red son asimilables a cuadripolos: transformadores, líneas, cables, cargas pasivas, simples impedancias, etc.

Dicho elemento puede ser descripto a través de matrices de la siguiente manera:

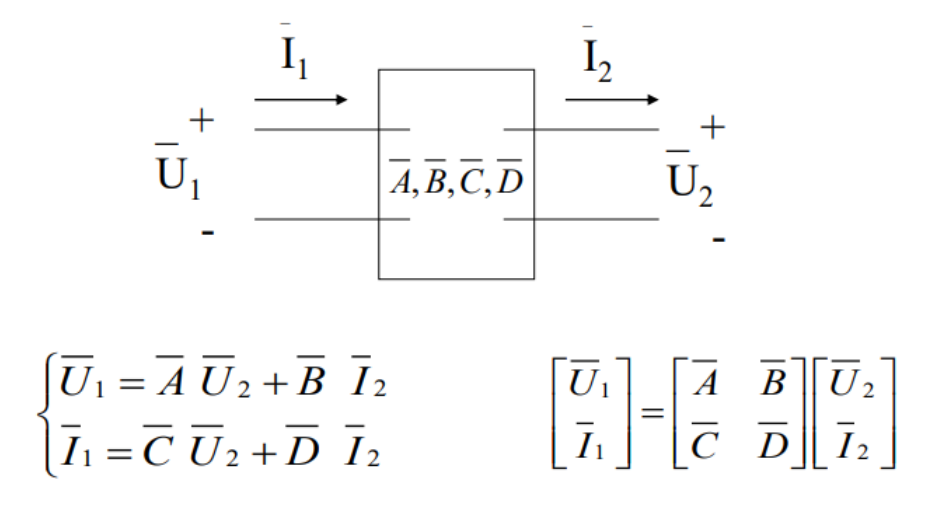

Figura 2.1: Matriz de cuadripolo de potencia

El modelo PI es usado generalmente para líneas cortas, donde el tiempo de recorrido de la onda es menor al paso temporal de la simulación y la longitud de la onda es mucho mayor a la longitud de la línea. Resulta suficiente definir las tres impedancias que lo componen, aunque generalmente las líneas son simétricas, por lo que será suficiente definiendo solamente dos parámetros.

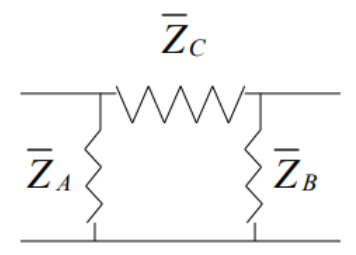

Figura 2.2: Modelo PI de línea

Las constantes de la matriz se pueden despejar en función de los parámetros de la línea como indican las siguientes ecuaciones:

$$
\bar{A} = 1 + \frac{\bar{Z}_C}{\bar{Z}_B} \tag{2.1}
$$

$$
\bar{B} = \bar{Z}_C \tag{2.2}
$$

$$
\bar{C} = \frac{\sum \bar{Z}}{\bar{Z}_A \cdot \bar{Z}_B} \tag{2.3}
$$

$$
\bar{D} = 1 + \frac{\bar{Z}_C}{\bar{Z}_A} \tag{2.4}
$$

### <span id="page-18-0"></span>2.2.2. Modelo de Bergeron

Este es un modelo simple, con parámetros a frecuencia constante, basado en la teoría de las ondas viajeras.

Se considera que la resistencia serie distribuida se concentra en cada uno de los extremos y en el centro de la línea, dividiéndola en dos tramos sin pérdidas tal como lo indica la figura [2.3.](#page-18-2) De esta manera se logra simplificar significativamente las operaciones. Esta simplificación arroja resultados razonables cuando se cumple que  $R/4 << Z_c$ , siendo R la resistencia serie total de la línea y  $Z_c$  la impedancia característica. Sin embargo, para estudios de alta frecuencia este modelo podría no resultar adecuado.

<span id="page-18-2"></span>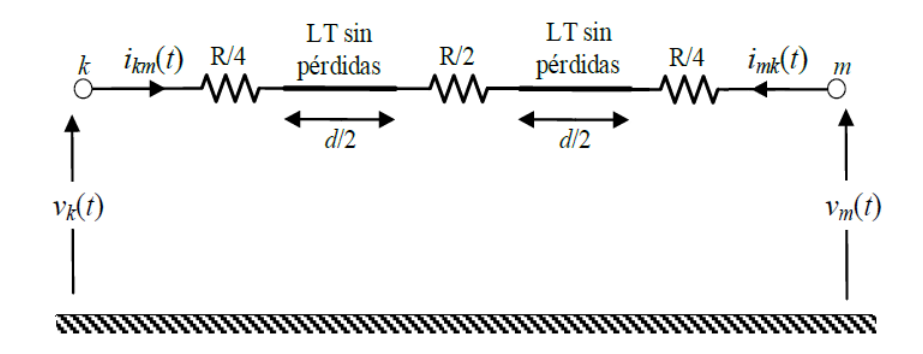

Figura 2.3: Modelo de línea con resistencias serie concentradas [\[6\]](#page-152-4)

## <span id="page-18-1"></span>2.2.3. Modelo de J. Marti

Este modelo aproxima la impedancia característica y la constante de propagación por medio de funciones racionales utilizando una matriz de transformación constante para realizar la conversión de valores que están en el dominio modal al dominio de las fases. Por lo dicho anteriormente es uno de los modelos más utilizados por su eficiencia y precisión en la mayoría de casos de modelación y simulación de fenómenos

#### Capítulo 2. Modelos de Líneas de Transmisión y Cargas

transitorios, además es una herramienta ampliamente utilizada en los programas de transitorios electromagnéticos, dando resultados satisfactorios. [\[2\]](#page-152-5).

Cuando se hace uso del modelo de línea de parámetros concentrados las variaciones de  $R$ ,  $L \vee C$  en función de la frecuencia simplemente no son tomadas en cuenta, es por eso que con el objetivo de enfrentar esta situación, el modelo dependiente de la frecuencia utiliza el mismo circuito equivalente que el modelo de parámetros concentrados salvo por el hecho de que la impedancia característica  $Z_c$  en cada uno de los extremos de la línea, es sustituida por equivalentes de red apropiados que tienen aproximadamente el mismo espectro de frecuencia que el de la  $Z_c$ . Además los valores de la fuente actual ya no son funciones sencillas de retardo temporal de las variables de fin de líneas remotas, ya que implican operaciones más complicadas. [\[8\]](#page-152-3)

La metodología planteada por J. Marti resulta de gran utilidad ya que evita problemas numéricos de estabilidad, y es adecuado para un amplio rango de frecuencias, de 0 Hz a  $10^6$  Hz para líneas medias y largas. Debido a la naturaleza distribuida de las pérdidas y a la dependencia de la frecuencia de los parámetros, es más conveniente desarrollar las ecuaciones de línea en el dominio de la frecuencia. El modelo utiliza matrices de transformación constantes reales para su descomposición, es por esto que presenta inconvenientes de exactitud en su aplicación en líneas desbalanceadas, así también se verá afectada su exactitud en frecuencias bajas, debido a que éstos presentan poca exactitud y no pueden ser usados para cálculos de análisis en el dominio del tiempo. A continuación se ilustran las ecuaciones que involucra el modelo:

<span id="page-19-4"></span>
$$
V_k(w) = Z_c(w)I_k(w) + E_{mh}(w)
$$
\n(2.5)

<span id="page-19-5"></span>
$$
V_m(w) = Z_c(w)I_m(w) + E_{kh}(w)
$$
\n(2.6)

donde

<span id="page-19-0"></span>
$$
E_{mh} = A(w)F_{pk} = [V_k(W) + Z_c(w)I_k(w)]e^{-\gamma(w)t}
$$
\n(2.7)

<span id="page-19-1"></span>
$$
E_{kh} = A(w)F_{pm} = [V_m(W) + Z_c(w)I_m(w)]e^{-\gamma(w)t}
$$
\n(2.8)

son las fuentes historiales de tensiones en los nodos  $k \vee m$ . La impedancia característica  $Z_c$  y la constante de propagación  $\gamma$  de las ecuaciones [\(2.7\)](#page-19-0) y [\(2.8\)](#page-19-1). se ilustran en las ecuaciones [\(2.9\)](#page-19-2) y [\(2.10\)](#page-19-3):

<span id="page-19-2"></span>
$$
Z_c = \sqrt{\frac{R'(w) + jwL'(w)}{G'(w) + jwC'(w)}}
$$
(2.9)

<span id="page-19-3"></span>
$$
\gamma(w) = \sqrt{(R'(w) + jwL'(w))(G'(w) + jwC'(w))}
$$
\n(2.10)

El circuito equivalente de las ecuaciones [\(2.5\)](#page-19-4) y [\(2.6\)](#page-19-5) en el dominio de la frecuencia se ilustra en la figura [2.4.](#page-20-2)

### 2.3. Modelos de cargas

<span id="page-20-2"></span>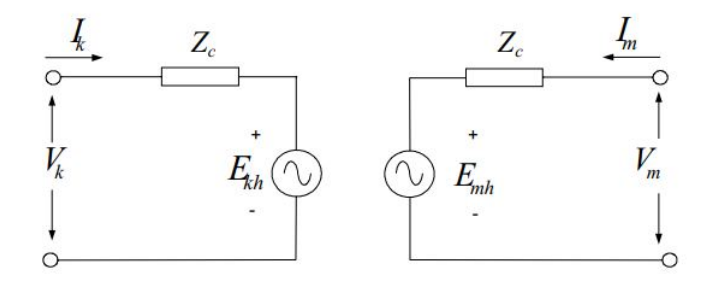

Figura 2.4: Circuito equivalente del modelo de J. Martí en el dominio de la frecuencia.

# <span id="page-20-0"></span>2.3. Modelos de cargas

En la realidad, la potencia consumida por la carga puede variar de diversas maneras con la tensión aplicada. En general se tiene:

$$
P = f_1(V, f, \ldots) \tag{2.11}
$$

$$
Q = f_2(V, f, ...)
$$
 (2.12)

Donde  $f_1$  y  $f_2$  son funciones que relacionan la potencia activa y reactiva con la tensión y la frecuencia.

Los modelos más conocidos son, potencia constante, impedancia constante, co-rriente constante o cargas constituidas por una combinación de las anteriores. [\[1\]](#page-152-6)

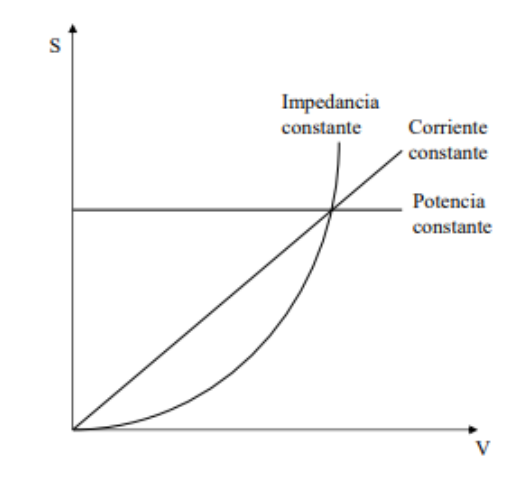

Figura 2.5: Gráfica de la potencia aparente consumida en función de la tensión para los distintos modelos de carga.

### <span id="page-20-1"></span>2.3.1. Potencia constante

La corriente absorbida por la carga es inversamente proporcional a la tensión aplicada:

Capítulo 2. Modelos de Líneas de Transmisión y Cargas

$$
\bar{I} = \frac{\hat{Sn}}{\sqrt{3}\hat{U}} = \frac{Pn - jQn}{\sqrt{3}\hat{U}}\tag{2.13}
$$

Este modelo es utilizado principalmente en simulaciones de régimen permanente como los flujos de carga.

### <span id="page-21-0"></span>2.3.2. Impedancia constante

La impedancia se puede calcular a partir de las potencias activa y reactiva consumidas por la carga a tensión dada.

$$
\bar{Z} = \frac{\bar{U_N}}{\sqrt{3}\bar{I_n}} = \frac{\bar{U_N}\sqrt{3}\hat{U_N}}{\sqrt{3}\hat{S_N}} = \frac{U_N^2}{\hat{S_N}} = \frac{U_N^2}{S_N}(\cos\theta + j\sin\theta)
$$
(2.14)

con

$$
\theta = \arctan\left(\frac{Q}{P}\right) \tag{2.15}
$$

Relación entre la tensión y la potencia consumida por la carga

$$
\bar{S} = \frac{U^2}{\hat{Z}} = \frac{U^2 \cdot U_N^2}{\hat{Z} \cdot U_N^2} = U^2 \cdot \frac{\bar{S}_N}{U_N^2}
$$
(2.16)

Este modelo es utilizado principalmente en simulaciones de transitorios electromagnéticos.

### <span id="page-21-1"></span>2.3.3. Corriente constante

La corriente absorbida por la carga se puede calcular en función de sus valores nominales.

$$
\bar{I}_N = \frac{\hat{S}_N}{\sqrt{3}\hat{U}_N} \tag{2.17}
$$

Este modelo es recomendable para simulaciones de estabilidad (transitorios electromecánicos) cuando no se conoce con exactitud el modelo de carga del sistema eléctrico.

# <span id="page-22-0"></span>Capítulo 3

# Modelado de la red y simulaciones

## <span id="page-22-1"></span>3.1 Introducción

En esta sección se presentan por separado cada una de las líneas de 500kV que conforman el SEP uruguayo.

Se relevaron datos de potencias nominales y reales por las líneas, clasificándolas según tengan reactores de compensación en los extremos o no. Debido a la cantidad de líneas y los diferentes niveles de carga a considerar sobre las mismas se escogen tres líneas que representen adecuadamente a todas las demás; una línea larga, una línea media y una línea corta.

La elección de modelos de líneas y cargas utilizados para las simulaciones en cada caso se realizaron según lo visto en el capítulo anterior.

Se definen las medidas a considerar para el correcto funcionamiento del algoritmo, ubicación de los TI y TT correspondientes y el formato en el cual el relé de protección adquiere dichos datos.

Se definen cada una de las contingencias sobre la red las cuales el algoritmo debe ser capaz de diferenciar con claridad y no confundir con los casos de apertura y cierre.

Capítulo 3. Modelado de la red y simulaciones

## <span id="page-23-0"></span>3.2. Programa ATPDraw

Al momento de modelar las líneas y generar simulaciones, se tuvieron en consideración los siguientes puntos:

- El orden de los tiempos de los fenómenos transitorios.
- La información disponible de las líneas (geometría, datos de los conductores, resistividad del terreno, etc).
- Modelos matemáticos disponibles a utilizar en cada línea.

Los fenómenos transitorios se encuentran en el orden de los milisegundos, por lo que es necesario un programa que sea capaz de simular en condiciones transitorias y con pasos de simulación suficientemente pequeños.

Mediante una solicitud a la Sub Gerencia de Protecciones de UTE, se obtuvo la información detallada de cada una de las líneas a modelar.

El programa ATPDraw nos da acceso a todas las herramientas necesarias para el análisis a llevar adelante. Análisis de transitorios, definición de tiempos de pasos para las simulaciones, varios modelos de líneas precargados y una amplia biblioteca de elementos para la definición de los casos a simular. El mismo permite generar gráficamente el sistema a ser simulado por el programa ATP. Además integra todos los programas necesarios para ejecutar las simulaciones, es decir, permite invocar el programa de simulación (EMTP/ATP) y los procesadores gráficos (PlotXY, GTPLOT, etc.).

ATPDraw contiene una biblioteca con todos los elementos para el modelado, incluidos en el EMTP/ATP. También incorpora rutinas auxiliares para el cálculo de parámetros de líneas y cables.

Los valores obtenidos de las simulaciones se pueden obtener en formato ".csv" para luego ser tratados con programas de análisis matemáticos o herramientas de programación. Por otro lado el programa nos brinda archivos ".pl4", los cuales transformándolos a tipo COMTRADE estarán en condiciones de ser inyectados mediante un equipo de inyección secundaria al relé SEL-451.

El diagrama de la figura [3.1](#page-24-2) ilustra de manera simplificada como se ejecutan las simulaciones en ATPDraw.

### 3.3. Modelado de líneas

<span id="page-24-2"></span>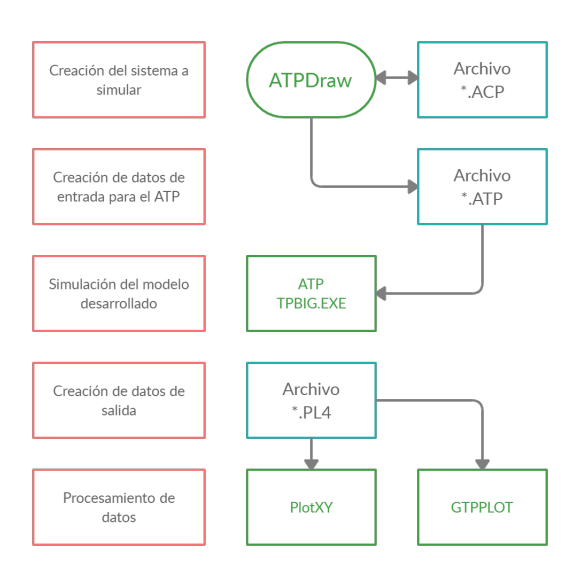

Figura 3.1: Esquema de operación del programa ATPDraw.

## <span id="page-24-0"></span>3.3. Modelado de líneas

## <span id="page-24-1"></span>3.3.1. Parámetros característicos de las líneas

A continuación en la tabla [3.1](#page-24-3) se presenta una lista de las 15 líneas de transmisión que componen la red de 500kV en el territorio Uruguayo y parte de la frontera con Argentina, seguido de la figura [3.2](#page-25-1) donde se muestra las ubicaciones de las mismas.

<span id="page-24-3"></span>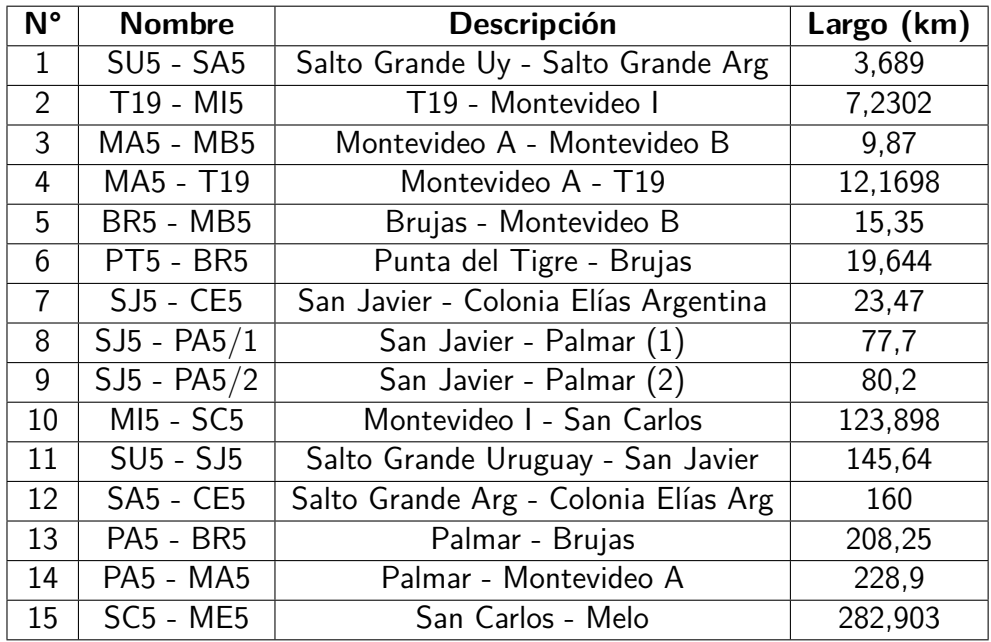

Tabla 3.1: Líneas de Transmisión de 500 kV en Uruguay

<span id="page-25-1"></span>Capítulo 3. Modelado de la red y simulaciones

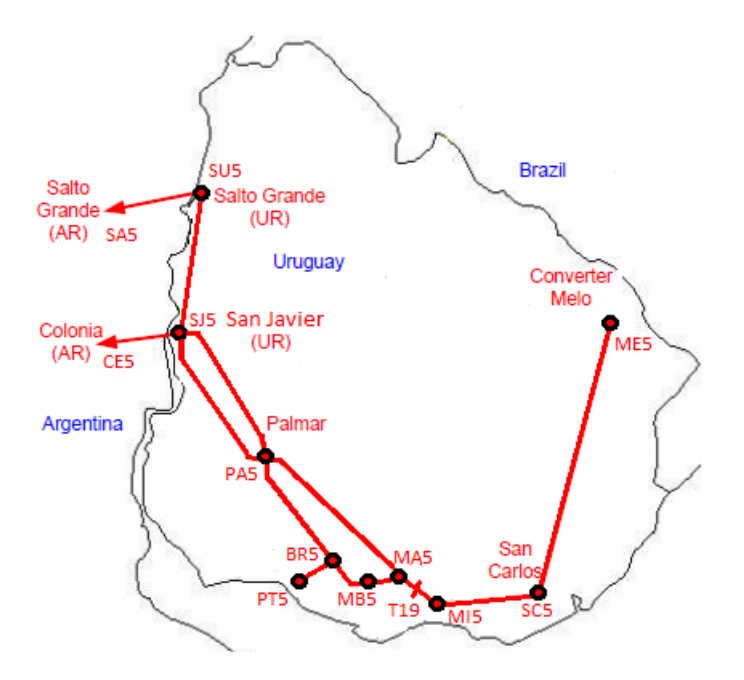

Figura 3.2: Líneas de transmisión de 500kV en el territorio uruguayo [\[7\]](#page-152-7)

En el Anexo I de este documento se pueden encontrar los parámetros constructivos de las líneas estudiadas.

### <span id="page-25-0"></span>3.3.2. Corrientes sobre las líneas existentes

La Subgerencia de Ingeniería de Protecciones, Automatismos y Control de UTE proporcionó medidas de algunas de las LAT que se estudian en este documento para simular la carga por las mismas. Estas medidas son registros del sistema SCADA existente y corresponden al comportamiento de las líneas en el año 2020. Con el objetivo de modelar de manera representativa a la línea, se consideraron tres posibles casos a la hora de estudiar los modelos, la potencia máxima registrada por las líneas, la potencia nominal (o de diseño) para estudiar las condiciones más severas, y por último se estudiará el caso con la potencia mínima, considerando un 10% de la potencia nominal. Bajo estas situaciones, se espera simular de forma eficiente el comportamiento de las líneas.

En las figuras de [3.3](#page-26-0) se muestran los gráficos correspondientes a los registros de potencia máxima por las lineas en el año 2020.

### 3.3. Modelado de líneas

<span id="page-26-0"></span>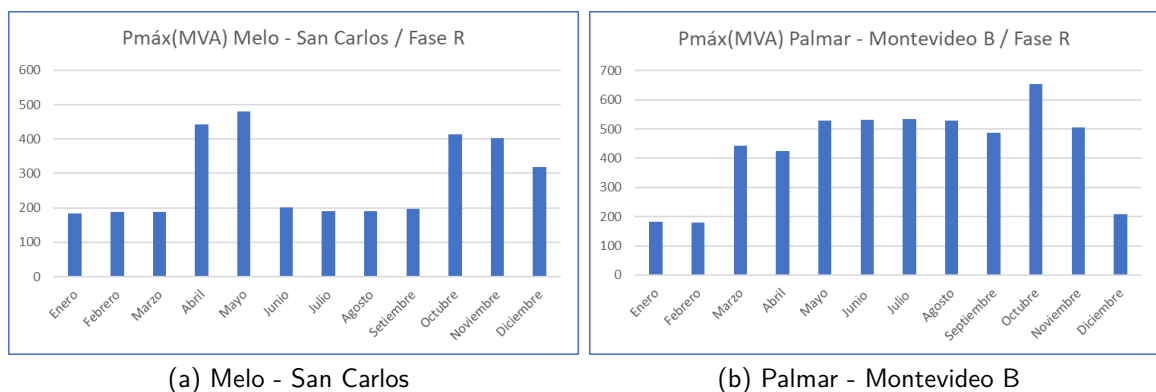

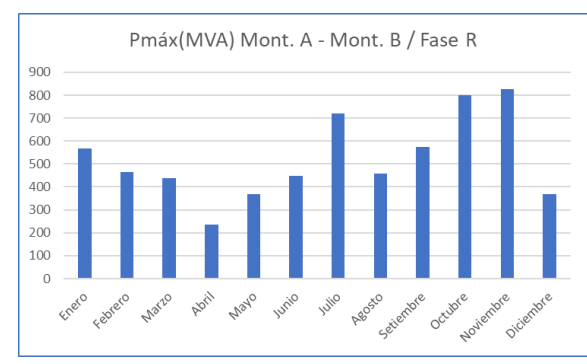

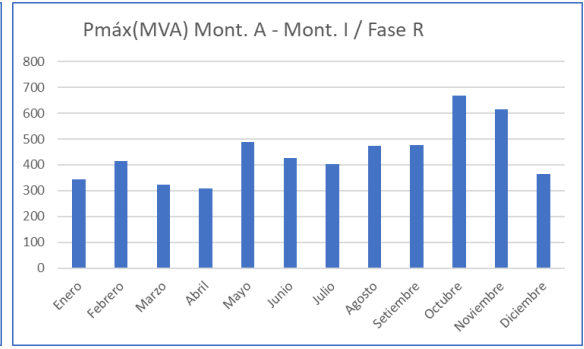

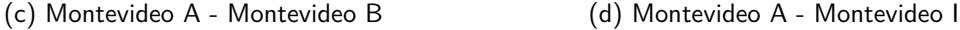

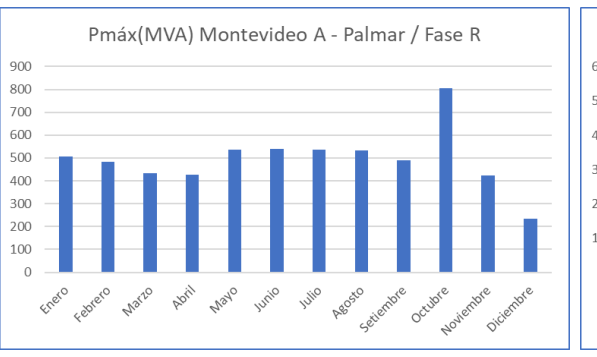

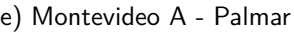

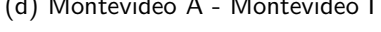

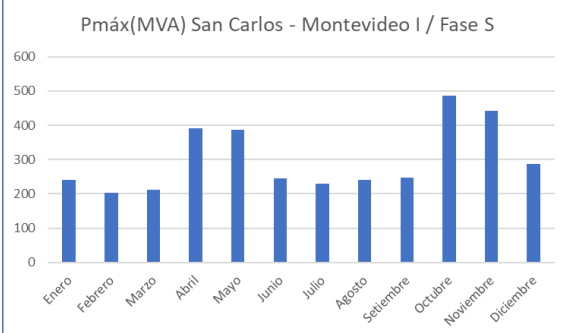

(e) Montevideo A - Palmar (f) San Carlos - Montevideo I

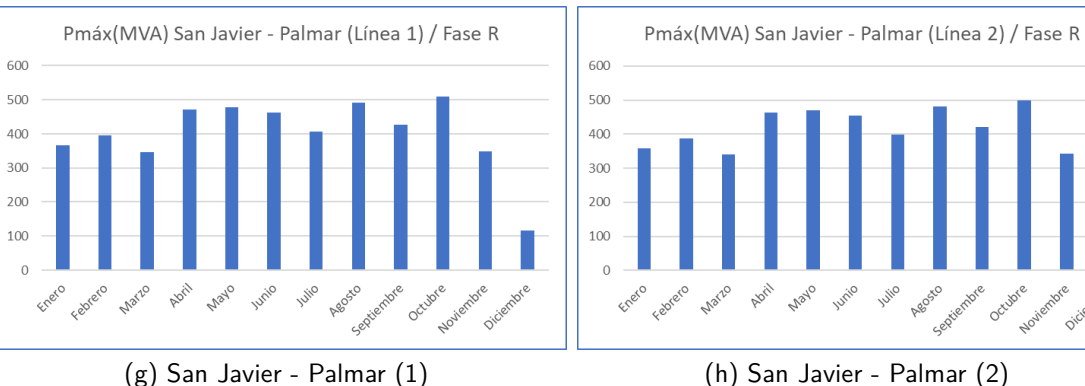

Junio

Agosto

Juic

Figura 3.3: Gráficos de potencias máximas sobre las líneas

octubre

#### Capítulo 3. Modelado de la red y simulaciones

### <span id="page-27-0"></span>3.3.3. Reactores sobre las líneas existentes

Algunas líneas de AT presentan en sus extremos compensadores shunt de energía reactiva ya que en condiciones de baja carga tienden a ser capacitivas (sobre todo las de gran longitud). Por parte de UTE se brindó para este trabajo, datos de los reactores ubicados en las líneas, indicando valores óhmicos de reactancia y resistencia por fase así como el conexionado y potencia reactiva nominal. Para la correcta simulación de los reactores existentes en algunas líneas, se utilizó un modelo del tipo inductancia en serie con una resistencia teniendo en cuenta las características de cada uno.

En la tabla [3.2](#page-27-2) se muestran los distintos casos de corriente por la linea y la ubicación de reactores en el SEP.

<span id="page-27-2"></span>

| Potencia a través de las LAT 500kV y ubicación de reactores de compensación |         |             |         |                                  |    |
|-----------------------------------------------------------------------------|---------|-------------|---------|----------------------------------|----|
| $\mathsf{Nombre}(\mathsf{A}\text{-}\mathsf{B})$                             | Inom(A) | Imax2020(A) | Imin(A) | Reactor en $A \mid$ Reactor en B |    |
| SU5 - SA5                                                                   | 1200    |             | 120     | No                               | No |
| T19 - MI5                                                                   | 1200    | 770         | 120     | No                               | No |
| MA5 - MB5                                                                   | 1600    | 955         | 160     | No                               | No |
| MA5 - T19                                                                   | 1200    | 770         | 120     | No                               | No |
| <b>BR5 - MB5</b>                                                            | 1600    | 755         | 160     | <b>No</b>                        | No |
| <b>PT5 - BR5</b>                                                            | 1600    | 755         | 160     | No                               | No |
| $SJ5 - CE5$                                                                 | 1200    |             | 120     | No                               | No |
| $SJ5 - PA5/1$                                                               | 1600    | 590         | 160     | Si                               | No |
| $SJ5 - PA5/2$                                                               | 1600    | 577         | 160     | Si                               | No |
| MI5 - SC5                                                                   | 1200    | 563         | 120     | No                               | Si |
| $SU5 - SJ5$                                                                 | 1200    |             | 120     | Si                               | Si |
| SA5 - CE5                                                                   | 1200    |             | 120     | No                               | No |
| <b>PA5 - BR5</b>                                                            | 1600    | 755         | 160     | Si                               | Si |
| <b>PA5 - MA5</b>                                                            | 1600    | 931         | 160     | Si                               | Si |
| <b>SC5 - ME5</b>                                                            | 1200    | 554         | 120     | Si                               | Si |

Tabla 3.2: Corrientes LAT de 500 kV en Uruguay

### <span id="page-27-1"></span>3.3.4. Criterio de elección del modelo de cada línea

ATPDraw permite modelar las líneas de transmisión de diferentes maneras permitiendo realizar modelos sencillos y/o complejos dependiendo de la necesidad, debido a las limitaciones de utilizar modelos sencillos se recurre a modelos mas rigurosos, suponiendo que a mayor complejidad del modelo se obtendrá una mejor representación y precisión de los resultados.

La determinación del tipo de modelo más adecuado para la realización de la simulación dependerá fuertemente del fenómeno a estudiar y la comparación entre ellos se basa en la exactitud del modelo, el tiempo de respuesta computacional, la capacidad del modelo de simular líneas con alta asimetría y su complejidad.

En la figura [3.4](#page-28-0) se muestra un diagrama de flujo simplificado para la elección de los modelos antes mencionados.

#### 3.3. Modelado de líneas

<span id="page-28-0"></span>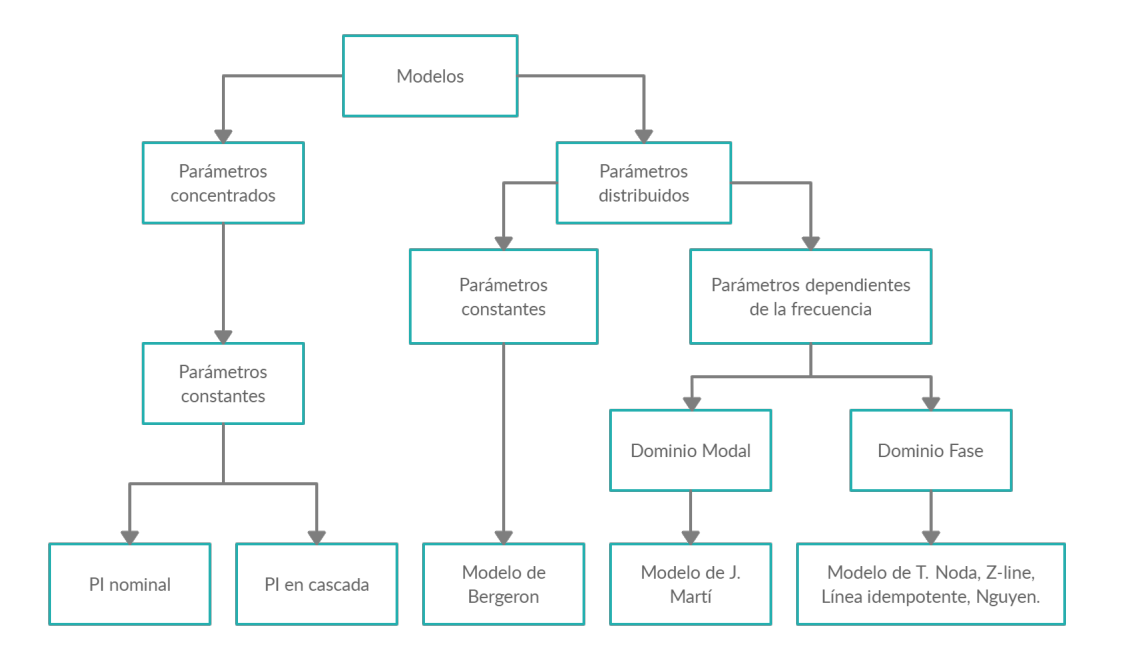

Figura 3.4: Clasificación de los modelos de línea de transmisión para transitorios electromagnéticos.

A partir del intercambio con UTE y de los modelos matemáticos definidos en el programa ATPDraw, se eligieron los modelos PI y JMarti para el modelado de las distintas líneas. La definición entre uno u otro está dada por el paso de simulación  $(t<sub>s</sub>)$ , dado por la siguiente ecuación:

$$
L = C \times t_s \tag{3.1}
$$

Siendo L la longitud de la línea en  $km \gamma C$  la velocidad de la luz ( $C = 3*10^5 km/s$ ). Definiendo el paso de simulación en  $20\mu s$  obtenemos que el largo límite de las líneas es de 6 km. Para longitudes menores a 6 km se utilizará el modelo PI, en caso contrario se empleará el modelo JMarti. Esto se debe que para longitudes cortas, el modelo JMarti puede presentar problemas de convergencia.

| N°             | <b>Nombre</b>    | <b>Modelo ATP</b> |
|----------------|------------------|-------------------|
| $\mathbf{1}$   | <b>SU5 - SA5</b> | PI                |
| $\overline{2}$ | T19 - MI5        | J. Marti          |
| $\overline{3}$ | MA5 - MB5        | J. Marti          |
| 4              | MA5 - T19        | J. Marti          |
| 5              | <b>BR5 - MB5</b> | J. Marti          |
| $\overline{6}$ | <b>PT5 - BR5</b> | J. Marti          |
| $\overline{7}$ | $SJ5 - CE5$      | J. Marti          |
| 8              | $SJ5 - PA5/1$    | J. Marti          |
| 9              | $SJ5 - PA5/2$    | J. Marti          |
| 10             | MI5 - SC5        | J. Marti          |
| 11             | SU5 - SJ5        | J. Marti          |
| 12             | <b>SA5 - CE5</b> | J. Marti          |
| 13             | <b>PA5 - BR5</b> | J. Marti          |
| 14             | <b>PA5 - MA5</b> | J. Marti          |
| 15             | <b>SC5 - ME5</b> | J. Marti          |

Capítulo 3. Modelado de la red y simulaciones

Tabla 3.3: Modelo utilizado para cada línea

# <span id="page-29-0"></span>3.4. Contingencias no detectables en la red de 500kV

El algoritmo debe ser capaz de detectar la apertura y cierre de una línea de 500kV pero existen casos los cuales no debe confundir. Estas contingencias pueden tener características similares en algunos casos y el relé puede confundir estas similitudes con la apertura y cierre de la misma. Dentro de estas contingencias se encuentran:

#### **Bajos niveles de potencia**

Se toma como umbral el 10 % de la carga nominal por la línea correspondiente, tener en cuenta que en los casos con reactor, el disyuntor verá la corriente de la linea superpuesta con la del reactor.

#### **Inversión en el flujo de potencia**

Este caso depende mucho de la demanda en tiempo real, si bien es posible hacer una estimación de la velocidad a la cual se realiza una inversión puede suceder que ante aperturas no deseadas en la red, la inversión del flujo suceda intempestivamente por lo que se debe analizar la velocidad a la cual se realizan.

#### **Cortocircuitos**

- Fase a tierra con recierre exitoso y no exitoso.
- Trifásico y Bifásico a tierra: Estos casos no son tan comunes en este tipo de red y no se simularán.

# <span id="page-30-0"></span>3.5. Simulaciones

### <span id="page-30-1"></span>3.5.1. Medidas a considerar

Los relés estarán ubicados en los extremos de las líneas, a continuación se mostrarán las ubicaciones de los transformadores de tensión y corriente para las configuraciones a estudiar.

La figura [3.5](#page-30-2) muestra la configuración de una línea en una estación con su transformador de tensión capacitivo TT1 y transformadores de corriente (TI1 para el disyuntor y TI2 para el reactor de derivación) que se utilizan como entradas para el algoritmo. Para el caso de líneas que no tienen reactores de compensación en sus extremos se considera la configuración indicada en la figura [3.6.](#page-31-1)

<span id="page-30-2"></span>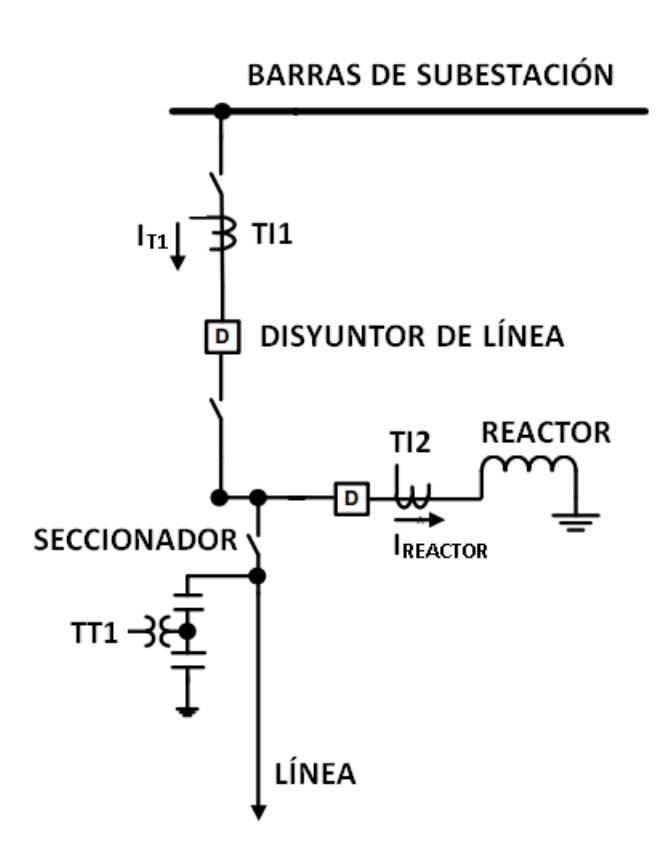

Figura 3.5: Posición de los transformadores de corriente y tensión

La relación de los TI instalados es de  $1000/1$  A y la de los TT es de  $500/0,1$  kV.

<span id="page-31-1"></span>Capítulo 3. Modelado de la red y simulaciones

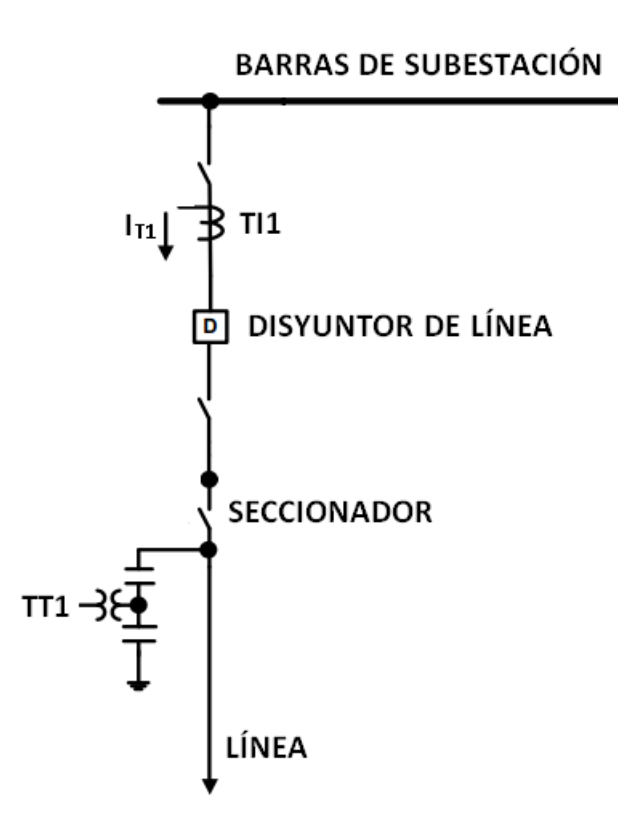

Figura 3.6: Posición de los transformadores de corriente y tensión - línea sin reactor

### <span id="page-31-0"></span>3.5.2. Casos a simular

Debido a la cantidad de líneas que involucra la red de 500kV se clasifican las líneas según la longitud de las mismas (corta, media y larga), se toma una linea para representar cada conjunto y se buscarán parámetros que definan cada uno de ellos.

Por lo tanto se tiene la siguiente clasificación:

### **Lineas Cortas**

- Salto Grande Uy Salto Grande Arg
- T19 Montevideo I
- Montevideo A Montevideo B
- **Montevideo A T19**
- Brujas Montevideo
- Punta del Tigre Brujas
- San Javier Colonia Elías Arg

### 3.5. Simulaciones

- San Javier Palmar (1)
- San Javier Palmar (2)

#### **Lineas Medias**

- San Javier Palmar (2)
- Montevideo I San Carlos
- **Salto Grande Uy San Javier**
- Salto Grande Arg Colonia Elías Arg
- Palmar Montevideo B
- Palmar Montevideo A

#### **Linea Larga**

San Carlos - Melo

### <span id="page-32-0"></span>3.5.3. Modelo de carga

Debido al interés de observar los transitorios se utiliza el modelo de impedancia constante. Se modela la carga como una resistencia la cual se irá variando dependiendo a la corriente que se desea trasmitir por la linea.

En algunos casos como en el cierre e inversión se utilizó un modelo de potencia constante para controlar la corriente durante estos eventos.

### <span id="page-32-1"></span>3.5.4. Apertura

Todas las aperturas se simulan en un tiempo total de  $1s$ . Se supondrá que ambos disyuntores abren de manera tripolar simultáneamente a los  $0, 5s$ . Se tendrá en cuenta los distintos niveles de carga de la línea cuando se produce la apertura. Para ello se coloca una carga resistiva equilibrada en el extremo de la línea, la cual se irá variando para obtener los valores de corriente deseados.

Se simula la apertura de la línea considerando tres casos de potencia.

- Baja potencia, considerando el 10 % de la corriente nominal de la línea.
- Máxima potencia registrada, según los datos brindados por UTE en 2020.
- Potencia nominal, considerando la condiciones nominales de la l´ınea.

#### Capítulo 3. Modelado de la red y simulaciones

### <span id="page-33-0"></span>3.5.5. Cierre

A diferencia de la apertura, los cierres se simulan por separado. Esto es porque en la realidad hay una diferencia de tiempo bastante grande entre el cierre de un disyuntor y el del extremo opuesto. Este tiempo es del orden de minutos debido a la necesidad de personal para controlar la ejecución de las maniobras involucradas.

Para las simulaciones se considera que el cierre se efectúa a los pocos milisegundos del comienzo de la simulación, y el total de la misma es de  $1s$  de duración.

Se tienen entonces 3 casos posibles:

- Cierre local con extremo opuesto abierto.
- Cierre local con extremo opuesto cerrado.
- Cierre en el extremo opuesto con el disyuntor local cerrado.

### <span id="page-33-1"></span>3.5.6. Inversión del flujo de potencia

La inversión de potencia en las líneas de 500kV es un fenómeno importante a analizar. En Uruguay se pueden dar básicamente dos tipos de inversiones, por un lado está la inversión controlada, es decir, la que se efectúa a una velocidad determinada con aumento o disminución de potencia con pasos discretos (generalmente ocurre en las líneas cercanas a las conversoras de Brasil) y por otro lado las inversiones "bruscas" o no controladas, que ocurren en general debido a un cambio en la topología de la red.

En ambas situaciones, existe un peor caso que es cuando se produce un "escalón" en el cruce por cero. Para las líneas donde se tiene información brindada por UTE acerca de las inversiones, se realizan las simulaciones tomando como referencia dichas oscilografías. En los casos donde no hay información suficiente, se considera que la línea tiene corriente mínima  $(10\%$  de la nominal) circulando por ella y en un tiempo de entre  $100 \times 120$  ms se invierte la misma.

## <span id="page-33-2"></span>3.5.7. Cortocircuitos fase-tierra

El cortocircuito fase-tierra es el más frecuente en líneas de alta tensión. Cuando se produce una falla de este tipo los disyuntores de ambos extremos abren casi simultáneamente la fase en falta unicamente, dejando las otras dos fases "sanas" cerradas. Es de ´ esperar que estos disyuntores abran en el orden de los  $50 \text{ y } 80 \text{ ms}$  luego de ocurrida la falla. Por lo general en los casos de cortocircuitos, los arcos generados se extinguen antes de los  $800ms$ , y por lo tanto se produce un recierre de ambos disyuntores luego de ese tiempo. Dicho recierre puede resultar existoso, es decir, la falla se despejó y la línea queda cerrada, o fallido, la falla permanece y los disyuntores vuelven a abrir entre  $50 \text{ y } 80 \text{ ms}$  pero esta vez de manera tripolar y sin recierre.

Se simula esta falla, al final de la línea y entre sus tramos cuando sea posible, con sus variantes de recierre exitoso y no exitoso.

Cabe aclarar que no se tuvieron en cuenta las impedancias Thevenin equivalentes de las barras para simular los cortocircuitos, en primer lugar porque implica un estudio mucho más preciso de la red y que resulta fuera del alcance de este trabajo, y en

### 3.5. Simulaciones

segundo lugar porque en el SEP de 500kV estas impedancias son casi despreciables en comparación con las impedancias de líneas largas. Además lo que realmente interesa en este caso son las formas de ondas obtenidas ya que los niveles de corrientes de cortocircuitos son bastante conocidos para cada línea.

Esta página ha sido intencionalmente dejada en blanco.
# Capítulo 4

# Análisis de los Resultados de las Simulaciones

# 4.1. Introducción

Se analizan las simulaciones de los distintos casos propuestos en el capítulo anterior. Se presentan los circuitos diseñados en el programa ATPDraw.

En algunos casos específicos se harán comparaciones de los resultados de la simulaciones con oscilografías proporcionados por UTE.

# 4.2. Simulación de Línea Corta

Se analiza la línea comprendida entre las Estaciones de Brujas y Montevideo B, la misma tiene un largo de  $15,35km$  y no presenta reactores en ninguno de sus extremos.

En la figura [4.1](#page-37-0) se muestra el circuito de potencia a simular en el programa ATP-Draw para el caso de la apertura. El bloque con el nombre  $Lcc$  corresponde a la línea de transmisión, en el cual se elige el modelo y los parámetros constructivos de la misma. A la derecha del mismo se muestra el bloque tipo *switch* que corresponde al disyuntor remoto situado en el extremo opuesto junto con la carga a alimentar. A la izquierda se muestra la fuente de 500kV, el disyuntor local y un conjunto de bloques que permiten obtener las medidas de corrientes, tensiones, adem´as de proporcionar los fasores de estos mismos parámetros diferenciando según su parte real e imaginaria y obtener medidas de potencia activa y reactiva de las variables involucradas.

<span id="page-37-0"></span>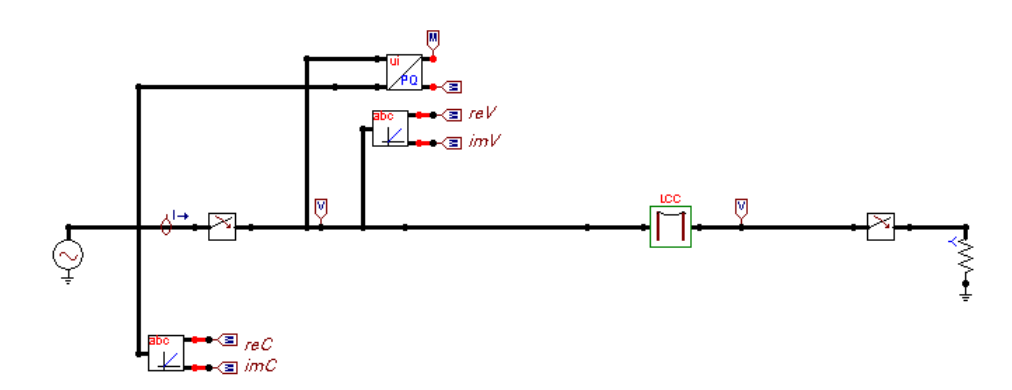

Figura 4.1: Simulación ATP-Draw línea Brujas - Montevideo B

Se analiza los resultados obtenidos a través de los modelos realizados en ATPDraw de la apertura, cierre, inversión y fallas para determinar si es posible obtener parámetros que caractericen las distintos eventos en la red.

## 4.2.1. Apertura

Tal como se mencionó en el capítulo anterior, la apertura de la línea se simula suponiendo la actuación de los disyuntores en ambos extremos al mismo tiempo para las tres fases.

En la figura [4.2](#page-38-0) se presentan las gráficas de tensiones fase-neutro y de corrientes por la línea obtenidas de la simulación para la apertura a distintos niveles de carga por la misma. Se aprecia un comportamiento similar para los distintos niveles de corriente simulados. Luego de la apertura de ambos disyuntores, las corrientes se anulan casi instantáneamente. Las tensiones también se van a cero pero con un pequeño retraso. Esto se debe principalmente a la capacidad de la línea que comienza a descargarse cuando las corrientes se anulan.

## 4.2. Simulación de Línea Corta

<span id="page-38-0"></span>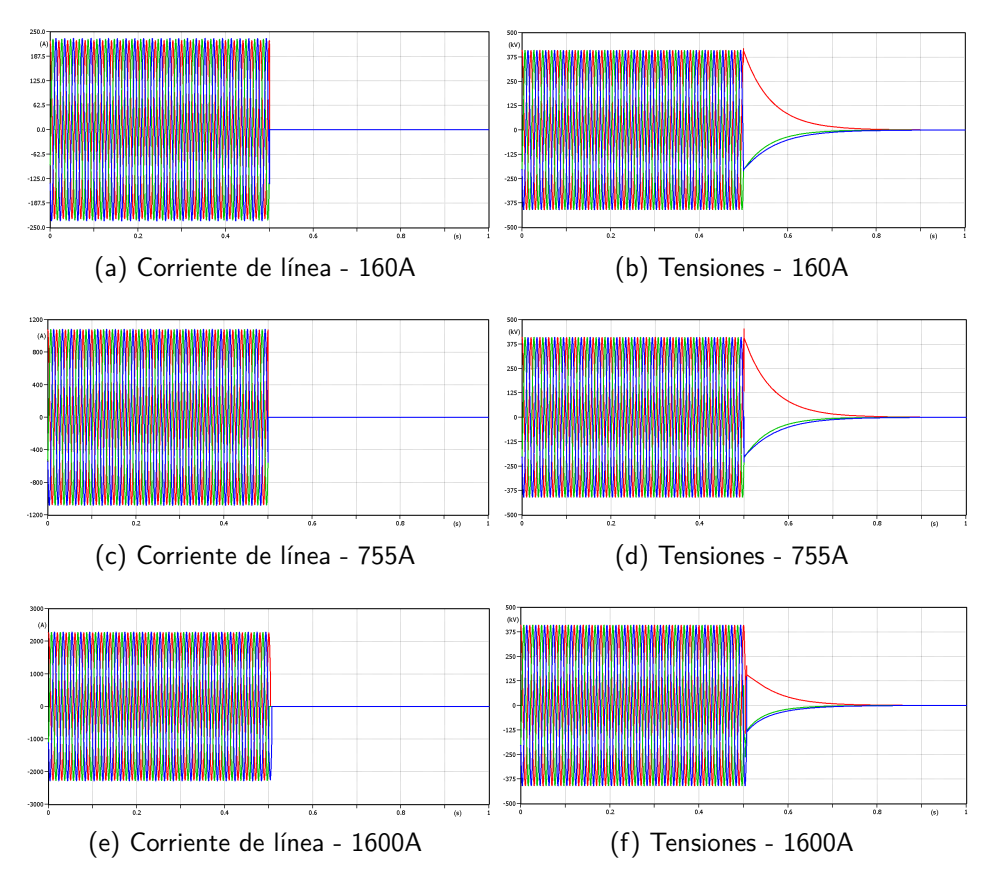

Figura 4.2: Gráficos de tensiones y corrientes de BR5-MB5 en apertura a diferentes potencias

La figura [4.3](#page-38-1) es una oscilografía real de la línea BR5-MB5 que sirve como comparación con las simulaciones anteriores.

<span id="page-38-1"></span>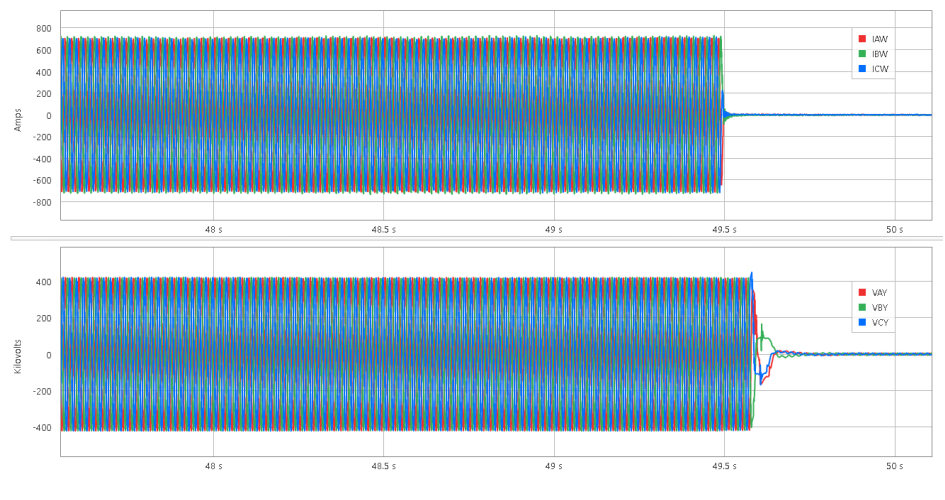

Figura 4.3: Gráfico de tensiones y corrientes de BR5-MB5 en apertura real

Se ve claramente una similitud entre el comportamiento de las tensiones y co-

rrientes obtenidas de las simulaciones con respecto al caso real. Esto indica que las simulaciones son una buena aproximación para este tipo de transitorios y que los modelos se ajustan de manera adecuada.

## 4.2.2. Cierre

Las tensiones y corrientes obtenidas en los tres casos de cierres simulados se representan en las siguientes figuras. Para los casos en que la l´ınea queda cerrada en ambos extremos, circula por la misma la corriente nominal.

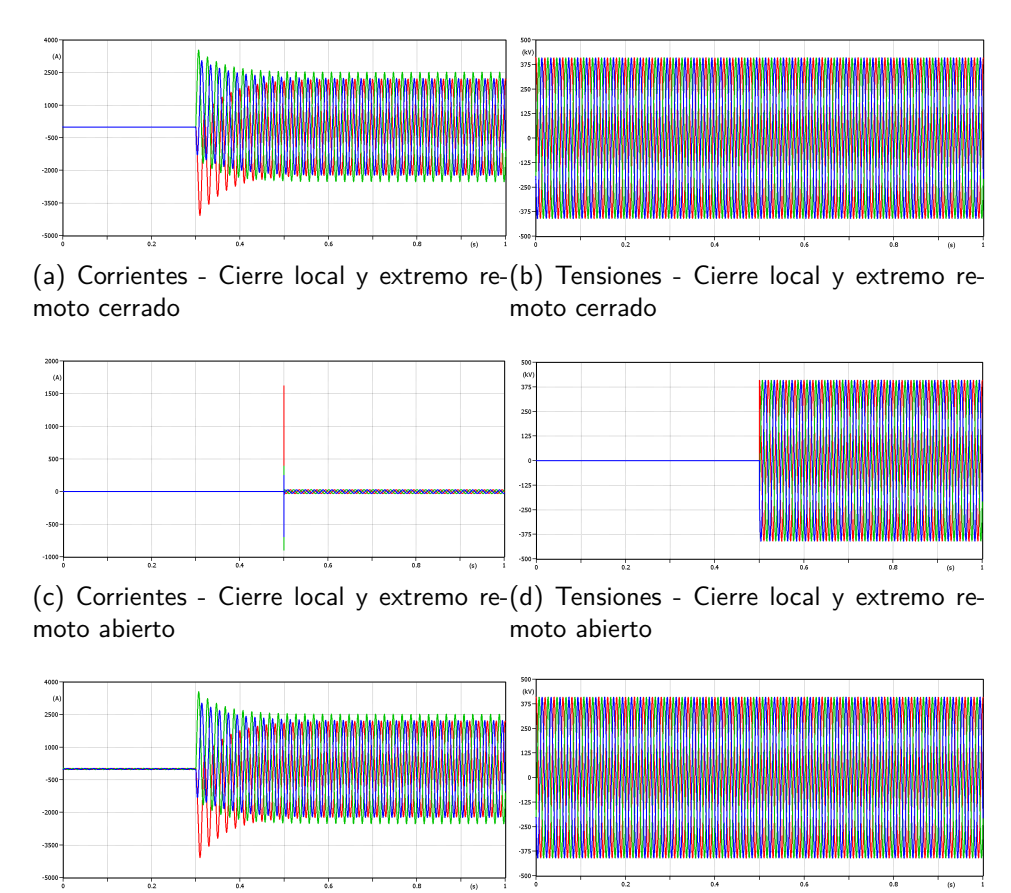

(e) Corrientes - Cierre remoto y extremo (f) Tensiones - Cierre remoto y extremo lolocal cerrado cal cerrad

Figura 4.4: Gráficos de tensiones y corrientes de BR5-MB5 en cierres a potencia máxima y en vacío

Se observa en las figuras anteriores que luego de cerrar el disyuntor las corrientes se hacen visibles de manera inmediata con un transitorio de unos pocos  $ms$  de duración.

Las corrientes de las figuras (a) y (e) son muy similares. La diferencia se aprecia que en el primer caso el relé ve corriente nula por la línea y en el segundo caso el relé ve la corriente de la línea en vacío.

#### 4.2. Simulación de Línea Corta

## 4.2.3. Inversión de potencia

Para este caso no se tiene un perfil de cómo puede ser una inversión de potencia por la línea. Como se mencionó en el capítulo anterior se simula un caso específico cuando la línea viene con potencia mínima y se produce un escalón de  $100ms$  pasando a conducir una corriente similar pero en sentido contrario.

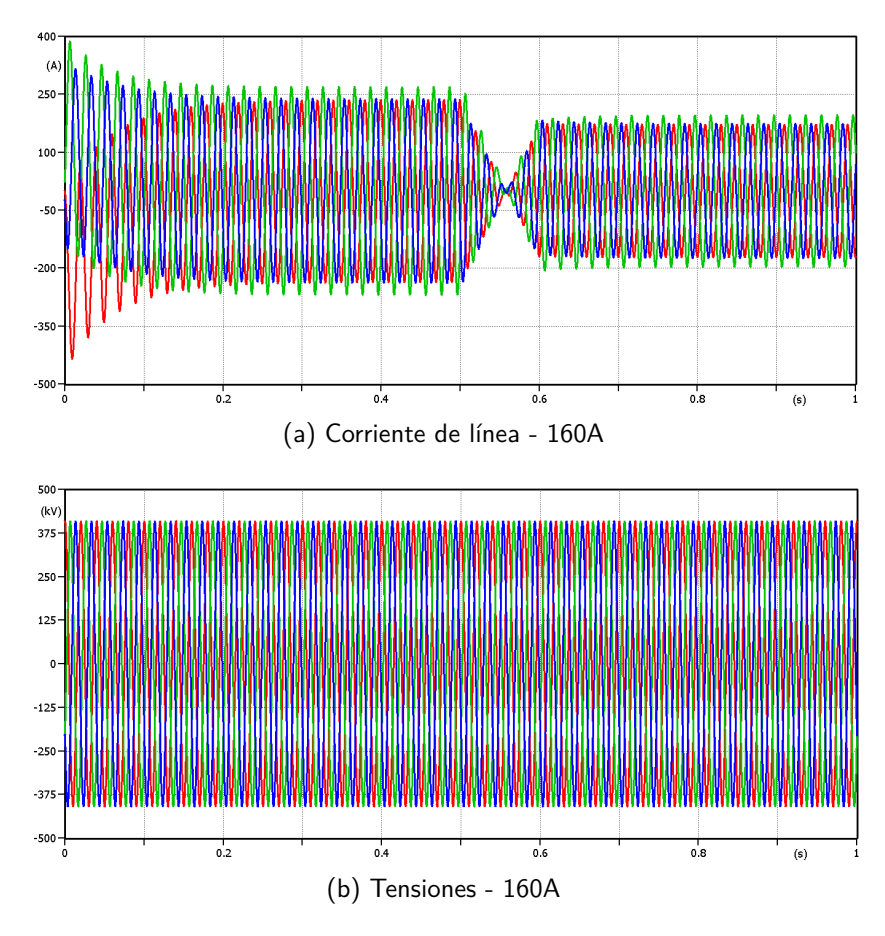

Figura 4.5: Gráficos de tensiones y corrientes de BR5-MB5 en inversión a mínima potencia

Se observa que el perfil de tensiones se mantiene dentro de los márgenes de régimen estacionario y que las corrientes toman valores mínimos correspondientes a las fugas capacitivas de la línea durante la inversión, luego vuelven a estabilizarse a los pocos ms.

## 4.2.4. Falla monofásica a tierra con recierre exitoso

En la figura [4.6](#page-41-0) se presentan las gráficas obtenidas en la simulación de la falla monofásica a tierra cuando se tiene un recierre exitoso. Se aprecia que la falla producida a los  $0, 3s$  da como resultado corrientes de 60kA de pico aproximadamente, algo bastante elevado por no haber considerado las impedancias Thevenin de ambas barras. Al mismo tiempo la tensión de dicha fase presenta un transitorio, anulándose

casi instantáneamente. A los  $50ms$  actúan los disyuntores de cada extremo abriendo únicamente la fase en falta y a los  $800ms$  cuando vuelven a cerrar, la falla ya se extinguió. Este caso es de particular interés ya que la línea no queda abierta en ningún momento, por lo que el algoritmo debe poder detectar este caso sin confundir con una apertura.

<span id="page-41-0"></span>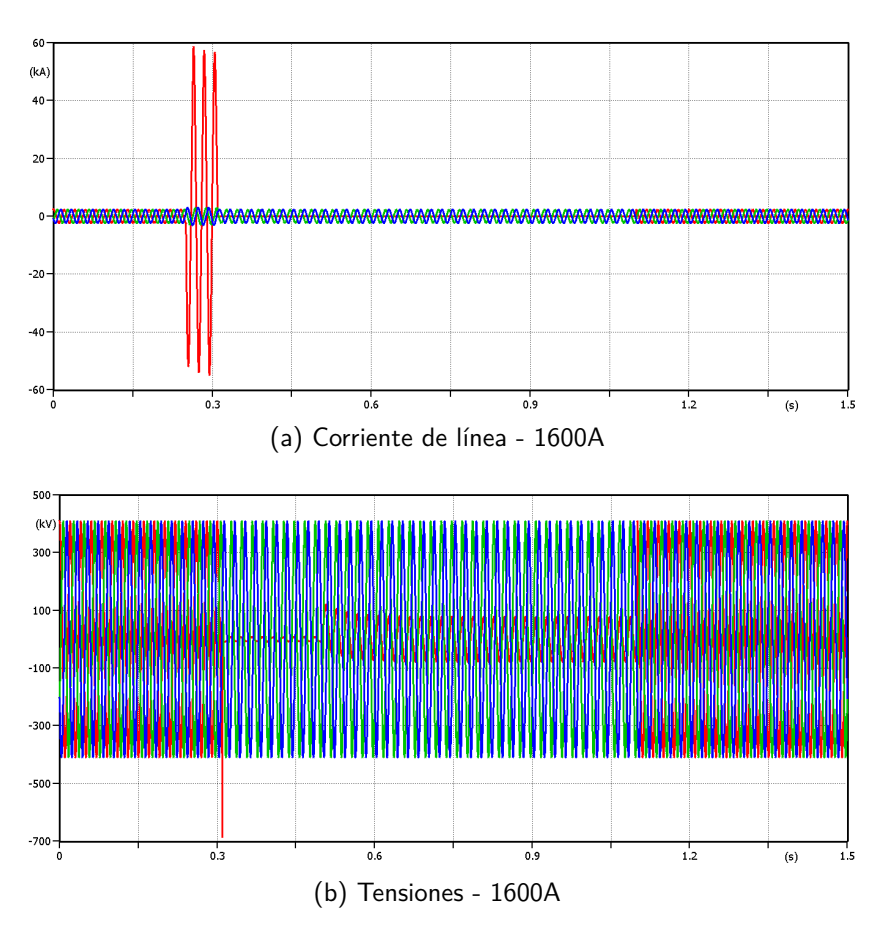

Figura 4.6: Gráficos de tensiones y corrientes de BR5-MB5 en falla monofásica a tierra, con recierre exitoso, a máxima potencia

# 4.2.5. Falla monofásica a tierra con recierre no exitoso

En la figura [4.7](#page-42-0) se presentan los perfiles de tensiones y corrientes obtenidos en la simulación de la falla monofásica a tierra cuando se tiene un recierre no exitoso (o fallido). Los primeros transitorios son similares al caso anterior, pero al producirse el recierre la falla todavía se mantiene, por lo que los disyuntores de ambos extremos abren de manera tripolar, dejando ahora sí la línea abierta.

<span id="page-42-0"></span>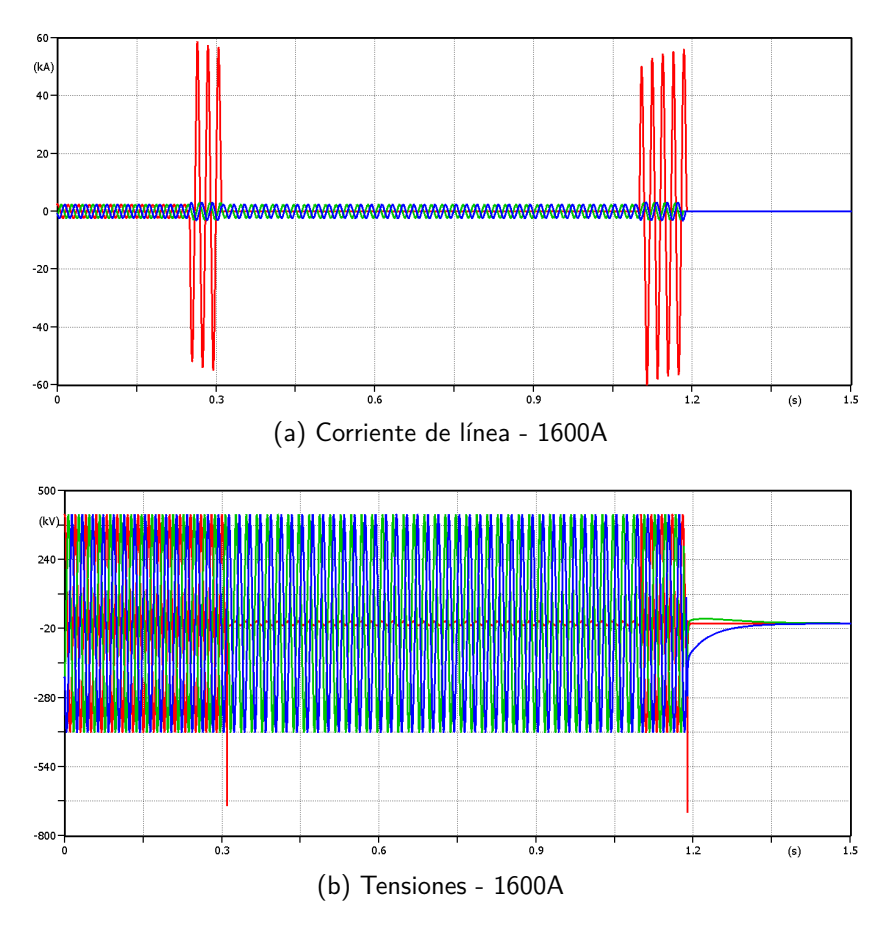

Figura 4.7: Gráficos de tensiones y corrientes de BR5-MB5 en falla monofásica a tierra, con recierre no exitoso, a máxima potencia

# 4.3. Simulación de Línea Media

Se analiza la línea comprendida entre las estaciones de Montevideo I y San Carlos.

La máxima potencia trasmitida a través de esta línea en el año 2020 fue de 490MVA con una corriente máxima de 565A aproximadamente. Esta línea tiene un reactor de compensación en San Carlos y la simulación sobre la misma se realizará de ambos lados con el fin de analizar el efecto del mismo. En la figura [4.8](#page-43-0) se muestra el modelado a simular en el programa ATP-Draw, en esta línea en particular, debido a la longitud de la misma se tienen tres transposiciones. El disyuntor local se encuentra ubicado en Montevideo I y en la figura se muestra el modelo del banco de reactores y reactor de neutro ubicado en San Carlos.

<span id="page-43-0"></span>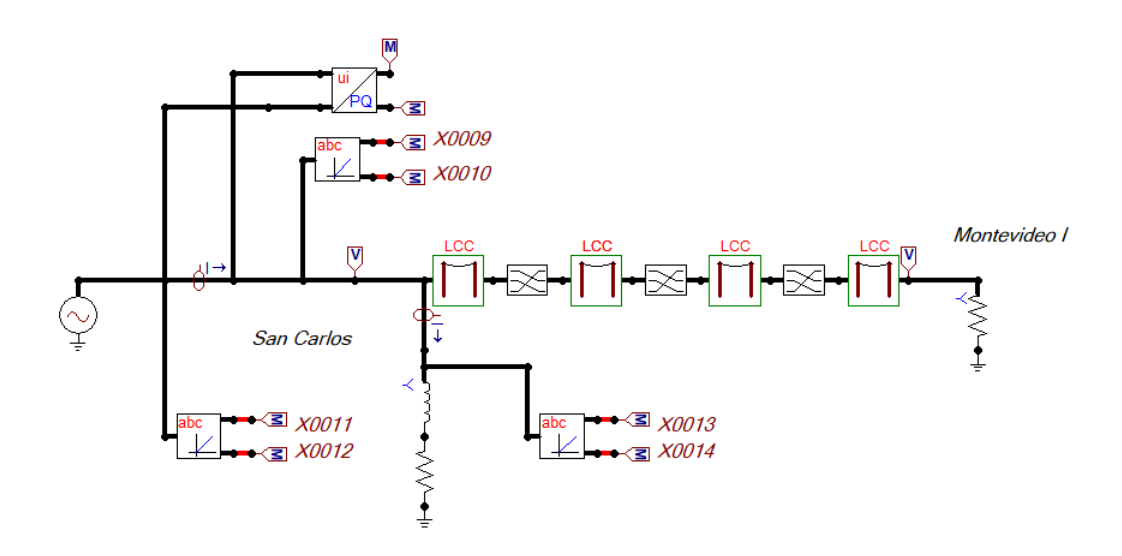

Figura 4.8: Simulación ATP-Draw línea Montevideo I - San Carlos(desde San Carlos)

https://www.overleaf.com/project/5fb1863fe956f4d34964c57d Se debe mencionar que la corriente medida vista desde San Carlos es la suma entre la corriente de línea y la corriente que consume el reactor. Por otro lado se debe prever el caso donde la línea se encuentra en vacío alimentando únicamente el reactor, en este caso el disyuntor verá una corriente no nula circulando a través de él correspondiente a la energía reactiva que consume el mismo.

## 4.3.1. Apertura

En las figuras [4.9](#page-44-0) se muestra el comportamiento de las tensiones y corrientes por la línea para cada una de las potencias a analizar (vistas desde Montevideo I). Existe una clara diferencia en las tensiones dependiendo de la carga con la que actúan los disyuntores. Para las simulaciones se realiza la apertura del disyuntor a los  $0, 5s$  en un tiempo total de 1s.

<span id="page-44-0"></span>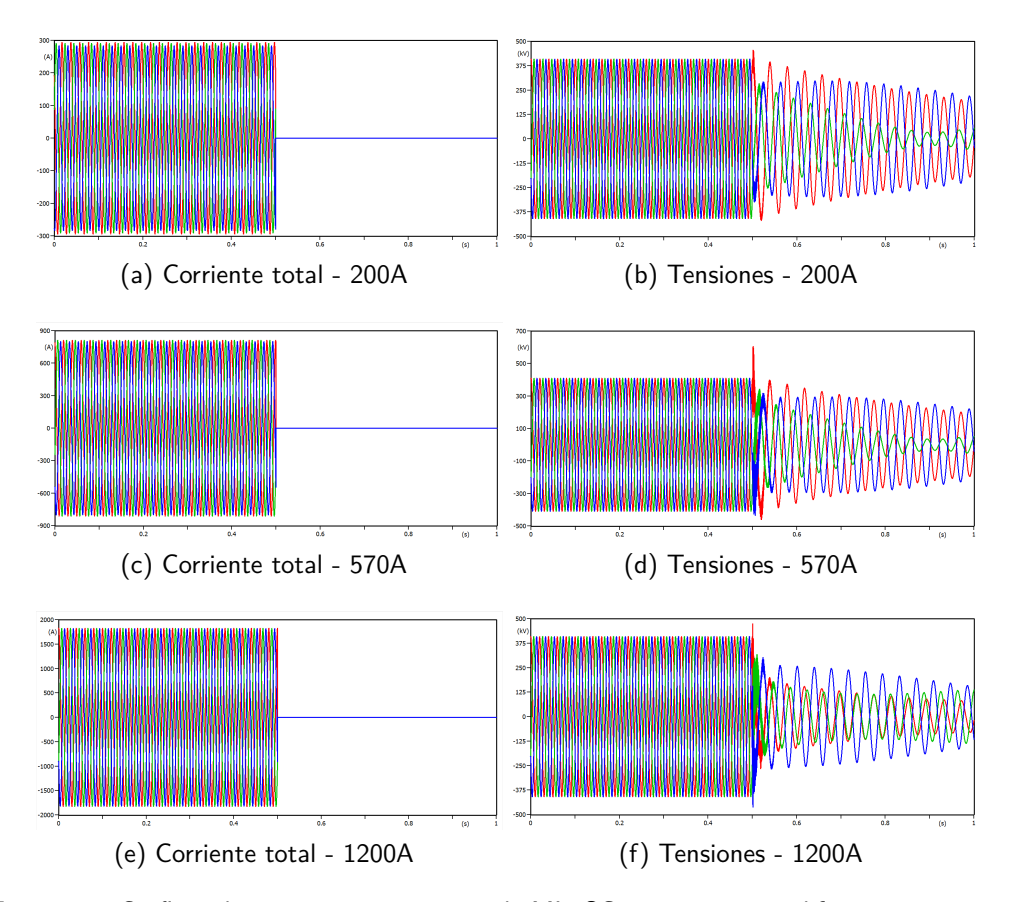

Figura 4.9: Gráficos de tensiones y corrientes de MI5-SC5 en apertura a diferentes potencias

Para esta línea en particular se debe simular de ambos lados debido a que el reactor está ubicado únicamente en San Carlos por lo que en las figuras de [4.10](#page-45-0) se muestran los resultados de las simulaciones vistas desde San Carlos. En este caso las corrientes que se miden antes de la apertura es la suma de la corriente por el reactor mas la corriente por la línea.

Respecto a las tensiones en la apertura vistas desde San Carlos, se aprecian "picos" mayores en los transitorios en comparación a los vistos desde Montevideo I, esto se debe a la influencia del reactor instalado en San Carlos y su influencia sobre las corrientes.

En la figura [4.11](#page-46-0) se muestran los gráficos obtenidos de corrientes por el banco de reactores en la apertura para las distintas potencias por la línea, en las distintas situaciones se puede notar las diferencias en el transitorio para una misma corriente de reactor. El banco de reactores consume una corriente constante en régimen permanente de 80A de pico aproximadamente.

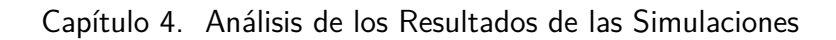

<span id="page-45-0"></span>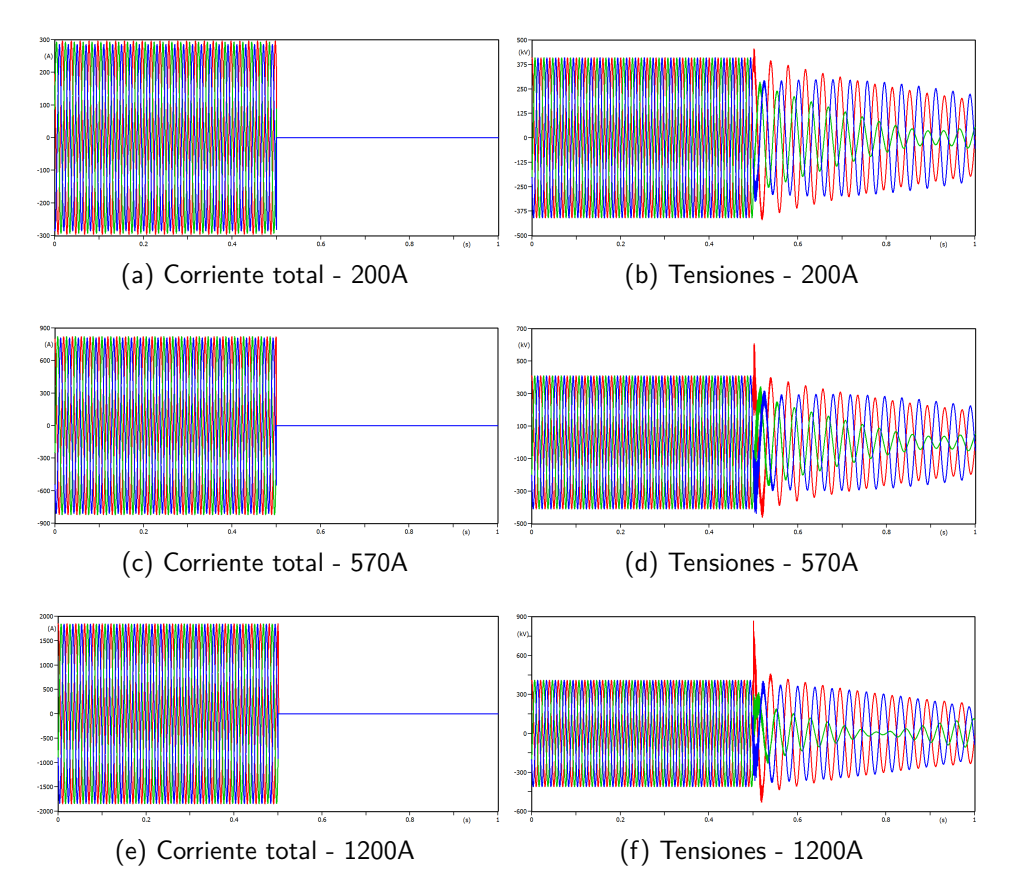

Figura 4.10: Gráficos de tensiones y corrientes de reactor de SC5-MI5 en apertura a diferentes potencias

<span id="page-46-0"></span>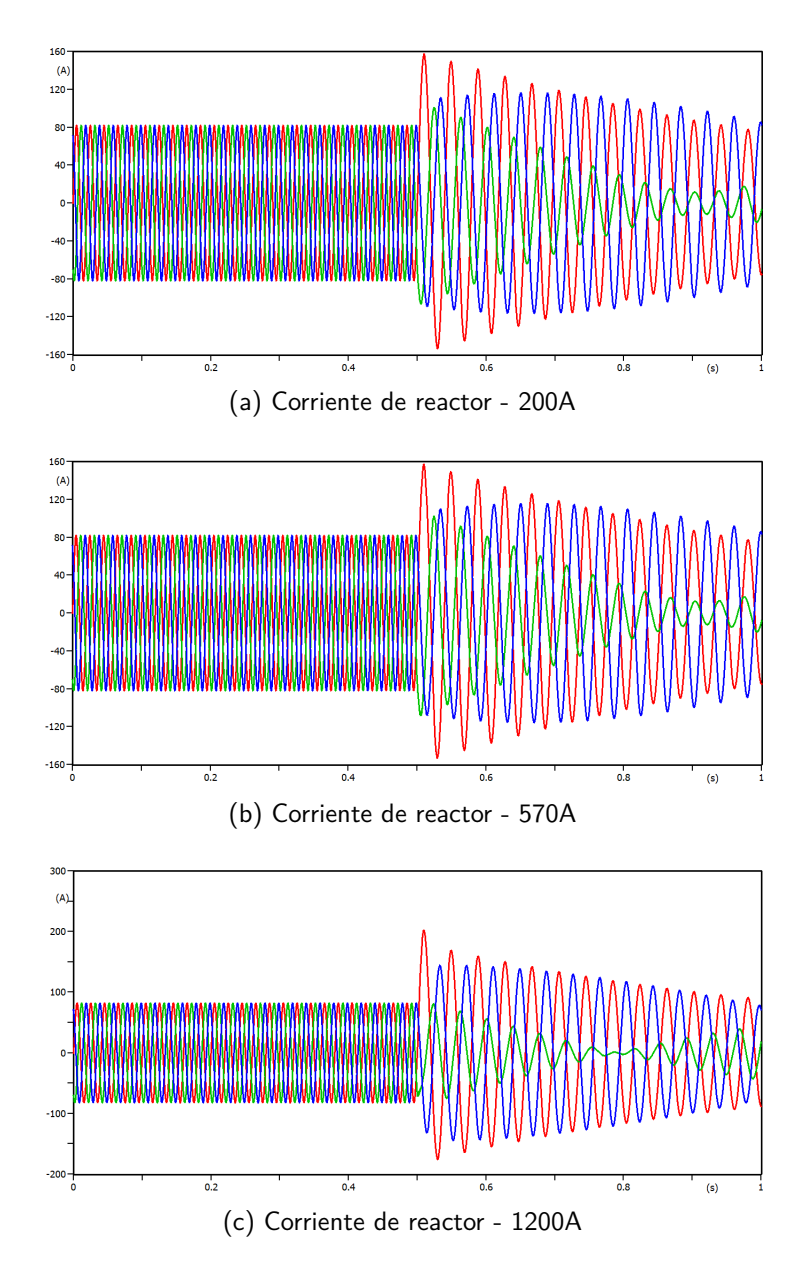

Figura 4.11: Gráficos de corrientes de reactor de SC5-MI5 en apertura a diferentes potencias

## 4.3.2. Cierre

Para no sobre extender este documento con demasiadas gráficas se decide simular el caso de baja carga correspondiente a 250A por la línea.

En las figuras de [4.12](#page-47-0) se muestra los resultados obtenidos de las simulaciones realizadas para los distintos casos en el cierre, visto desde la Estación Montevideo I. Para las simulaciones se realiza el cierre del disyuntor a los  $0, 2s$  en un tiempo total de 1s en todos los casos.

<span id="page-47-0"></span>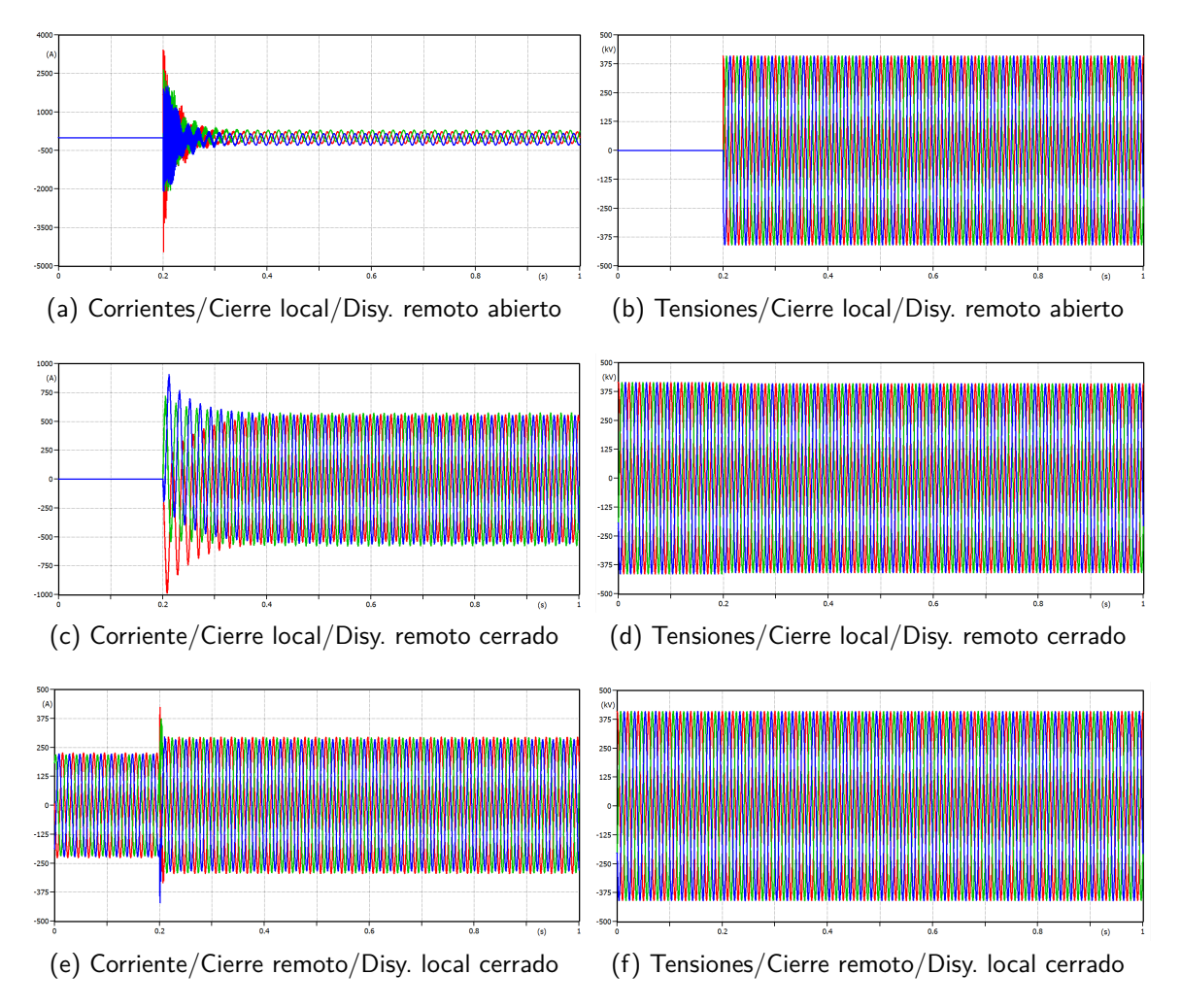

Figura 4.12: Gráficos de tensiones y corrientes de MI5-SC5 en el cierre (diferentes casos) a 200A, visto desde MI

En el primer caso, se observa una distorsión de las corrientes por la linea debido al reactor conectado en el extremo opuesto, esto produce un desfasaje de la corriente con la tensión cercano a 90° el cual produce un gran transitorio en las corrientes.

En el segundo caso al estar la linea cerrada en el extremo opuesto y cerrar el disyuntor, en la linea se produce un transitorio antes de estabilizar la corriente por la

misma. Las tensiones se sincronizan para cerrar el disyuntor con desfasaje mínimo para evitar el transitorio en las mismas.

Por ultimo, el caso más leve es el cierre remoto con el disyuntor local cerrado. En este caso las corrientes tienen un pequeño aumento producto de la carga conectada en el extremo opuesto. En todos los casos vistos anteriormente las tensiones sufren un transitorio muy pequeño el cual no se alcanza a ver en las simulaciones.

Para los casos vistos desde San Carlos no se observan grandes cambios en las simulaciones.

## 4.3.3. Inversión de potencia

Basados en las oscilografías brindadas por UTE, se simula una inversión del flujo de potencia de la siguiente manera; se asume que antes de la inversión la potencia disminuye a un ritmo de cambio de  $20MW/min$ , luego la inversión se produce con un escalón en la potencia de  $300MW/s$  aproximadamente invirtiendo así el flujo del mismo. Luego el flujo de potencia comienza a aumentar a una velocidad igual a la antes mencionada.

En las figuras [4.13](#page-48-0) se muestran las simulaciones de este caso en particular. Se desprecian los primeros  $0, 2s$  de simulación ya que corresponden al transitorio que le lleva al programa para crear los fasores correspondientes de potencia y corrientes.

<span id="page-48-0"></span>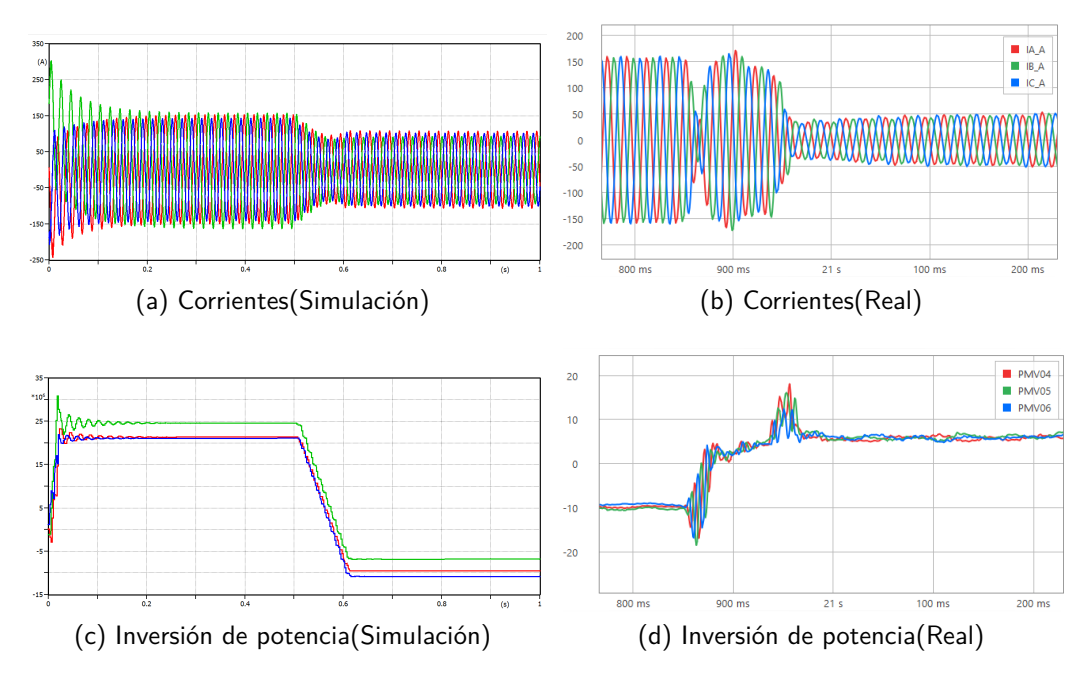

Figura 4.13: Escalón en la inversión del flujo de potencia MI-SC

Las figuras (b) y  $(d)$  corresponden a un caso real de inversión bajo las características antes mencionada. Si bien en la simulación se aprecia el escalón en la potencia y corrientes cuando ocurre la inversión, hay una clara diferencia en el transitorio de

ambas magnitudes el cual el programa ATPDraw no las refleja con exactitud. De todas formas, se considera que es una buena aproximación para estimar los umbrales necesarios para la correcta programación del algoritmo.

## 4.3.4. Falla monofásica a tierra, con recierre exitoso y no exitoso

En la figura [4.14](#page-49-0) se muestran los resultados obtenidos a partir de la simulación del recierre según sea exitoso o no, a 220A por la línea.

<span id="page-49-0"></span>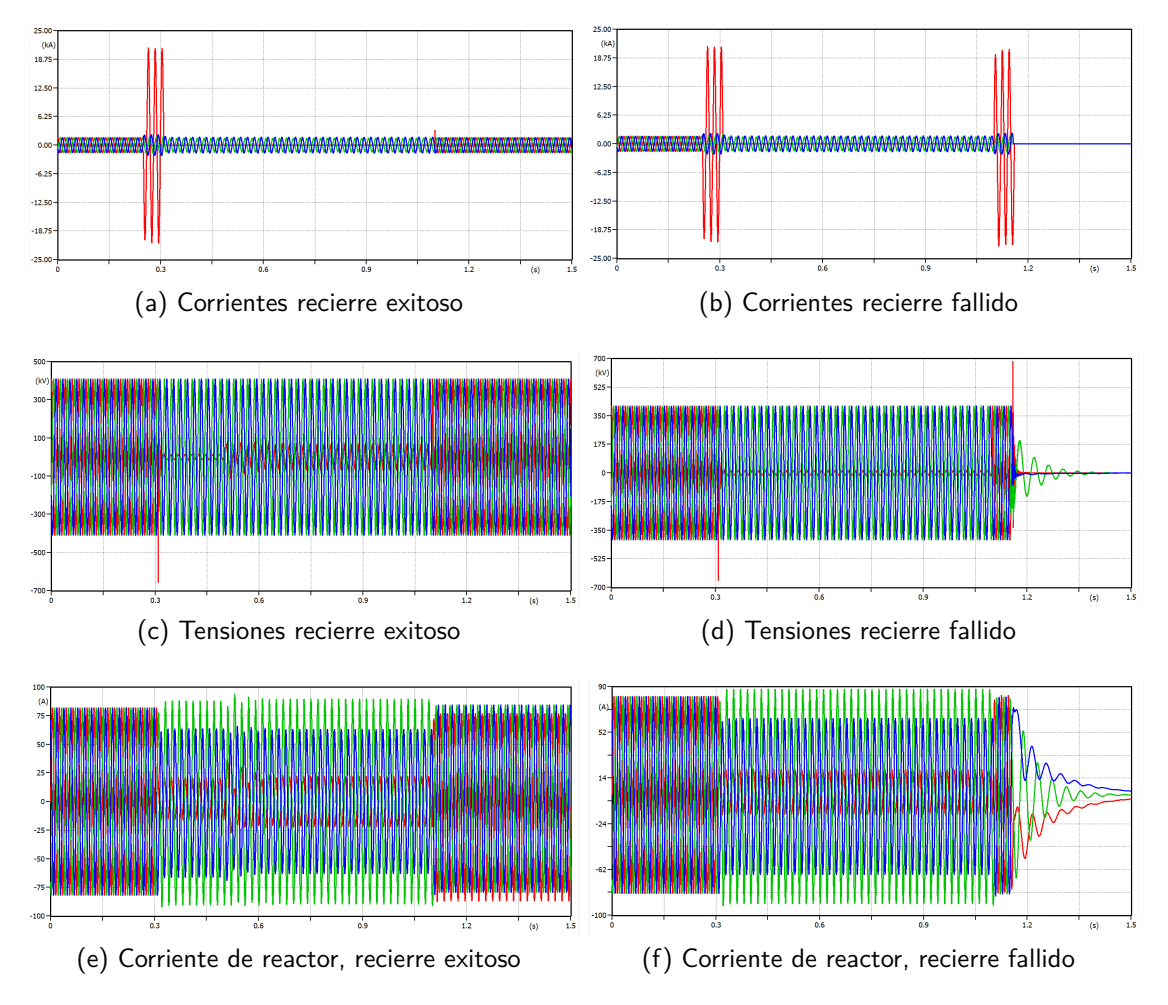

Figura 4.14: Gráficos de tensiones y corrientes de MI5-SC5 en el recierre exitoso y fallido a 1200A, visto desde SC.

Para este caso en particular, a modo de comparar los resultados obtenidos se presenta las oscilografias reales obtenidas en una falla de este tipo en la linea Palmar - San Javier. Esta linea tiene una longitud de  $77, 7km$  y al igual que en la simulación la misma posee un reactor en uno de sus extremos (San Javier). En la figura [4.15](#page-50-0) se muestra el caso real, se puede ver la similitud entre la forma de ondas de ambos

## 4.3. Simulación de Línea Media

<span id="page-50-0"></span>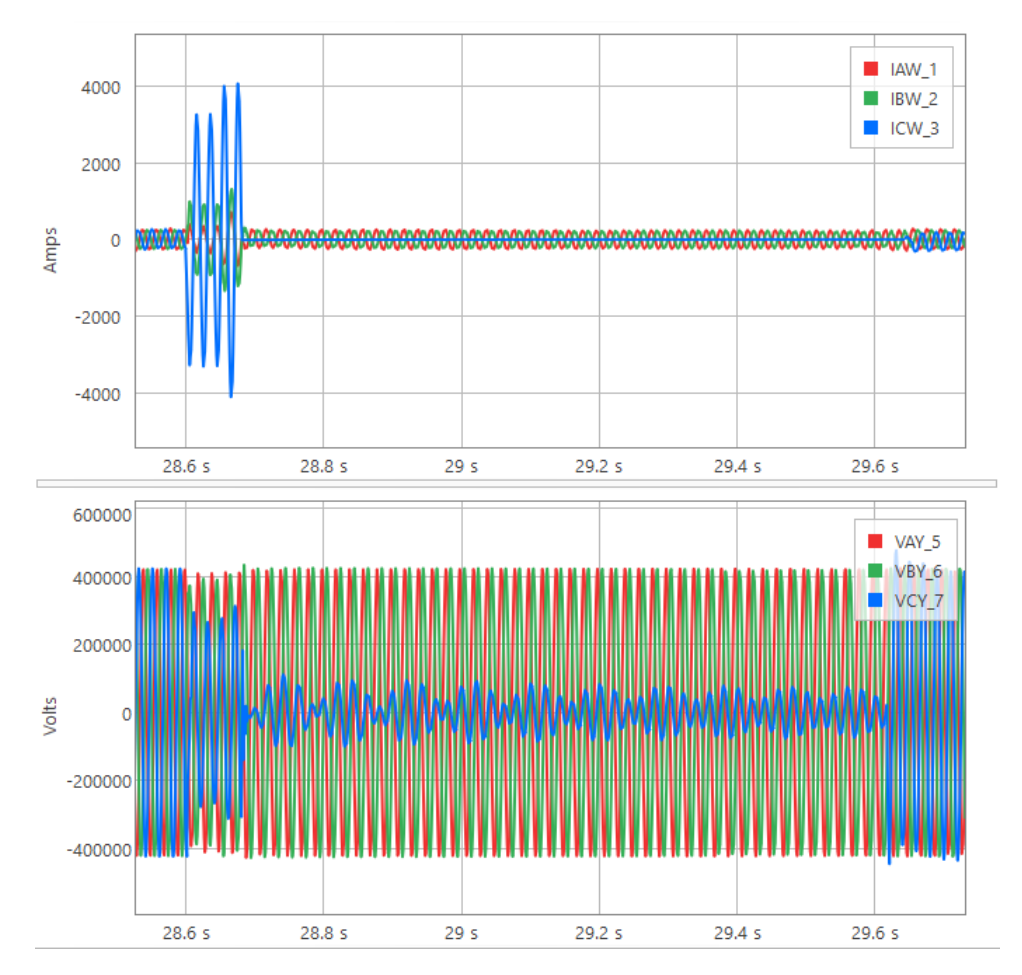

Figura 4.15: Recierre exitoso PA5-SJ5 Caso Real

eventos, sin embargo se aprecia una clara diferencia en la corriente de cortocircuito del caso simulado.

# 4.4. Simulación de Línea Larga

Se presenta el caso de análisis de la línea que une San Carlos con Melo. Esta línea es la más larga que tenemos en el territorio con una longitud de 283 km, contando con 7 tramos transpuestos entre sí. Otro factor a tener en cuenta es que esta línea esta compensada en ambos extremos con reactores de igual potencia.

# 4.4.1. Apertura

Simulación de una apertura en la línea San Carlos - Melo a potencia de diseño por la línea (1200A).

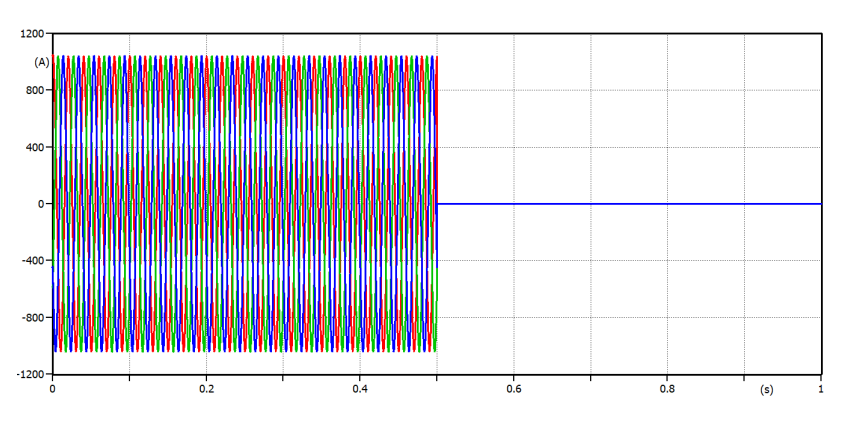

Figura 4.16: Corriente en barras de una apertura de la línea

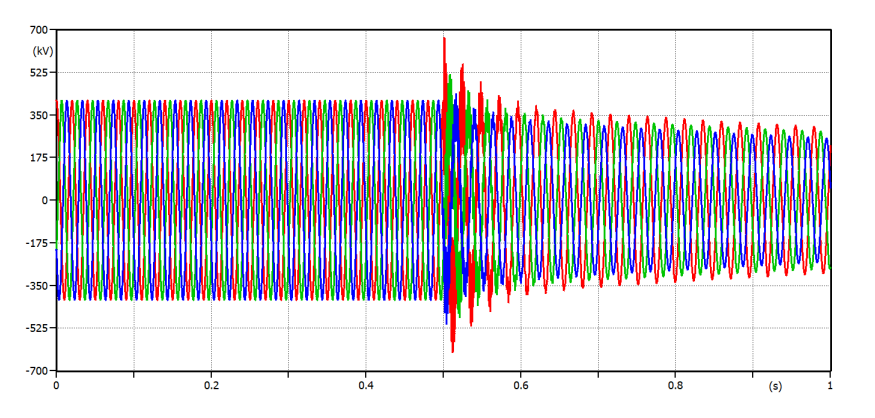

Figura 4.17: Tensión de la línea durante una apertura

# 4.4.2. Cierre

Simulación de un cierre en la línea San Carlos - Melo. Cada caso está descripto a pie de cada figura. Las simulaciones corresponden para cargas de 1200A.

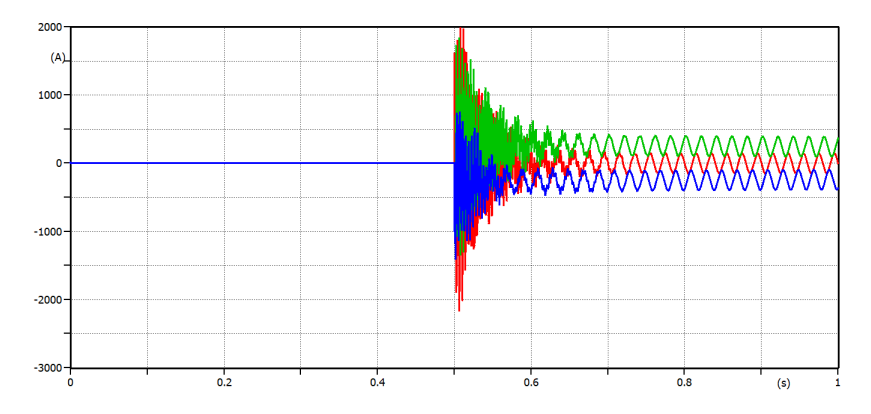

Figura 4.18: Corriente en barras de un cierre de la línea en vacío

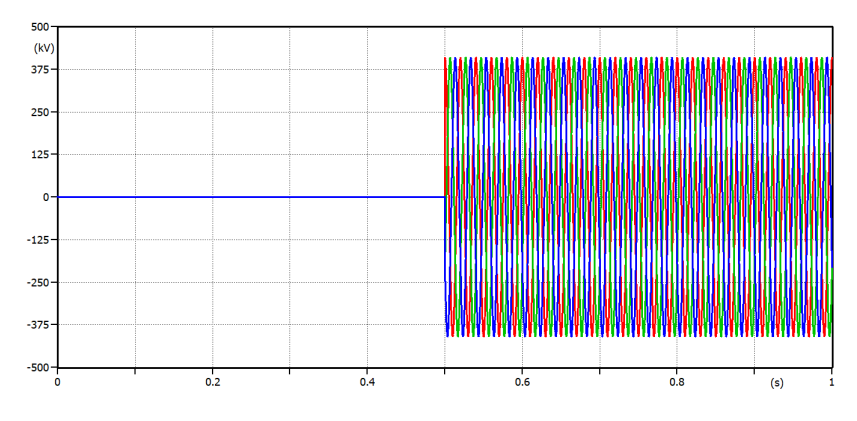

Figura 4.19: Tensión durante un cierre de la línea en vacío

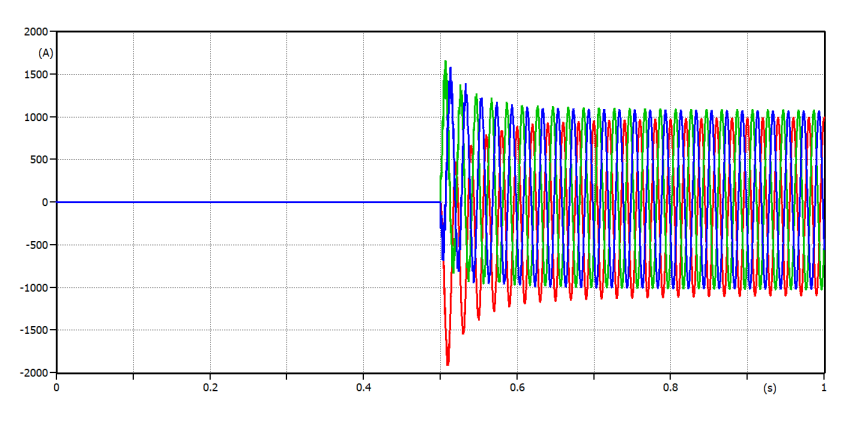

Figura 4.20: Corriente en barras de un cierre de la línea en carga

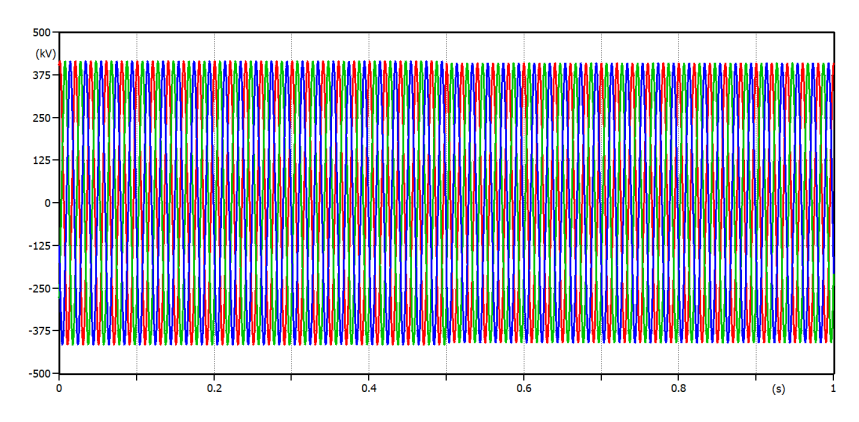

Capítulo 4. Análisis de los Resultados de las Simulaciones

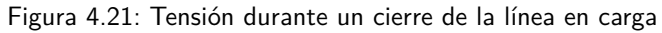

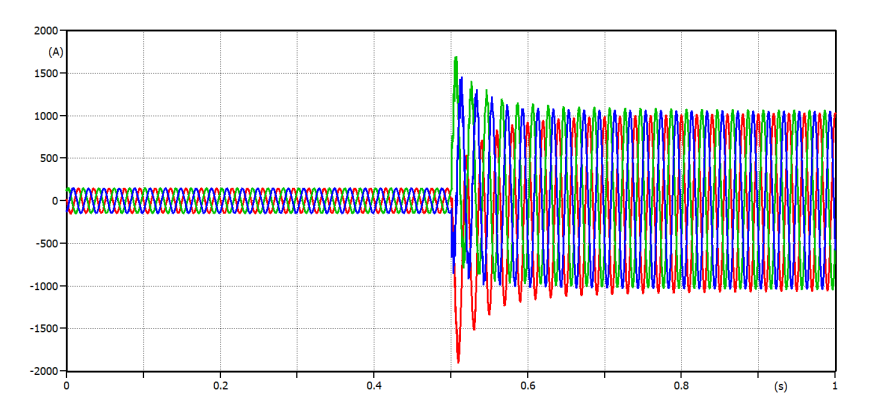

Figura 4.22: Corriente en barras de un cierre de la línea previamente en vacío a carga

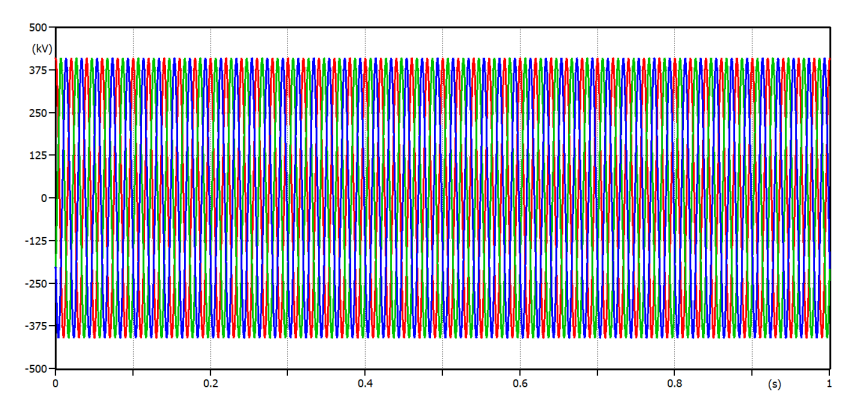

Figura 4.23: Tensión durante un cierre de la línea previamente en vacío a carga

# 4.4.3. Inversión de potencia

En este escenario, se simula la inversión de potencia. Esto sucede durante los cambios en el flujo de potencia desde la conversora Melo, debido a la importación o

exportación de energía desde o hacia Brasil. En la práctica, la inversión sucede a un ritmo de 20 MW/min como se mansiona en las etapas anteriores. Esto claramente no es práctico a la hora de simular, ya que implica un tiempo de simulación largo, haciendo necesario una gran capacidad de cómputo.

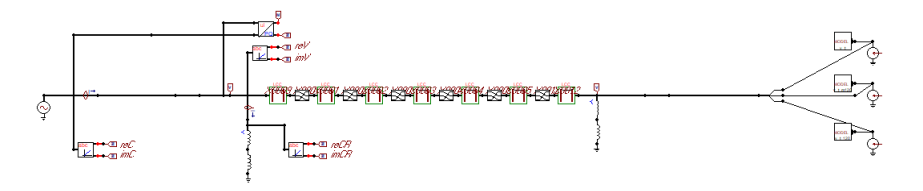

Figura 4.24: Circuito de inversión en ATPDraw de la línea San Carlos - Melo

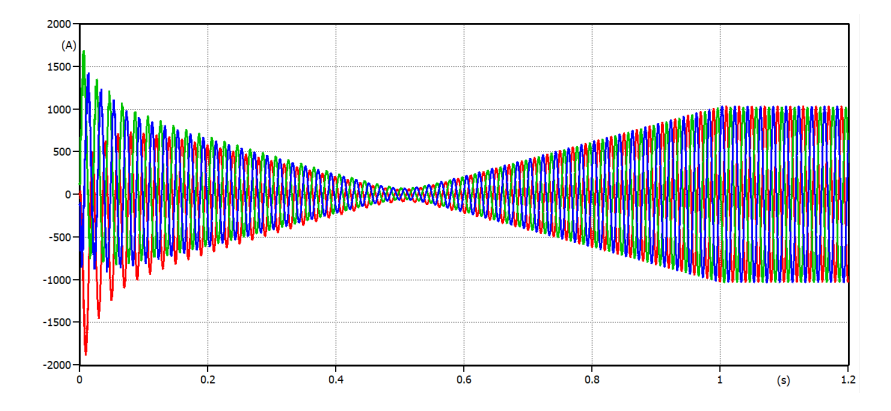

Figura 4.25: Corriente en barras de una inversión de potencia

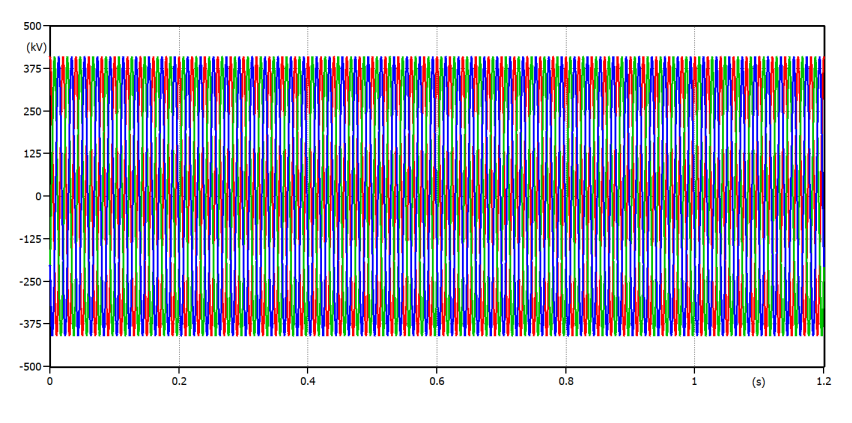

Figura 4.26: Tensión en barras de una inversión de potencia

La corriente no pasa por cero, ya que se considera la corriente total que se dirige desde la barra hacia la línea junto con el reactor. Cuando no hay corriente por la línea, desde la barra solo fluye la corriente del reactor.

### 4.4.4. Falla monofásica a tierra, con recierre exitoso

En la figura [4.27](#page-55-0) se muestra el modelado a simular para la falla monofásica a tierra con recierre.

<span id="page-55-0"></span>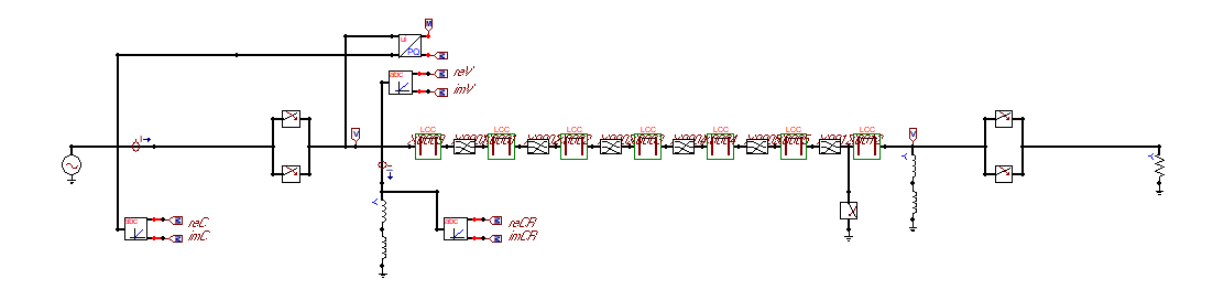

Figura 4.27: Circuito en ATPDraw de la línea San Carlos - Melo

En la figura [4.28](#page-55-1) y [4.29](#page-56-0) se muestran los resultados de corrientes y tensiones de la falla monofásica con recierre exitoso respectivamente.

<span id="page-55-1"></span>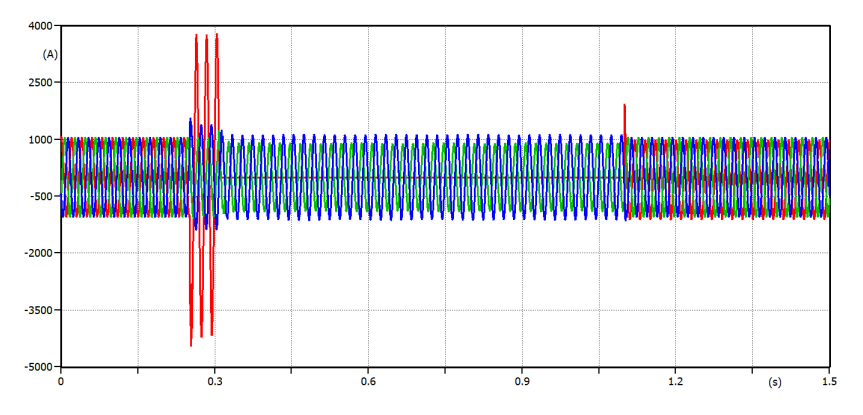

Figura 4.28: Corriente en barras de un recierre exitoso

Una vez que el reconectador detecta la falla, la fase en falta se abre para  $800ms$ después intentar una reconexión. En caso de que la falla haya desaparecido, la línea continúa en servicio, y el relé no deberá dar aviso de apertura.

<span id="page-56-0"></span>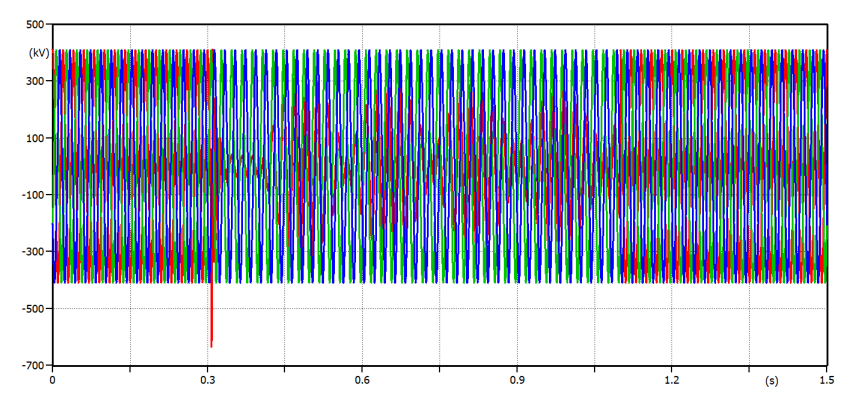

Figura 4.29: Tensión en barras de un recierre exitoso

# 4.4.5. Falla monofásica a tierra, con recierre fallido

Se simula una falla monofásica a tierra sobre una de las fases. En este caso, el recierre no logra despejar la falla.

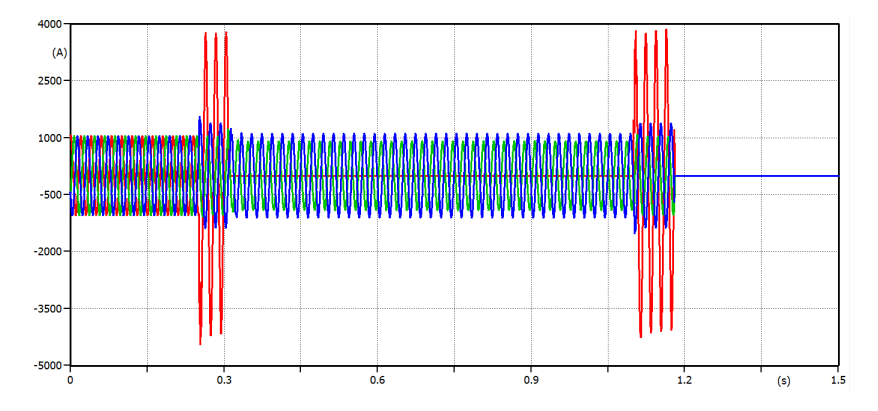

Figura 4.30: Corriente en barras de un recierre con apertura

Una vez que el reconectador detecta la falla, la fase en falta se abre y  $800ms$ después se intenta una reconexión. En caso de que la falla persista, se procede a una apertura trifásica de la línea.

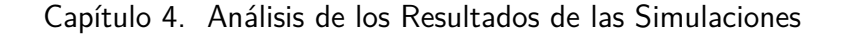

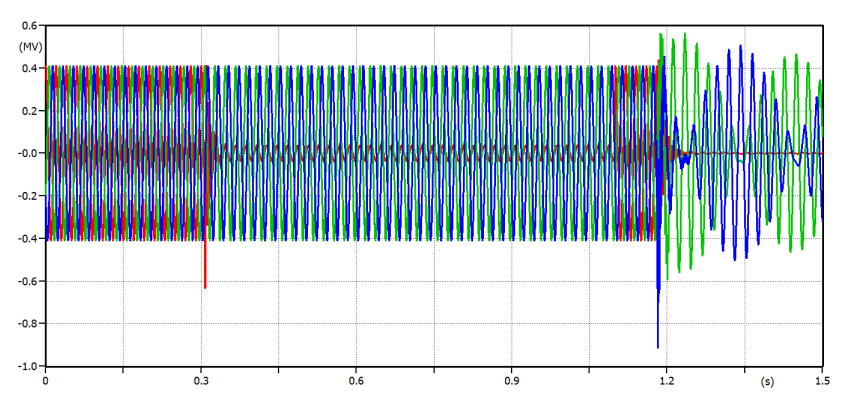

Figura 4.31: Tensión en barras de un recierre con apertura

# 4.5. Conclusión sobre las simulaciones

Los modelados que se plantearon resultan ser una buena aproximación de la realidad. En algunos casos como en las fallas se observaron transitorios en las corrientes mayores a los esperados debido a la falta de las impedancias Thevenin resultante.

En las aperturas y cierres se aprecia una buena respuesta de parte del programa para los distintos casos por lo que podemos concluir que los datos obtenidos en las simulaciones son válidos para continuar con el estudio.

Aun así, para las siguiente sección se compara las herramientas elegidas para la correcta detección del estado de la linea con las simulaciones generadas y los casos reales brindados por UTE con el propósito de obtener los umbrales que mejor representen el estado de la linea.

# Capítulo 5

# Desarrollo del algoritmo

# 5.1. Introducción

En esta sección se introducen dos parámetros importantes utilizados por el algoritmo para la distinción de las diferentes situaciones consideradas.

Los parámetros DeltaP y DeltaQ cuantifican el gradiente de potencia activa y reactiva por la línea, introduciendo el concepto de velocidad en el flujo de potencia por la red. Se hace mención a los estudios realizados sobre este parámetro y se analizan varios casos de prueba con el fin de definir los umbrales adecuados.

Los parámetros  $R_d$  y  $X_d$  cuantifican la impedancia de secuencia directa, vista desde el extremo local. Se analizan los diferentes valores obtenidos en los distintos casos de prueba con el propósito de definir margenes que caractericen cada uno de los casos de pruebas

Finalmente se presentan las herramientas a utilizar para implementar el algoritmo definiendo los umbrales del filtro Delta, Plano RX, tensiones, corrientes y potencias a utilizar para cada tipo de linea.

Capítulo 5. Desarrollo del algoritmo

# 5.2. Componentes simétricas

Ante desequilibrios en la red en régimen permanente, se puede descomponer las componentes de fase en tres sistemas de fasores perfectos: Secuencia directa, secuencia inversa y secuencia homopolar.

Sea un vector :

$$
\bar{V} = \begin{pmatrix} \bar{V_a} \\ \bar{V_b} \\ \bar{V_c} \end{pmatrix}
$$
\n(5.1)

Siendo  $\bar{V}_a,\ \bar{V}_b$  y  $\bar{V}_c\in\mathbb{C}$  y el operador  $a=e^{j\frac{2\pi}{3}}$ , podemos descomponer el vector en la forma:

$$
\bar{V} = \begin{pmatrix} \bar{V}_a \\ \bar{V}_b \\ \bar{V}_c \end{pmatrix} = V_d \begin{pmatrix} 1 \\ a^2 \\ a \end{pmatrix} + V_i \begin{pmatrix} 1 \\ a \\ a^2 \end{pmatrix} + V_h \begin{pmatrix} 1 \\ 1 \\ 1 \end{pmatrix}
$$
(5.2)

De esta manera, definiendo el vector de componentes simétricas y la matriz de transformación, podemos construir el siguiente sistema:

$$
\bar{V} = \begin{pmatrix} 1 & 1 & 1 \\ a^2 & a & 1 \\ a & a^2 & 1 \end{pmatrix} \begin{pmatrix} \bar{V_d} \\ \bar{V}_i \\ \bar{V}_h \end{pmatrix}
$$
(5.3)

Determinando el inverso de dicha matriz, el cual existe por ser su determinante  $3(a-a^2)\,\neq\,0$ , podemos despejar las componentes de secuencia a partir de las componentes de fase:

$$
\begin{pmatrix}\n\bar{V_d} \\
\bar{V}_i \\
\bar{V}_h\n\end{pmatrix} = \frac{1}{3} \begin{pmatrix}\n1 & a & a^2 \\
1 & a^2 & a \\
1 & 1 & 1\n\end{pmatrix} \begin{pmatrix}\n\bar{V}_a \\
\bar{V}_b \\
\bar{V}_c\n\end{pmatrix}
$$
\n(5.4)

Una vez planteado el sistema anterior y aplicándolo para el vector de corrientes, estamos en condiciones de definir magnitudes de potencia e impedancia de secuencia de manera habitual.

De aquí en más, el análisis se centrará exclusivamente sobre las magnitudes de secuencia directa, ya que en condiciones normales representan la componente de mayor peso sobre la red.

5.3. Filtro Delta

# 5.3. Filtro Delta

En base a los resultados de las simulaciones e información de otros estudios realizados, se propone un parámetro que llamaremos Filtro Delta de aquí en más. Se utiliza el recurso de filtrar señales para obtener información acerca del estado de la línea.

Tomando como punto de partida la investigación de Hydro Quebec [\[5\]](#page-152-0) se introduce esta herramienta la cual corresponde al gradiente de secuencia positiva ya sea de la potencia activa o reactiva sobre una ventana de tiempo conveniente.

Se implementa un Filtro Delta similar, el cual cuantizará la variación de potencia (activa o reactiva) en el tiempo.

Sea:

$$
\bar{S}_d = 3 \times \bar{V}_d \times \bar{I}_d^* \tag{5.5}
$$

Obtenemos:

$$
P_d = Re\left(\bar{S}_d\right) \tag{5.6}
$$

$$
Q_d = Im\left(\bar{S}_d\right) \tag{5.7}
$$

Se definen los parámetros  $Delta$   $P$  y  $Delta$ Q de la siguiente manera, con  $\Delta t$  siendo el paso de muestreo del relé:

$$
Delta P = \frac{Pd_t - Pd_{t-\Delta t}}{t - (t - \Delta t)} = \frac{Pd_t - Pd_{t-\Delta t}}{\Delta t}
$$
\n(5.8)

$$
DeltaQ = \frac{Qd_t - Qd_{t-\Delta t}}{t - (t - \Delta t)} = \frac{Qd_t - Qd_{t-\Delta t}}{\Delta t}
$$
\n(5.9)

Siendo

Dado que la frecuencia de muestreo del relé es de  $400Hz$  tenemos que:

$$
\Delta t = \frac{1}{400Hz} = 2,5ms
$$
\n(5.10)

En el caso de que las variaciones sean muy grandes pueden deberse a un aumento intempestivo de la demanda, una inversión del flujo de potencia, una falla sobre la línea, etc. Se analizarán estos casos con el objetivo de determinar la velocidad y magnitud a la cual ocurren esos cambios de flujo, además se analiza el comportamiento de esta herramienta en la apertura y cierre. Luego de caracterizar el comportamiento del filtro en las distintas situaciones, se analizará la posibilidad de diferenciar los casos de interés y definir umbrales para el desarrollo del algoritmo.

En la figura [5.1](#page-61-0) se muestra la gráfica de potencia a lo largo del tiempo, con distintas pendientes para la inversión de la potencia activa y la respectiva respuesta de este filtro para distintos niveles de flujo de potencia respecto del valor nominal. Se observa que, cuanto mas brusco es el cambio de la potencia, mas grande es el respuesta del filtro. Teniendo en cuenta esto podemos prevenir el comportamiento del filtro ante una apertura y/o cierre intempestivo por ejemplo, ya que es donde los valores del filtro serán mayores.

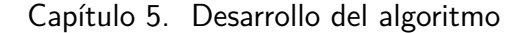

<span id="page-61-0"></span>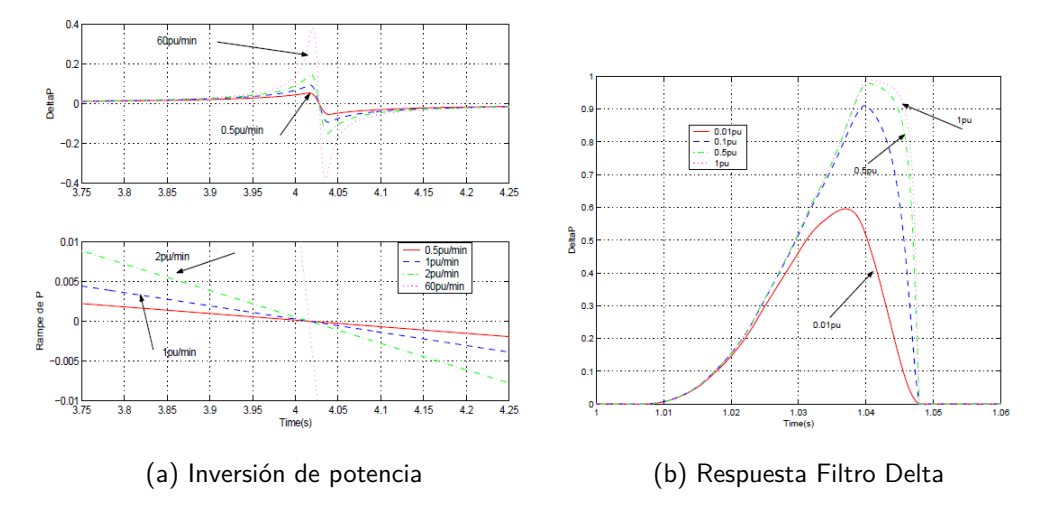

Figura 5.1: Gráficos de inversión de potencia y respuesta de Filtro Delta ante una apertura. Imagen extraída de [\[5\]](#page-152-0)

Para analizar el comportamiento del Filtro Delta en las distintas líneas a estudiar se utiliza una herramienta auxiliar de análisis matemático, la cual, utiliza los datos ".csv" obtenidos de las simulaciones en ATPDraw.

El objetivo será encontrar umbrales que determinen si la linea se encuentra abierta o no sin confundir con los demás casos vistos hasta ahora.

Por como está definido el Filtro Delta se puede afirmar que a mayor potencia circulando por la linea, los valores que tomará éste parámetro serán mayores y por lo tanto un posible valor de este umbral lo encontraremos en valores dados a mínima potencia.

Para todos los casos se presentan los resultados obtenidos en una gráfica que contempla el valor absoluto de los parámetros  $DeltaP$  y  $DeltaQ$ .

# 5.3.1. Línea Brujas - Montevideo B

#### Apertura

<span id="page-62-0"></span>En la figura [5.2](#page-62-0) se muestra la respuesta del filtro Delta, en este caso se considera que por la linea circula una corriente de 160A.

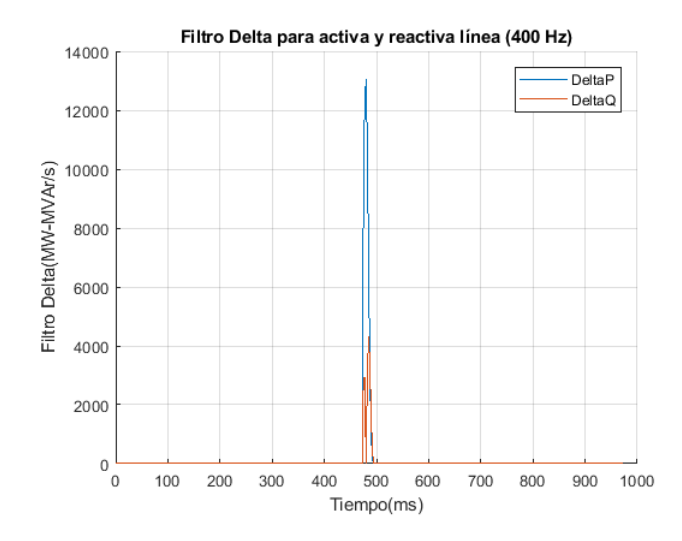

Figura 5.2: Respuesta del filtro Delta en apertura a corriente mínima (simulación).

Se tiene entonces en un primer acercamiento, que ante una apertura a baja potencia el valor máximo de  $DeltaP$  es aproximadamente  $13000MW/s$  y el de  $DeltaQ$  $4000MVAr/s$ 

#### Cierres

Se obtienen los valores máximos de  $DeltaP$  y  $DeltaQ$  para el caso de cierre local con extremo remoto cerrado, tal que al momento del cierre circule por la línea la potencia mínima (160A).

Tal como se observa en la figura [5.3](#page-63-0) los valores del cierre en este caso, son similares a los valores obtenidos para la apertura, por lo que no bastaría únicamente con el Filtro Delta para distinguir entre un caso y otro.

<span id="page-63-0"></span>Capítulo 5. Desarrollo del algoritmo

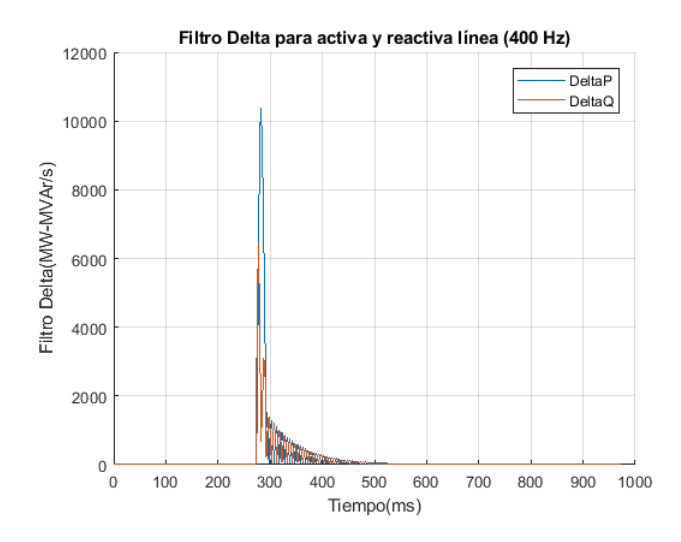

Figura 5.3: Respuesta del filtro Delta en cierre a corriente mínima (simulación).

La diferencia está principalmente en el estado en que se encontraba la línea inicialmente, es decir, cuando se produce una apertura, la línea se encontraba cerrada (con tensiones y corrientes dentro de los valores normales que se definirán mas adelante) y cuando se produce un cierre, la línea estaba por lo menos abierta en alguno de sus dos extremos.

#### Inversión

Aplicando el Filtro Delta a la simulación de inversión, se obtienen los siguientes resultados:

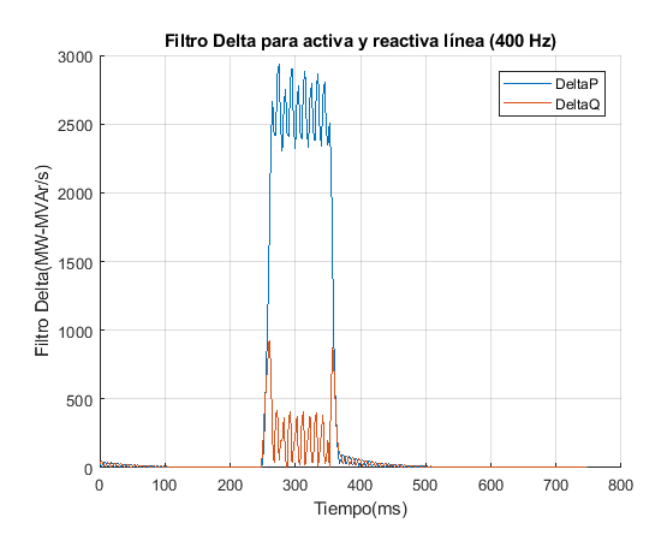

Figura 5.4: Respuesta del filtro Delta en inversión rápida a corriente mínima (simulación).

#### 5.3. Filtro Delta

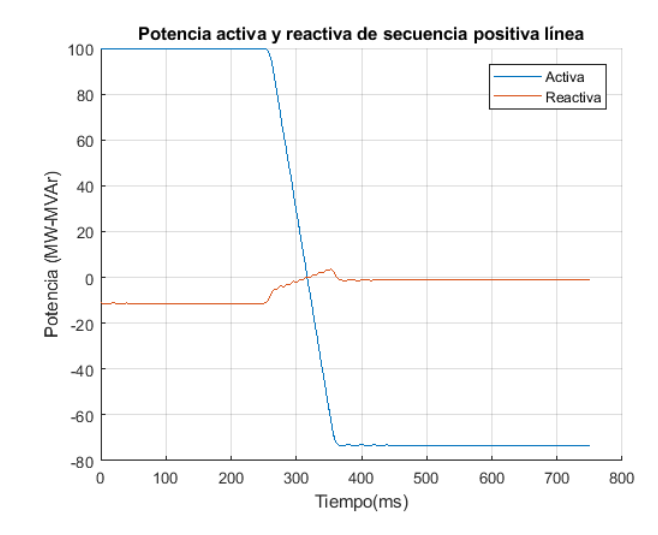

Figura 5.5: Variación de la potencia en inversion rápida con corriente mínima (simulación).

Se observa que para una inversión rápida en la potencia, los valores máximos de  $DeltaP$  y  $DeltaQ$  son bastante menores a los de la apertura. Esto se debe principalmente a la frecuencia con la que se toman las muestras y a que el tiempo en que la potencia se anula es muy corto.

Se tiene entonces que los valores para  $Delta$   $P$  y  $Delta$   $Q$  son cercanos a  $2700MW/s$ y 800  $MVAr/s$  respectivamente.

Falla monofásica con recierre exitoso y no exitoso

En las figuras [5.6](#page-65-0) y [5.7](#page-65-1) se muestran los gráficos de  $DeltaP$  y  $DeltaQ$  para los dos casos de recierre simulados. Se aprecia que los valores resultantes para las fallas son en magnitud varios órdenes mayores a los que se venían analizando anteriormente.

Se debe prever esta situación ya que el algoritmo podría detectar una falsa apertura/cierre, habría que complementar esta acción con alguna herramienta auxiliar que tenga en cuenta estos casos.

<span id="page-65-0"></span>Capítulo 5. Desarrollo del algoritmo

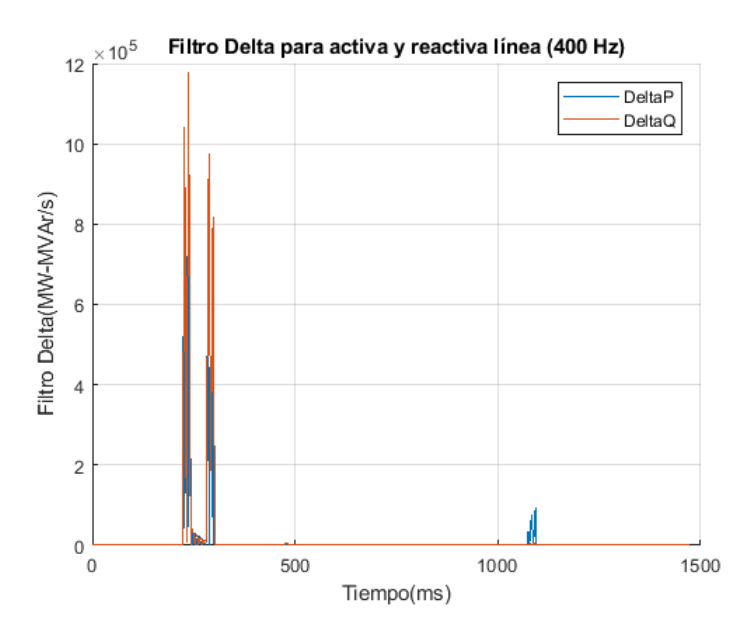

<span id="page-65-1"></span>Figura 5.6: Respuesta del filtro Delta ante una falla FT con recierre exitoso (simulación).

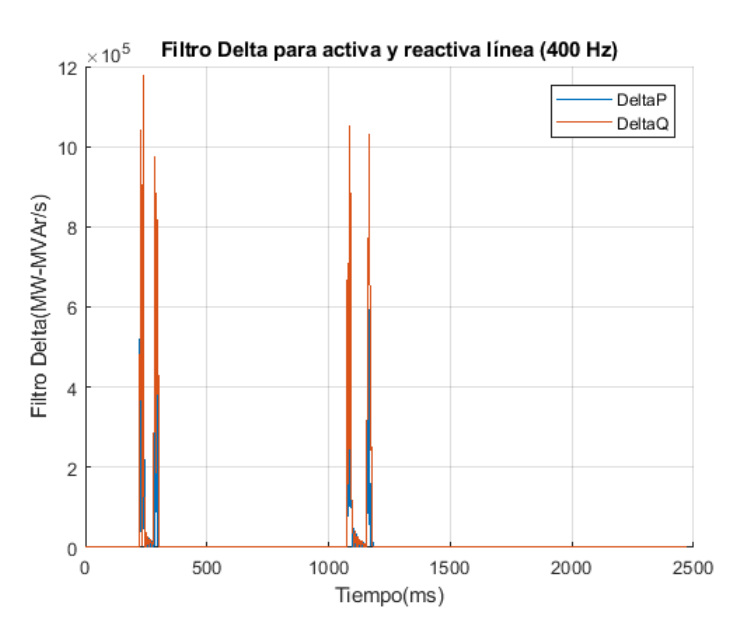

Figura 5.7: Respuesta del filtro Delta ante una falla FT con recierre no exitoso (simulación).

# 5.3.2. Linea Montevideo I - San Carlos

A continuación se presentan los resultados de aplicar el Filtro Delta a los casos simulados ya vistos. Para los casos de cierre en la línea media y línea larga no se tendrán en cuenta los resultados del Filtro Delta ya que arrojaron resultados similares a los de la apertura, tal como se menciona en la sección anterior (línea BR5-MB5).

#### Apertura

Se utiliza una simulación con corriente total de 200A en el caso de San Carlos (corresponde a línea + reactor), por la línea circulan 140A aproximadamente.

En la figura [5.8](#page-66-0) se muestran los resultados de aplicar el Filtro Delta a la simulación de la apertura de la linea Montevideo I - San Carlos.

<span id="page-66-0"></span>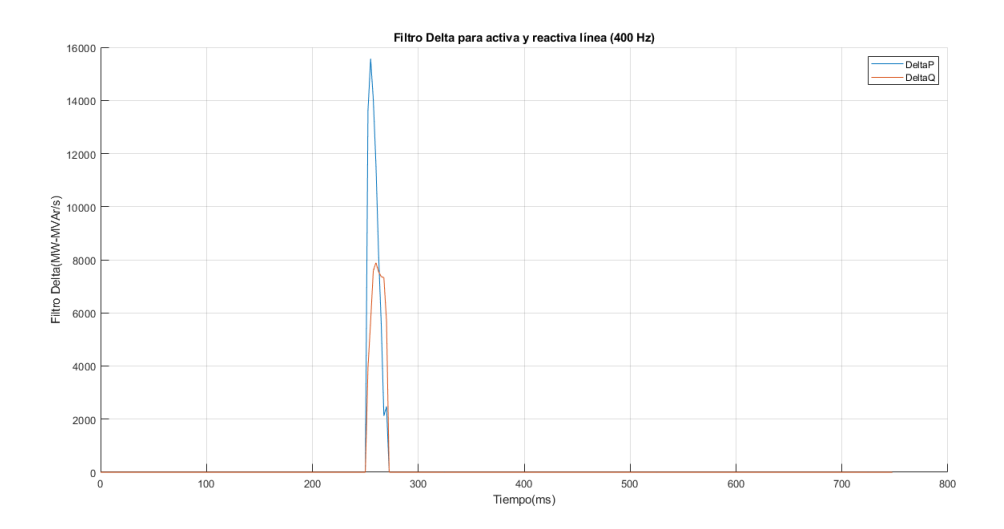

Figura 5.8: Respuesta del filtro Delta en apertura a 250A (Simulación).

#### Inversión

En la figura [5.9](#page-67-0) se muestra el resultado de aplicar el Filtro Delta a los datos obtenidos a partir de la simulación de una inversión brusca.

#### Falla monofásica con recierre exitoso y no exitoso

Para este caso se aplica el Filtro Delta únicamente al caso con recierre exitoso ya que para nuestro estudio el recierre no exitoso no aporta un valor superior en los valores de  $DeltaP$  y  $DeltaQ$  respectivamente.

Como se hace mención en el caso anterior, se analiza la respuesta del Filtro ante esta falla para la máxima corriente por la linea con el propósito de obtener el umbral deseado.

En la figura [5.10](#page-67-1) se muestran los resultados obtenidos, notar que debido a la elevada corriente que se produce en la falla, produce que los valores de  $DeltaP$  y  $DeltaQ$  sean muy superiores a los vistos hasta ahora.

Capítulo 5. Desarrollo del algoritmo

<span id="page-67-0"></span>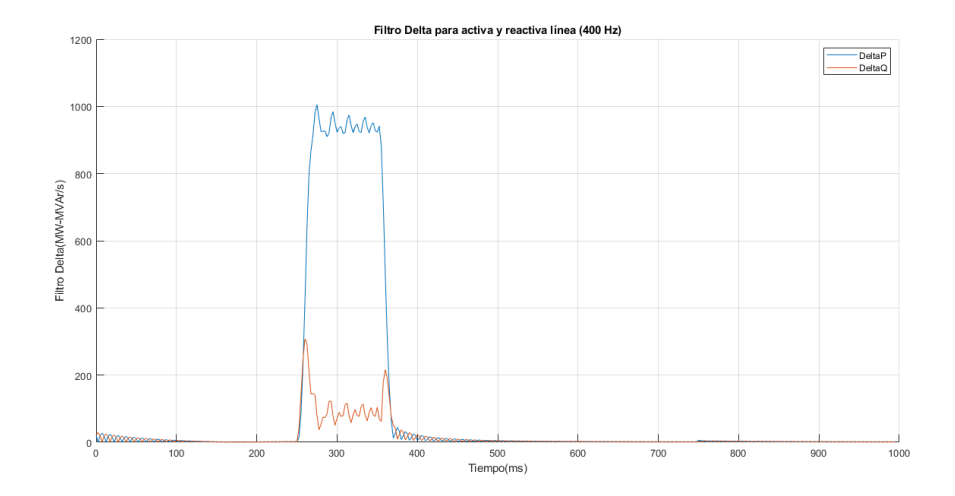

Figura 5.9: Gráficos de parámetros obtenidos en inversión simulada de MI5-SC5.

<span id="page-67-1"></span>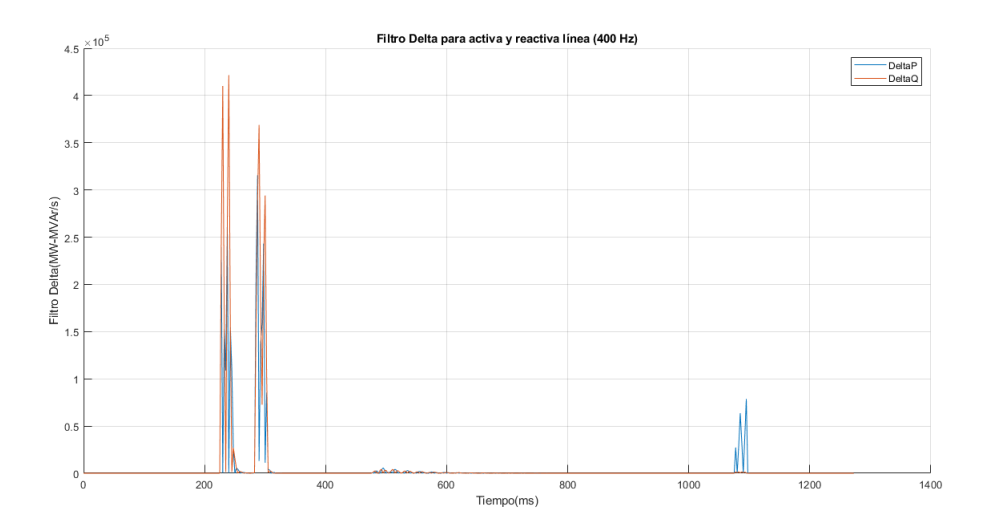

Figura 5.10: Respuesta del filtro Delta a falla monofásica con recierre exitoso.

# 5.3.3. Linea San Carlos - Melo

#### Apertura

<span id="page-68-0"></span>Se observa como en la Figura [5.11](#page-68-0) a baja carga por la línea, la presencia de potencia reactiva se hace mucho más notable, habiendo mucho más en relación con la potencia activa.

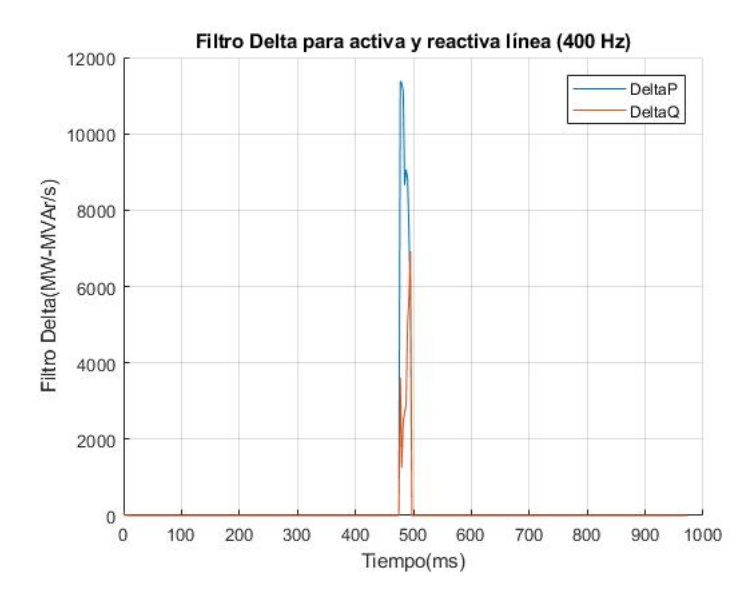

Figura 5.11: Filtro Delta durante la apertura de la línea con carga baja de 300 A.

#### Inversión

A partir de los datos proporcionados por UTE de la conversora de Melo (CME), la inversión de potencia se produce a un ritmo aproximado de  $20MW/min$  lo que equivale a  $0.333MW/s$ . Dado que simular la inversión a dicho ritmo requiere de tiempos de simulación largos, lo cual implica una mayor capacidad de cómputo, usaremos el valor anterior como referencia para definir los límites del filtro Delta durante la inversión de potencia.

Capítulo 5. Desarrollo del algoritmo

Falla a tierra con recierre exitoso

Se observa en la Figura [5.12,](#page-69-0) la secuencia de eventos para una falla monofásica a tierra con recierre exitoso de la línea.

<span id="page-69-0"></span>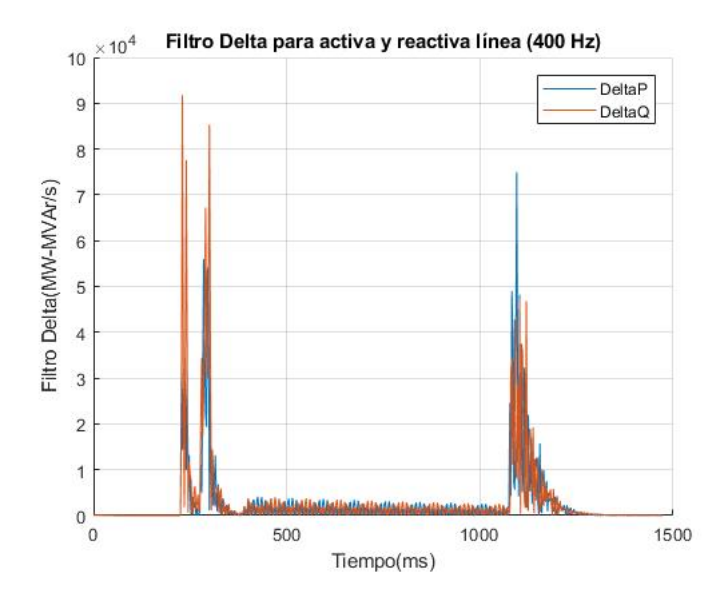

Figura 5.12: Filtro Delta durante una falla monofásica a tierra con recierre exitoso (1200A).

Según la figura [5.12,](#page-69-0) transcurridos  $250ms$  de la simulación para que el sistema entre en régimen, se produce una falla sobre una de las fases de la línea. Dicha fase se abre por el disyuntor a los  $300ms$  de simulación y  $800ms$  después se recierra el disyuntor habiéndose previamente despejado la falla.

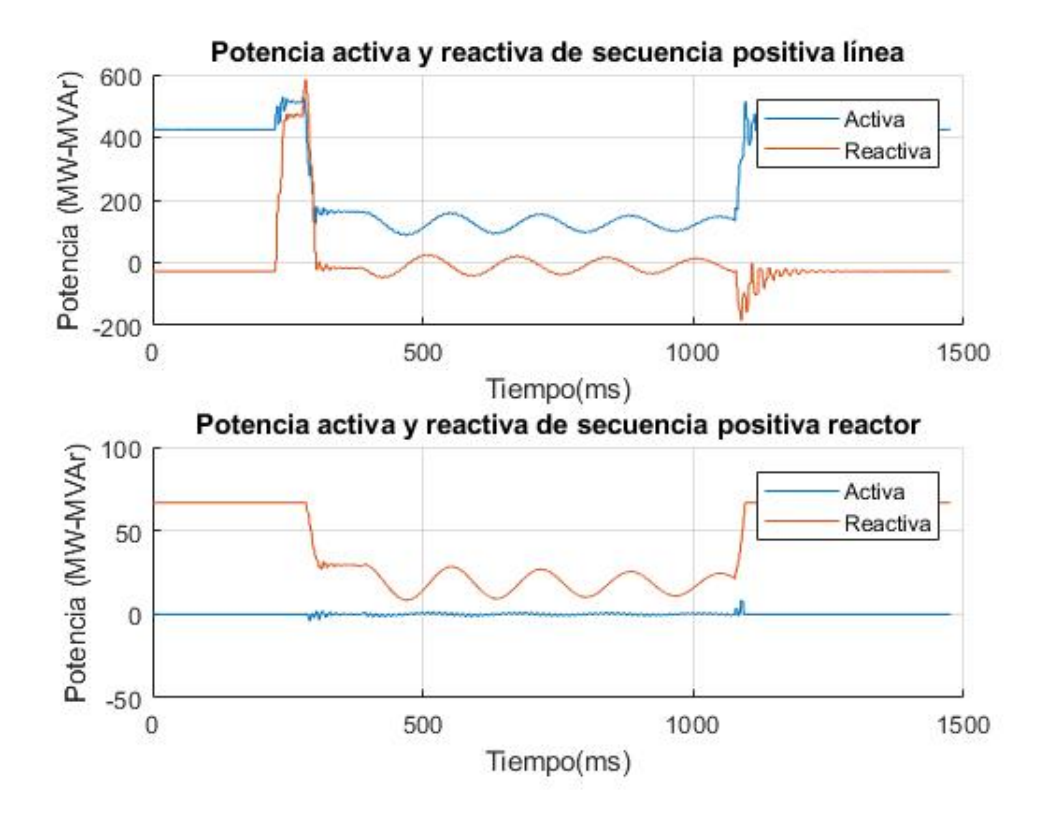

Figura 5.13: Potencia activa y reactiva de secuencia directa durante una falla monofásica a tierra con recierre exitoso (1200 A).

Capítulo 5. Desarrollo del algoritmo

Falla a tierra con apertura total de la línea

En este caso, los eventos se dan de manera similar al caso anterior, pero sin despejar la falla sobre la línea.

<span id="page-71-0"></span>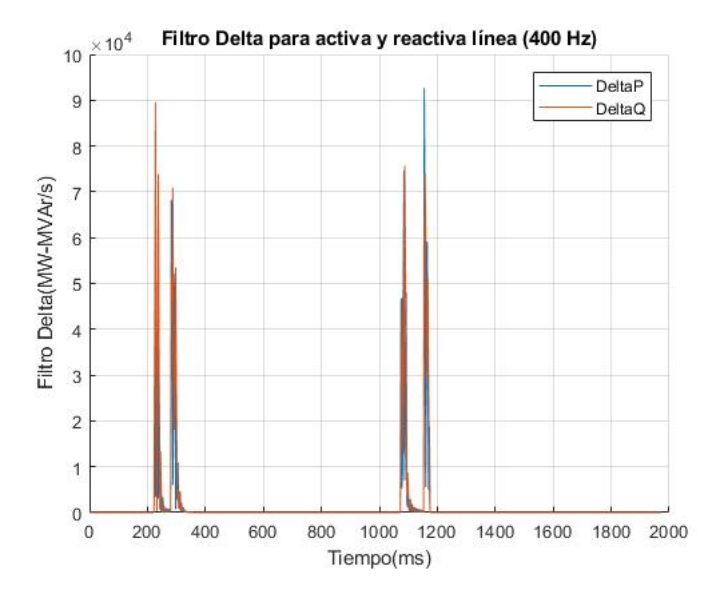

Figura 5.14: Filtro Delta durante una falla monofásica a tierra con apertura total de la línea (1200A).

Observando la Fig [5.14](#page-71-0) vemos como los dos primeros máximos del filtro Delta son prácticamente idénticos a los del caso anterior (lo cual es razonable ya que en este punto, las condiciones son las mismas). Pero el penúltimo máximo es mayor que el del caso anterior (último máximo) ya que la fase se recierra sobre la falla. Es por esto que se produce el último máximo, correspondiente a la apertura trifásica de la línea.
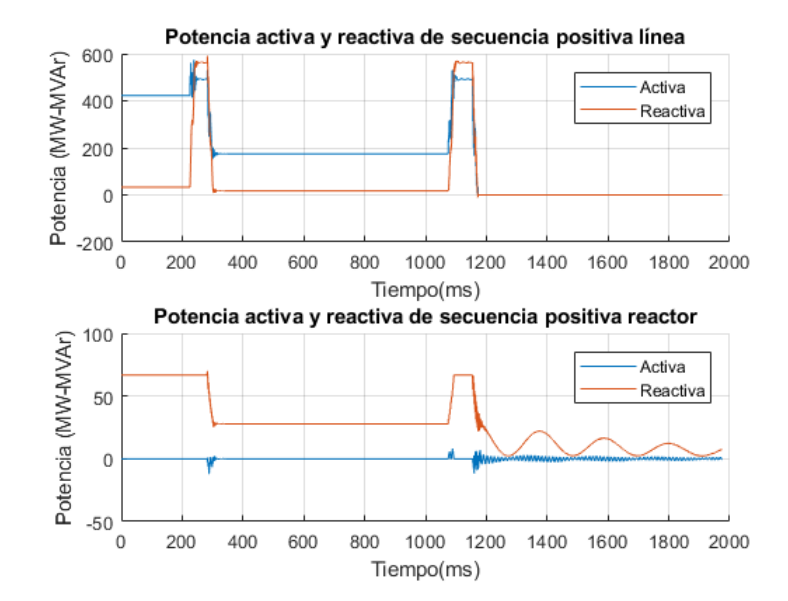

Figura 5.15: Potencia activa y reactiva de secuencia directa durante una falla monofásica a tierra con apertura total de la línea (1200 A).

#### Capítulo 5. Desarrollo del algoritmo

## 5.3.4. Conclusiones del Filtro Delta

Como resultado de aplicar esta herramienta al conjunto de líneas estudiadas se obtuvo que en la apertura los valores de  $DeltaP$  se encuentran entre  $11000MW/s$  y  $16000MW/s$  mientras que para  $DeltaQ$  se encuentran entre 3500 y 8000 $MVAr/s$ . Todos los resultados fueron producto de las simulaciones.

Debido a los resultados obtenidos en el cierre, y con el fin de evitar falsas detecciones cuando se produce un cierre en el extremo local mientras el extremo remoto se encuentra abierto, se decide no utilizar esta variable para determinar si la línea se encuentra cerrada, ya que los cierres locales producen niveles de  $DeltaP$  y  $DeltaQ$ elevados, cuando la línea está en vacío. Para este tipo de situaciones resulta mejor observar el flujo de potencia activa sobre la línea, la presencia de tensión y corriente por encima de niveles mínimos, teniendo en cuenta además el estado previo en que se encontraba la línea.

En la inversión se distinguen varios casos, para la línea corta los resultados de la simulación fueron 2700 $MW/s$  para  $DeltaP$  y de 800 $MVar/s$  para  $DeltaQ$  por lo que en un principio se pueden elegir umbrales que caractericen esta ocurrencia ya que no habría confusión con una apertura.

En las simulaciones de la línea media se obtuvieron valores máximos de  $1000MW/s$ y 300 $MVAr/s$  para  $DeltaP$  y  $DeltaQ$  respectivamente. Por otro lado para la línea larga se asume una inversión constante y por lo tanto el valor para  $DeltaP$  será de  $0.333MW/s$  mientras que para  $DeltaQ$  no se considerará ningún valor debido a la falta de información.

Para las fallas (con recierre exitoso o no) se obtuvieron valores mayores en comparación con las demás situaciones modeladas en la red. Estos valores dependen en gran medida de la intensidad del cortocircuito, y como se mencionó antes, los de mayor magnitud corresponden a los simulados en la línea corta. Los valores de  $Delta P$  y  $Delta Q$ van aproximadamente desde  $55000MW/s$  y  $90000MWAr/s$  hasta  $800000MW/s$  y  $1200000MVAr/s$  respectivamente.

Según los datos obtenidos en las líneas cortas podemos definir un umbral que reconozca una la apertura de forma correcta sin confundir con una posible inversión, pero no con una falla. Lo mismo ocurre en las demás líneas. Por este motivo se decide implementar una nueva herramienta que complemente las acciones a tomar por el algoritmo, esta herramienta se introducirá en la siguiente sección.

Se decidió utilizar un umbral de  $DeltaP$  y  $DeltaQ$  definido únicamente a partir de las aperturas a baja potencia, ya que es el peor caso en que el algoritmo deberá detectar que la línea abrió. Para el resto de las potencias los valores de  $DeltaP$  y  $DeltaQ$  superarán este umbral. No se escoge un rango de valores posibles, ya que no se tiene un caso límite que defina un umbral superior, dado que los valores del Filtro Delta para la apertura producida a máxima potencia son comparables a los obtenidos en el caso de las fallas.

# 5.4. Plano RX

Del FiltroDelta observamos que para algunos casos se pueden diferenciar las aperturas con respecto a las demás situaciones simuladas, pero en otros no es posbile. Por ello se introduce el valor de impedancia de secuencia directa, estudiando como se comportan en los transitorios su parte real y su parte imaginaria.

La impedancia de secuencia directa es un indicador especialmente utilizado para detectar fallas sobre la línea. Graficando la componente real e imaginaria sobre los ejes, se puede observar la evolución de las mismas e identificar sectores a los que convergen para los diferentes casos probados. Se define la impedancia de secuencia directa vista desde el extremo local como:

$$
\bar{Z}_d = \frac{\bar{V_d}}{\bar{I_d}}\tag{5.11}
$$

$$
\bar{Z}_d = R_d + jX_d \tag{5.12}
$$

Es de esperar que ante una apertura, debido a que la pérdida de corrientes por la línea es más rápida que la caída de las tensiones, tiene como consecuencia un aumento intempestivo de la impedancia total de la línea. Este efecto es aún mas rápido en las líneas con reactores ya que la amortiguación de la caída de tensión es mayor.

En la inversión del flujo de potencia, es esperable que luego de finalizada, la impedancia tenga valores razonables con cambios en los signos de la parte real ó imaginaria dependiendo de hacia donde va el flujo ó la cantidad de energía reactiva transmitida por la línea. Sin embargo no hay que perder de vista que la corriente tiene un rápido pasaje por valores cercanos a cero, pudiendo la impedancia alcanzar valores muy grandes en un corto período de tiempo.

Se analiza el comportamiento de la impedancia para la falla fase a tierra con sus variantes en el recierre (exitoso y no exitoso).

De ahora en más le llamaremos  $PlanoRX$  al plano con  $R_d$  en su abscisa y  $X_d$  en su ordenada. El objetivo con esta herramienta será caracterizar el lugar geométrico de la inversión y fallas (con recierre exitoso o no) en las líneas ya estudiadas y encontrar los margenes adecuados para detectar la apertura de la línea y distinguirla de los casos ya mencionados. De esta manera se complementa la herramienta del Filtro Delta para que este no confunda las situaciones en las que no hay una apertura total de la línea.

#### Capítulo 5. Desarrollo del algoritmo

## 5.4.1. Linea Brujas - Montevideo B

Falla monofásica con recierre exitoso

Como se vio anteriormente, los valores máximos de  $DeltaP$  y  $DeltaQ$  para la falla monofásica eran bastante mayores a los de la apertura, lo que implicaba que el filtro no fuera suficiente para la detección de línea abierta ya que ambos casos podían confundirse.

Se presenta en la figura [5.16](#page-75-0) el  $PlanoRX$  para el caso de la falla monofásica a tierra con recierre exitoso. A continuación se ilustra la evolución en el tiempo de los parámetros  $R_d$  y  $X_d$ . En la figura [5.17](#page-76-0) se muestra el comportamiento a través del tiempo de la impedancia de la línea.

<span id="page-75-0"></span>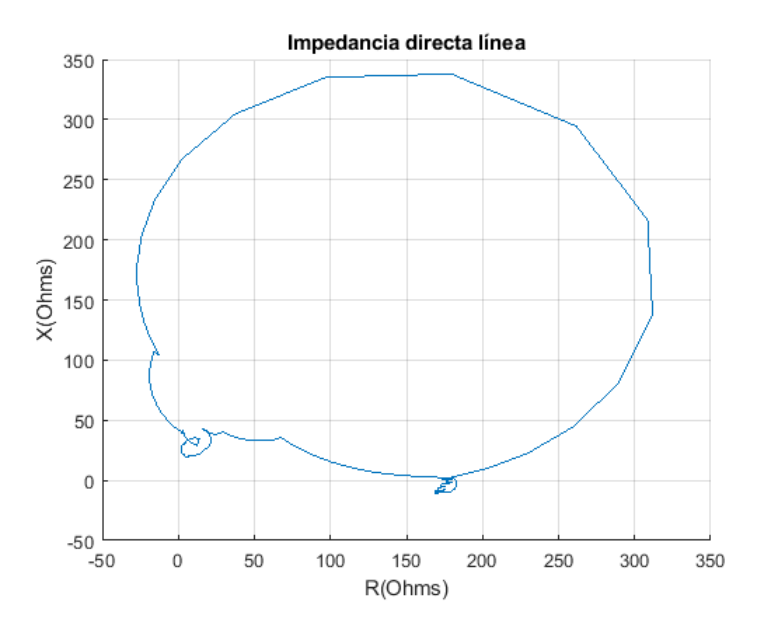

Figura 5.16: Plano RX para el caso de falla 1FT con recierre exitoso (simulación).

Se puede ver que la impedancia se mantiene acotada en valores más pequeños que los vistos anteriormente para una apertura. Esto se debe a que al abrir únicamente la fase en falta, la corriente de secuencia directa no se anula, y por lo tanto el relé ve una impedancia que tiende a ser levemente inductiva y de baja resistencia hasta que se produce el recierre.

En estos casos, los valores m´aximos que toman las variables, en valor absoluto, son:

$$
R_d^{max} = 312\Omega
$$
  

$$
X_d^{max} = 338\Omega
$$

Tener en cuenta que la falla con recierre no exitoso se comporta de forma similar, la diferencia esta en que el algoritmo debe ser capaz de detectar la apertura del disyuntor si se mantiene la falla.

## 5.4. Plano RX

<span id="page-76-0"></span>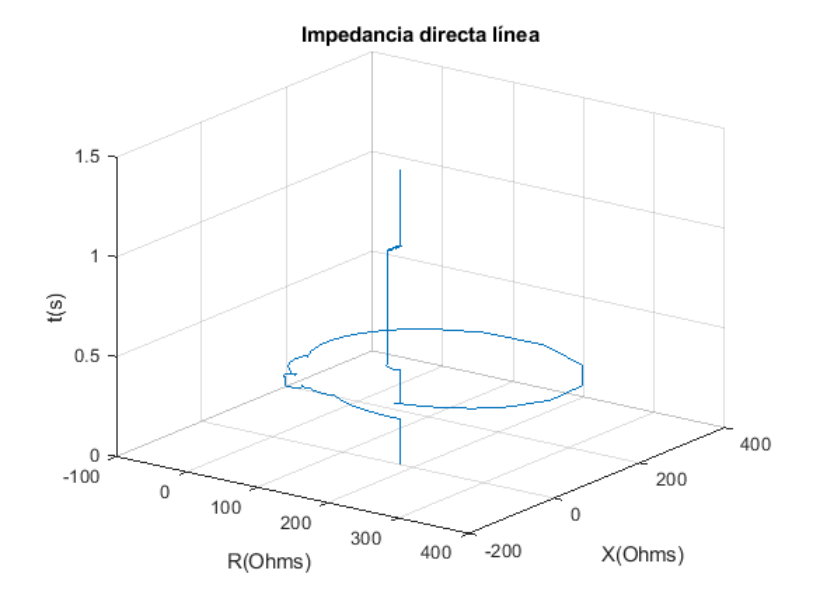

Figura 5.17: Evolución de  $R_d$  y  $X_d$  para el caso de falla 1FT con recierre exitoso (simulación).

## Inversión

A continuación se muestran los gráficos obtenidos para los valores de  $R_d$  y  $X_d$  de la impedancia de secuencia directa para el caso de inversión simulado.

<span id="page-76-1"></span>En la figura [5.18](#page-76-1) se muestra el  $Plano RX$  para el caso de inversión.

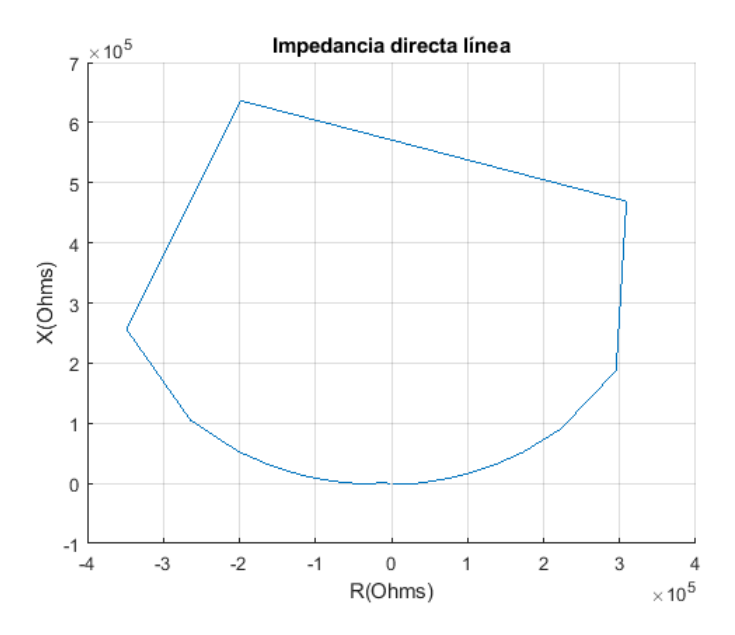

Figura 5.18: Plano RX para el caso de inversión de potencia (simulación).

Los valores máximos, en términos de valor absoluto, son:

$$
R_d^{max} = 350000\Omega
$$
  

$$
X_d^{max} = 640000\Omega
$$

Ambos valores son elevados, a continuación se analizará los valores que toma la impedancia en la apertura a baja potencia .

#### Apertura

Como se vio en el Capítulo 4, ante una apertura la corriente se va casi instantáneamente a cero y la tensión demora unos pocos milisegundos más, por lo que la impedancia tomará valores altos en dicho transitorio.

<span id="page-77-0"></span>Esto se puede apreciar en las figuras [5.19](#page-77-0) y [5.20.](#page-78-0)

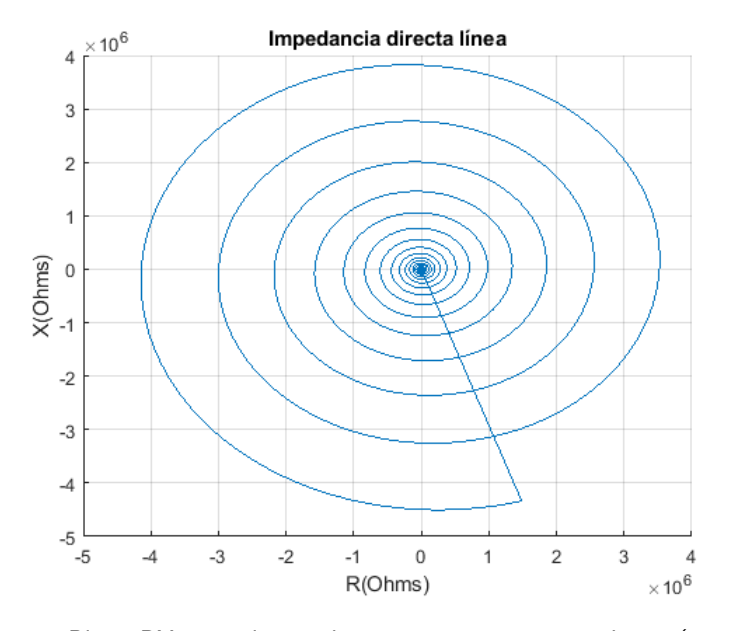

Figura 5.19: Plano RX para el caso de apertura a corriente mínima (simulación).

En un principio la línea opera con una reactancia  $X_d$  y una resistencia  $R_d$  cercanas al valor de la carga, y a medida que la corriente se hace cada vez mas pequeña ambas aumentan su valor absoluto. El valor máximo de estos dos parámetros se alcanza cuando la tensión aún es máxima y la corriente por la línea es mínima; luego al ir bajando la tensión ambos valores comienzan a decrecer.

Por la diferencia entre los valores obtenidos en la inversión y apertura se decide tomar margenes que contengan a las fallas e inversión y que la apertura se mantenga fuera de estos. En la sección de Umbrales se definirán los correspondientes a cada línea.

### 5.4. Plano RX

<span id="page-78-0"></span>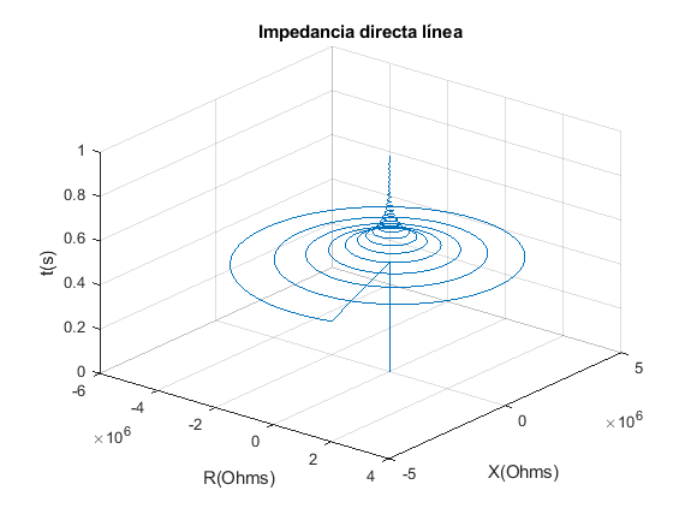

Figura 5.20: Evolución de  $R_d$  y  $X_d$  para el caso de apertura a corriente mínima (simulación).

## 5.4.2. Línea Montevideo I - San Carlos

### Falla monofásica con recierre exitoso

Para este caso se simula una falla a  $250ms$  con la apertura de la fase involucrada  $50ms$  más tarde, el recierre se produce luego de  $800ms$  desde la apertura dando tiempo suficiente para despejar la misma.

En la figura [5.21](#page-78-1) se muestra el comportamiento de la impedancia de la linea ante una falla con recierre exitoso, se observan los valores que toman las magnitudes  $R_d$ y  $X_d$ . Los valores de estas magnitudes en régimen permanente(sin fallas) de la linea son aproximadamente  $R_d < 50\Omega$  y  $X_d < 50\Omega$ , el valor de reactancia refiere al reactor conectado(visto desde San Carlos).

<span id="page-78-1"></span>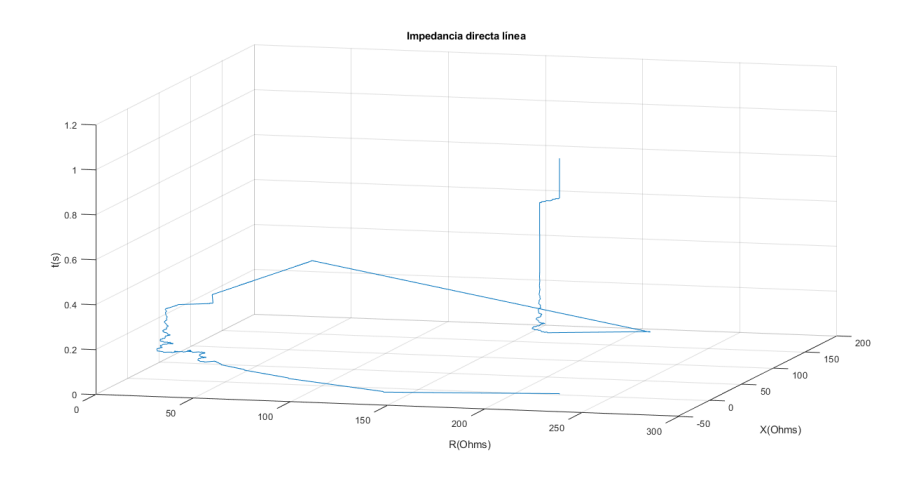

Figura 5.21: Respuesta del filtro Delta a falla monofásica con recierre fallido.

Tomando como referencia este ejemplo se puede considerar que los valores máximos

## Capítulo 5. Desarrollo del algoritmo

en valor absoluto que toma la impedancia de esta linea son:

$$
R_d^{max} = 270 \Omega
$$
  

$$
X_d^{max} = 185 \Omega
$$

Inversión

Considerando la inversión brusca vista para este caso en el capitulo anterior, podemos analizar que valores toma la impedancia directa de la linea y compararlo con el caso real proporcionado por UTE. En la figura [5.22](#page-79-0) se muestra la trayectoria de la impedancia directa de la linea en la simulación de la apertura.

<span id="page-79-0"></span>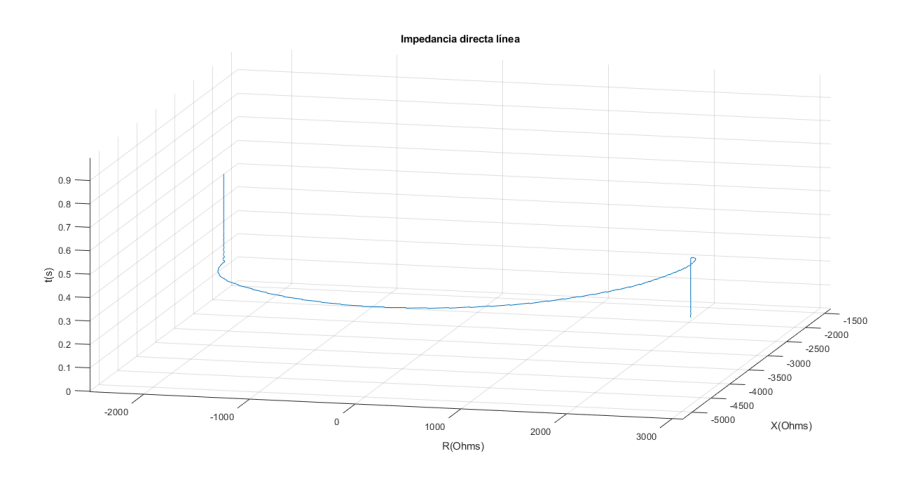

Figura 5.22: Respuesta del plano RX ante la inversión brusca(Simulación).

Se puede notar que para el caso simulado los valores absolutos máximos son aproximadamente:

$$
R_d^{max} = 2000\Omega
$$
  

$$
X_d^{max} = 4500\Omega
$$

## Apertura

En la figura [5.23](#page-80-0) muestra los resultados obtenidos para la apertura luego de procesar los datos. Se observa el comportamiento de la impedancia directa de la linea y los valores del Plano RX una vez que se produce la apertura.

<span id="page-80-0"></span>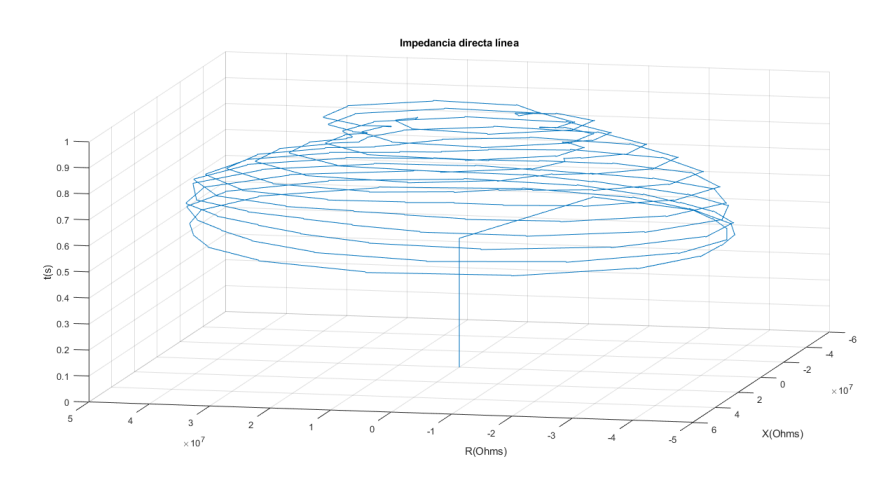

Figura 5.23: Respuesta del Plano RX en apertura a 250A(Simulación).

Se observa el orden de magnitud a los que tiende la impedancia luego de la apertura.

## Capítulo 5. Desarrollo del algoritmo

# 5.4.3. Linea San Carlos - Melo

#### Falla monofásica a tierra con recierre exitoso

Como se ve en la figura [5.24](#page-81-0) y [5.25,](#page-82-0) antes de ocurrir la falla sobre la línea el valor de resistencia corresponde aproximadamente a  $390\Omega$  y  $0\Omega$  de impedancia. Una vez que ocurre la falla a los  $0,25s$  de transcurrida la simulación, la resistencia vista decrece aproximadamente a 150Ω mientras que la impedancia aumenta a 160Ω. Para este caso se simula una falla a  $250ms$  con la apertura de la fase involucrada  $50ms$  más tarde, el recierre se produce a los  $800ms$  desde la apertura dando tiempo suficiente para despejar la misma. Dado que la falla fue despejada, el circuito vuelve a los mismos valores de resistencia e impedancia previos a la falla.

<span id="page-81-0"></span>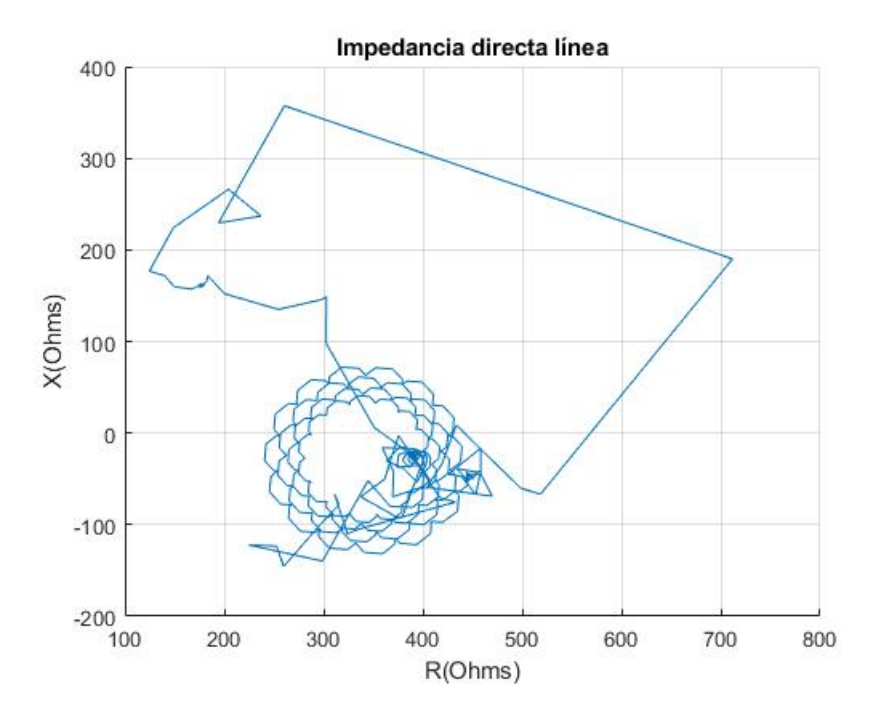

Figura 5.24: Plano RX durante una falla monofásica a tierra con recierre exitoso (vista superior).

Los valores absolutos máximos son aproximadamente:

$$
R_d^{max}=390\Omega
$$

$$
X_d^{max} = 160\Omega
$$

# 5.4. Plano RX

<span id="page-82-0"></span>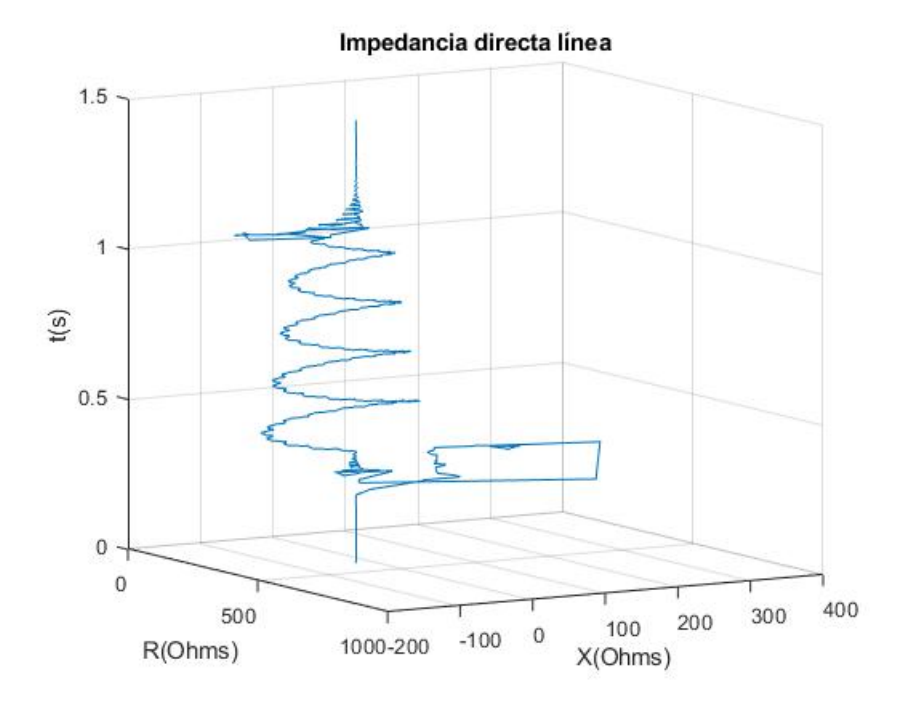

Figura 5.25: Plano RX durante una falla monofásica a tierra con recierre exitoso (vista en perspectiva).

## Capítulo 5. Desarrollo del algoritmo

#### Inversión

La inversión del flujo de potencia en esta línea se da de manera controlada, debido a la conversora de frecuencia ubicada en el extremo Melo. Dicha conversora controla el flujo mediante electrónica de potencia. Es por esto que resulta necesario simular el recorrido completo de la curva, a modo de observar su evolución durante la inversión. Se determinó que para este parámetro, no es relevante el tiempo involucrado, ya que la impedancia se mantiene inalterada. En este caso se simuló una inversión completa en 1s.

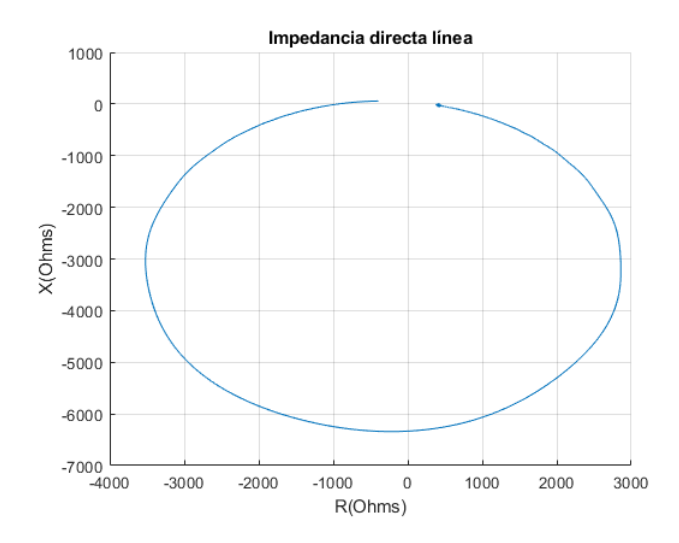

Figura 5.26: Plano RX durante una inversión de potencia (vista superior).

La simulación de la inversión de potencia se hizo a potencia de diseño de la línea, es decir  $1200A$ . La razón de esto es que de esta manera podemos definir la resistencia vista por el relé para dicha carga, la cual corresponde a  $390\Omega$ . Valores mayores de resistencia, se corresponderán con valores menores de corrientes, mientras que valores menores de resistencias se corresponderán con fallas sobre la línea como se verá en la siguiente sección.

De esta simulación definimos el plano de operación de no apertura de la línea entre:

> $R_d^{max} = 4000\Omega$  $X_d^{max} = 7000\Omega$

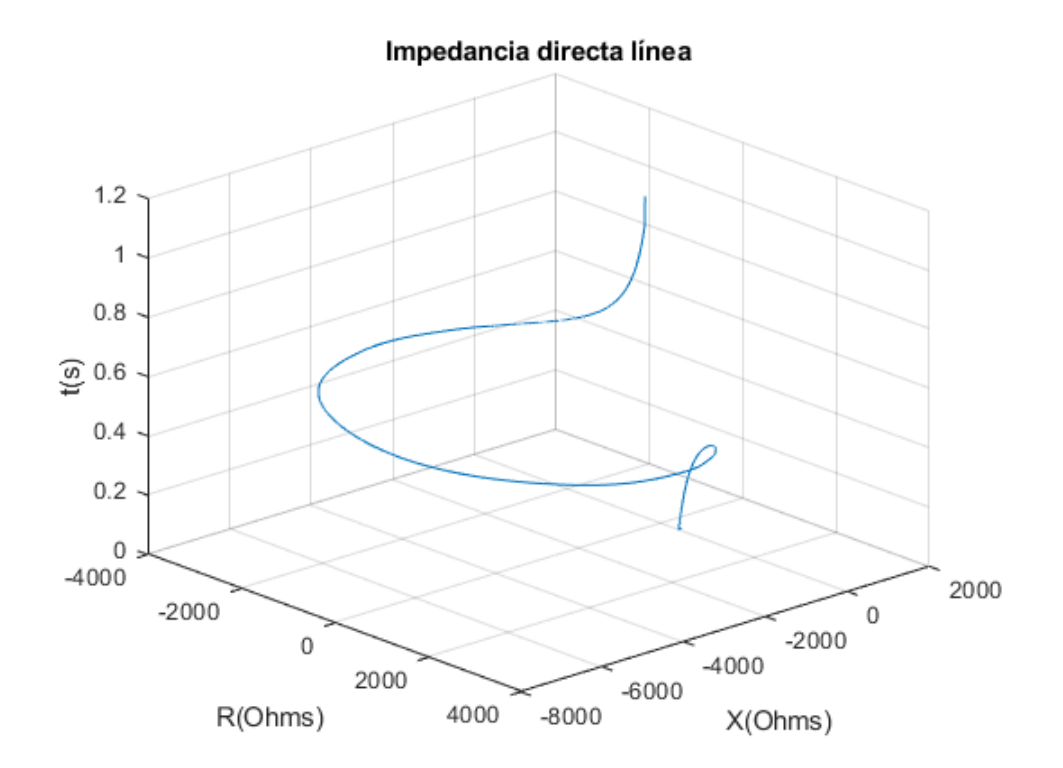

Figura 5.27: Plano RX durante una inversión de potencia (vista en perspectiva).

## 5.4.4. Conclusiones del Plano RX

En el caso de las fallas monofásicas se obtuvieron valores bajos para la resistencia y reactancia de secuencia directa, menores a  $500\Omega$  para en cada caso.

En la inversión se dan casos muy diferentes, en la linea corta analizada se obtuvieron valores de 350000Ω y 640000Ω para  $R_d$  y  $X_d$  respectivamente, mientras que para los otros dos casos se obtuvieron valores entre  $(2000 - 4000)\Omega$  y  $(4500 - 7000)\Omega$  para  $R_d$  y  $X_d$  respectivamente.

Es importante notar que mientras en el  $FiltroDelta$  se puede confundir la apertura de la línea con una falla, debido a los valores que toma el mismo, se puede detectar la apertura con la correcta elección de los umbrales del  $PlanoRX$ . Es decir, si el  $FiltroDelta$  supera el umbral de apertura (posible apertura ó falla) y el  $PlanoRX$ supera el umbral de falla (posible apertura), sumado a las condiciones de corrientes y potencias mínimas por la linea, el algoritmo debe detectar correctamente la apertura.

Al igual que el  $FiltroDelta$  no se tendrá en cuenta esta herramienta para el cierre.

Capítulo 5. Desarrollo del algoritmo

# 5.5. Algoritmo

En la figura [5.28](#page-85-0) se muestra un primer acercamiento al comportamiento general del algoritmo a diseñar. Para esto se deben definir correctamente los umbrales a utilizar basados en los análisis vistos hasta ahora.

<span id="page-85-0"></span>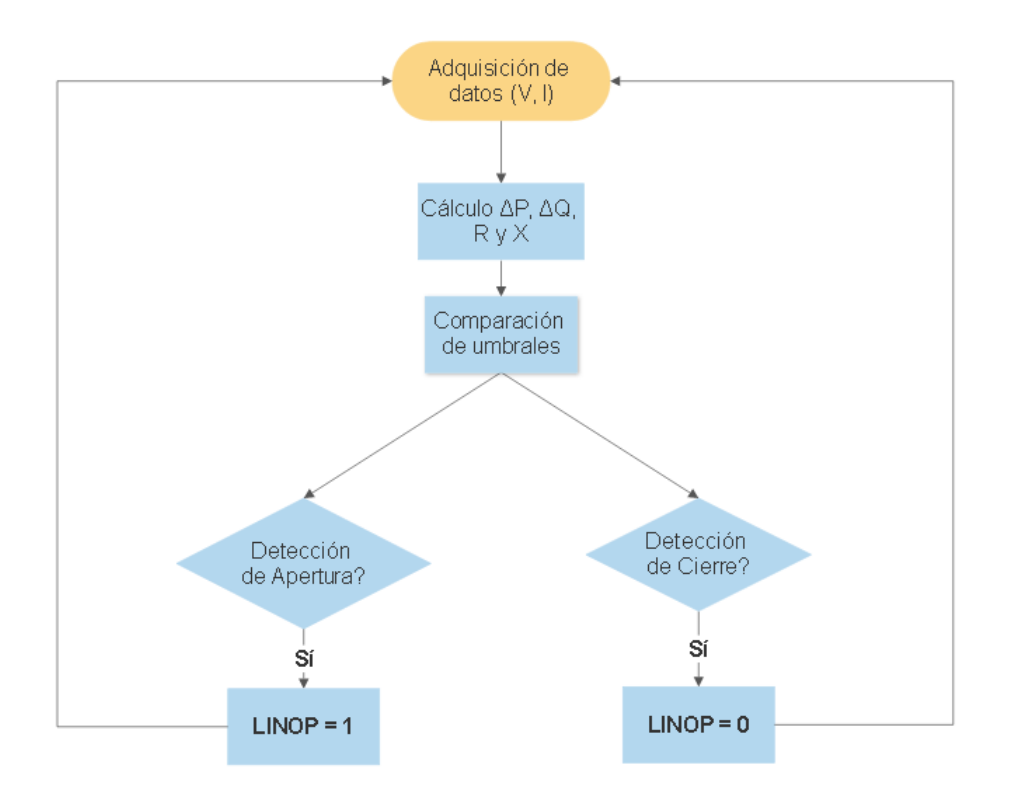

Figura 5.28: Esquema básico del algoritmo

Primero se definen los umbrales de tensiones, corrientes y potencias generales los cuales serán fijos para todos los tipos de líneas.

Luego se definen los umbrales para el  $FiltroDelta$  y el  $PlanoRX$  que dependerán de cada línea en particular.

## 5.5.1. Umbral de corrientes

Se utiliza como umbral el 10% de la corriente nominal por la linea en la que se desea implementar el algoritmo, debido a que el error que producen los TI da como resultado que para corrientes por debajo de este umbral el ruido en los canales de medida de corriente puede producir una detección errónea de apertura. Este umbral se utilizará tanto para detectar la apertura de la línea como para detectar si la línea se encuentra cerrada.

## 5.5.2. Umbral de tensiones

Se considera un rango de variación en las tensiones de  $\pm$  10 % de la tensión nominal fase neutro para cada fase  $(500/\sqrt{3} \ kV)$ . Este umbral se tendrá en cuenta únicamente para el caso en que el algoritmo deba detectar un cierre, ya que para considerar que la línea está cerrada en sus dos extremos, es una condición principal, no así para la apertura, puesto que se considerará que ante una ausencia de tensión y de corriente en el relé, la línea está abierta.

## 5.5.3. Umbral de potencias

Como umbral de potencia se toma el correspondiente al 10 % de la potencia nominal de la línea con el objetivo de relacionar tensiones y corrientes y tener un parámetro de control de la potencia activa en cada fase. En caso de las l´ıneas que tienen reactor de compensación en el extremo local, cuando la línea se encuentra abierta en el extremo remoto, el relé detectará un flujo de potencia hacia el reactor que en este caso será mayoritariamente reactiva. Dicho esto, el umbral se utilizara tanto para la dección de aperturas como para la detección de cierres.

## 5.5.4. Umbrales del Filtro Delta

Del análisis realizado y con los diferentes resultados de los parámetros  $DeltaP$  y  $DeltaQ$  para las distintas situaciones simuladas en ATPDraw se definen en primera instancia los umbrales más adecuados para cada línea en cuestión. Para tener un margen se toman como umbrales el  $90\,\%$  de los valores máximos del filtro, correspondientes a la apertura trifásica a menor carga.

|            | Línea BR5-MB5   Línea MI5-SC5   Línea SC5-ME5 |           |                            |
|------------|-----------------------------------------------|-----------|----------------------------|
| $\Delta P$ | 10800MW/s                                     | 13950MW/s | 9900MW/s                   |
|            | $\Delta Q$   3150 $MVAr/s$                    |           | $7200MVAr/s$ 6300 $MVAr/s$ |

Tabla 5.1: Umbrales de  $DeltaP$  y  $DeltaQ$  obtenidos a partir de simulaciones

## 5.5.5. Umbrales del Plano RX

Luego de analizar el comportamiento de la impedancia de secuencia directa de las líneas se decide tomar como umbral de ésta herramienta, el  $110\%$  de los valores absolutos máximos de  $R \vee X$  para el caso de la inversión. Es decir que cuando las magnitudes de  $R$  o  $X$  sobrepasen en términos absolutos los umbrales definidos, se considerará como una condición para detectar la apertura de la línea.

|                | Línea BR5-MB5  | Línea MI5-SC5 | Línea SC5-ME5 |
|----------------|----------------|---------------|---------------|
| $\mathbf{r}_d$ | $385000\Omega$ | $2200\Omega$  | 4400Ω         |
|                | $704000\Omega$ | 4950 $\Omega$ | 7700Ω         |

Tabla 5.2: Umbrales de  $R_d$  y  $X_d$  obtenidos a partir de simulaciones

Esta página ha sido intencionalmente dejada en blanco.

# Capítulo 6

# Implementación de la Lógica de Protección

# 6.1. Introducción

En esta sección se introduce el software a través del cual se implementa el algoritmo en el relé. Se hace referencia acerca de los ajustes implementados en el mismo para el funcionamiento del mismo y se describe la lógica diseñada.

Capítulo 6. Implementación de la Lógica de Protección

# 6.2. Programa AcSELerator

Es una herramienta para configurar y administrar dispositivos de manera rápida y sencilla para la protección, control, medición y el monitoreo del sistema de energía. También proporciona capacidades adicionales de administración y control de dispositivos.

El algoritmo se implementa sobre la lógica de protección. En la lógica de protección se implementarán los cálculos luego de la adquisición de datos y el algoritmo diseñado.

Por otro lado, el programa tiene un sector de lógica de automatización, la actualización de las variables allí definidas no es tan rápida por lo que se utiliza este sector del programa para definir constantes con el objetivo de reducir líneas de código en la lógica de protección.

## 6.2.1. Ajustes Configurados en el Relé

Para realizar ajustes del SEL-451 se deben realizar un conjunto de ajustes previos acerca del equipo el cual se conecta (por ejemplo, el modelo apropiado SEL-451-5) y definir algunos parámetros del funcionamiento tales como:

- Numero de parte del relé.
- Relación de transformación de los TI y TT.
- Protocolo de comunicación y adquisición de datos.
- Aliases de las variables utilizadas.
- Reporte de las señales.
- Frecuencia de la red.

#### Herramientas de programación

El programa tiene predefinido algunas funciones como  $Z1FM$  o  $Z1FA$  que toman las corrientes y tensiones de la entrada y calcula la magnitud y fase respectivamente de la impedancia directa que conforman.

Como herramientas de programación se utilizarán compuertas lógicas tales como AND, OR, NOT, LATCHES y TIMERS, además de herramientas diseñadas como el filtro Delta y el plano RX para caracterizar el problema en cuestión.

# 6.3. Lógica de Protección

La estructura del algoritmo está compuesta por cinco parámetros principales mencionados anteriormente (Tensiones, Corrientes, Potencias, Filtro Delta y Plano RX) que se irán calculando y comparando muestra a muestra. A continuación se detalla la lógica diseñada para cada uno de estos parámetros.

## 6.3.1. Lógica de Corrientes

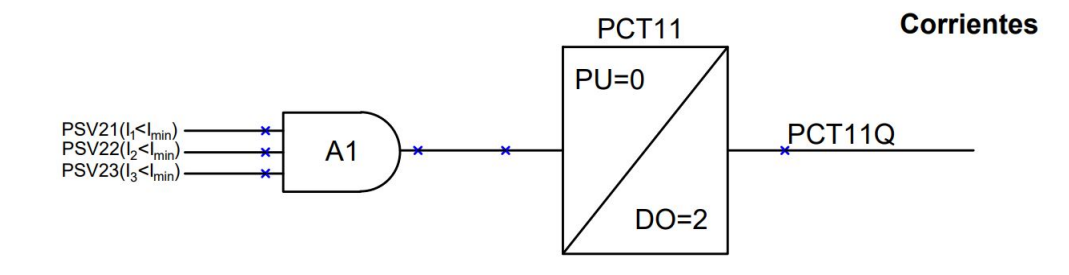

Figura 6.1: Lógica de detección de corrientes

Este módulo se compone de las entradas PSV21, PSV22 y PSV23 correspondientes a los niveles lógicos de corrientes mínimas por cada fase. Las tres señales ingresan a una compuerta AND la cual llega a un timer PCT11. Los parámetros PU (Pick Up) y DO (Drop Out) del TIMER corresponden al tiempo que la salida (PCT11Q) necesita que la entrada se mantenga para cambiar de estado y el tiempo que se mantiene el estado una vez que la salida se mantuvo un tiempo PU respectivamente. PU y DO se definen en ciclos eléctricos, esto quiere decir que para nuestro caso, una red de  $50Hz$ el tiempo de Drop Out será  $40ms$ .

Los niveles lógicos de PSV21, PSV22 y PSV23 serán altos ("1" lógico) si el modulo de los fasores de corrientes, de las respectivas fases  $(I_1, I_2 \tildes I_3)$  se encuentran por debajo del umbral definido  $(I_{min})$ , y bajos ("0" lógico) en caso contrario.

## 6.3.2. Lógica de Potencia Activa

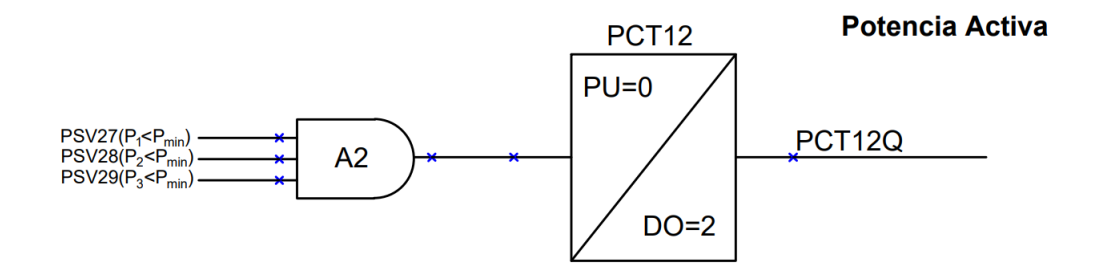

Figura 6.2: Lógica de detección de potencias

Misma lógica que el caso anterior, aplicada para los umbrales de potencia activa mínima.

Capítulo 6. Implementación de la Lógica de Protección

## 6.3.3. Lógica del Filtro Delta

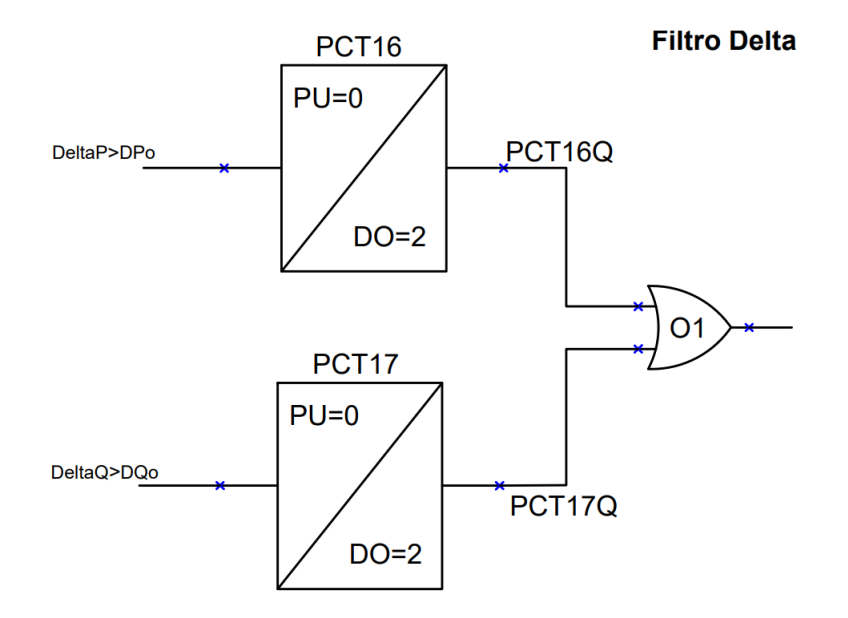

Figura 6.3: Lógica del Filtro Delta

Para los umbrales del filtro  $DeltaP$  y  $DeltaQ$ , es válido tanto la variación rápida de la potencia activa como reactiva. Esto es porque durante una apertura, en el caso que se produzca a baja carga, el relé vera una circulación principalmente de potencia reactiva, mientras que en el caso de apertura a carga alta, el relé verá principalmente una circulación de potencia activa sobre la línea. Es por esto que ambas señales son sumadas en la compuerta OR (O1).

# 6.3.4. Lógica del Plano RX

# **Plano RX**

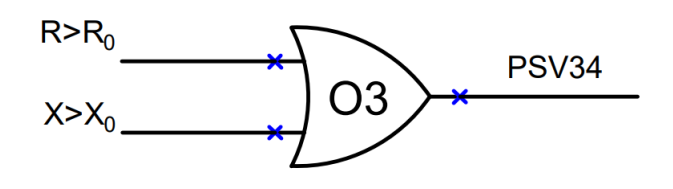

Figura 6.4: Lógica del Plano RX

En el caso del módulos del plano RX, se implementan ambos parámetros sobre una compuerta OR (O3), ya que basta con que uno de ambos parámetros sea superado, para estar fuera del lugar geométrico definido por los márgenes  $R_0$  y  $X_0$ .

# 6.3.5. Lógica de Tensiones

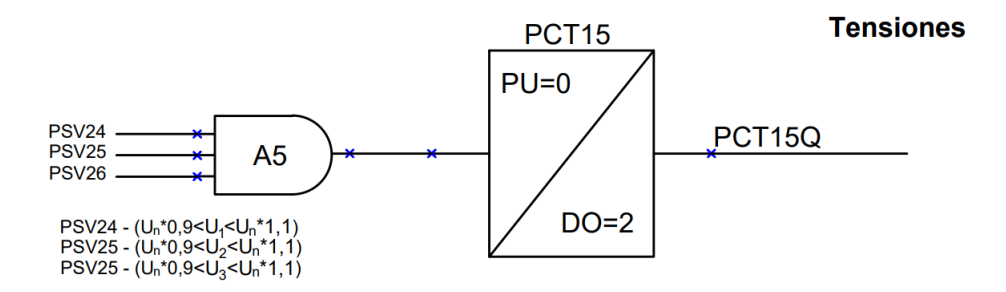

Figura 6.5: Lógica de Tensiones

Para la lógica de tensiones se definieron como márgenes  $\pm 10\%$  de los valores nominales del módulo de los fasores fase neutro.

6.3.6. Lógica de Condiciones Iniciales del relé

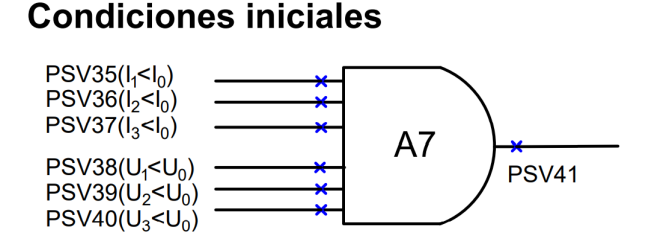

Figura 6.6: Condiciones iniciales de la línea

Este bloque asegura que durante los primeros ciclos de funcionamiento del relé, mientras los fasores se están generando, se imponga una condición de apertura. Esto nos asegura un estado inicial dado, que en caso que el relé empiece sobre una línea cerrada, este será capaz de detectarlo y cambiar su estado. Esto tiene especial relevancia dado que el circuito completo será realimentando su salida, por lo que resulta necesario saber cual es su estado inicial.

Capítulo 6. Implementación de la Lógica de Protección

## 6.3.7. Lógica de Bloqueo de recierre o reapertura

<span id="page-93-0"></span>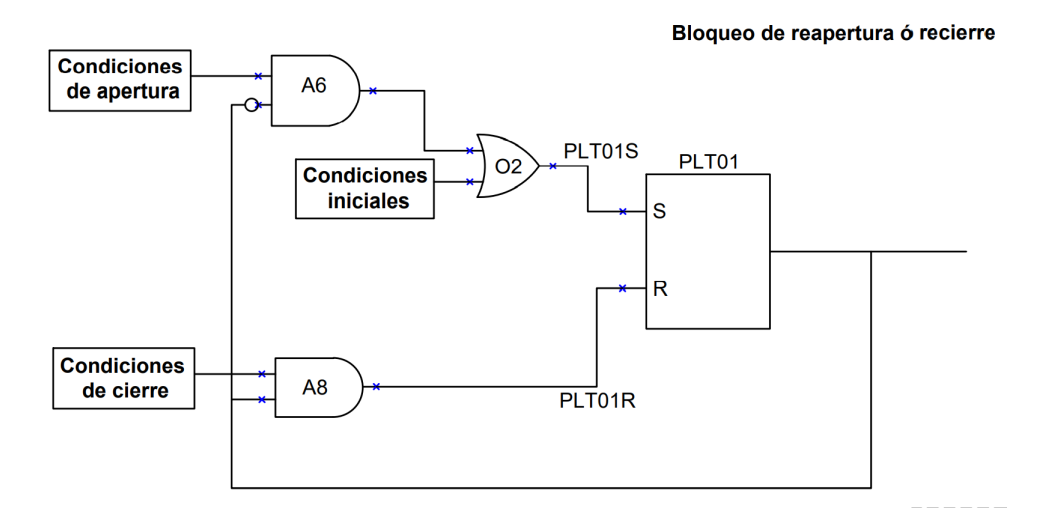

Figura 6.7: Lógica de bloqueo de reapertura ó recierre

Se opta por un esquema realimentado como se observa en la Fig [6.7.](#page-93-0) El mismo se compone de un Flip-Flop (PLT01) cuyas entradas de Set (PLT01S) y Reset (PLT01R) corresponden con las condiciones necesarias para que su salida cambie, dicha salida reporta el estado de la línea (abierta o cerrada). La realimentación de la salida sobre las condiciones de apertura y cierre de la línea asegura que no se produzcan señales altas sobre las entradas de Set y Reset simultáneamente, lo cual conduciría al Flip-Flop a un estado incierto. Esto se logra negando una de las ramas de realimentación, en este caso negamos la realimentación para las condiciones de apertura en la compuerta AND A6. Las condiciones iniciales se superponen a las de apertura, ya que como se explico en la sección correspondiente a dicho bloque, esto nos asegura que el estado inicial del algoritmo está dado desde un principio.

A continuación se muestra el diagrama completo de la implementación del algoritmo.

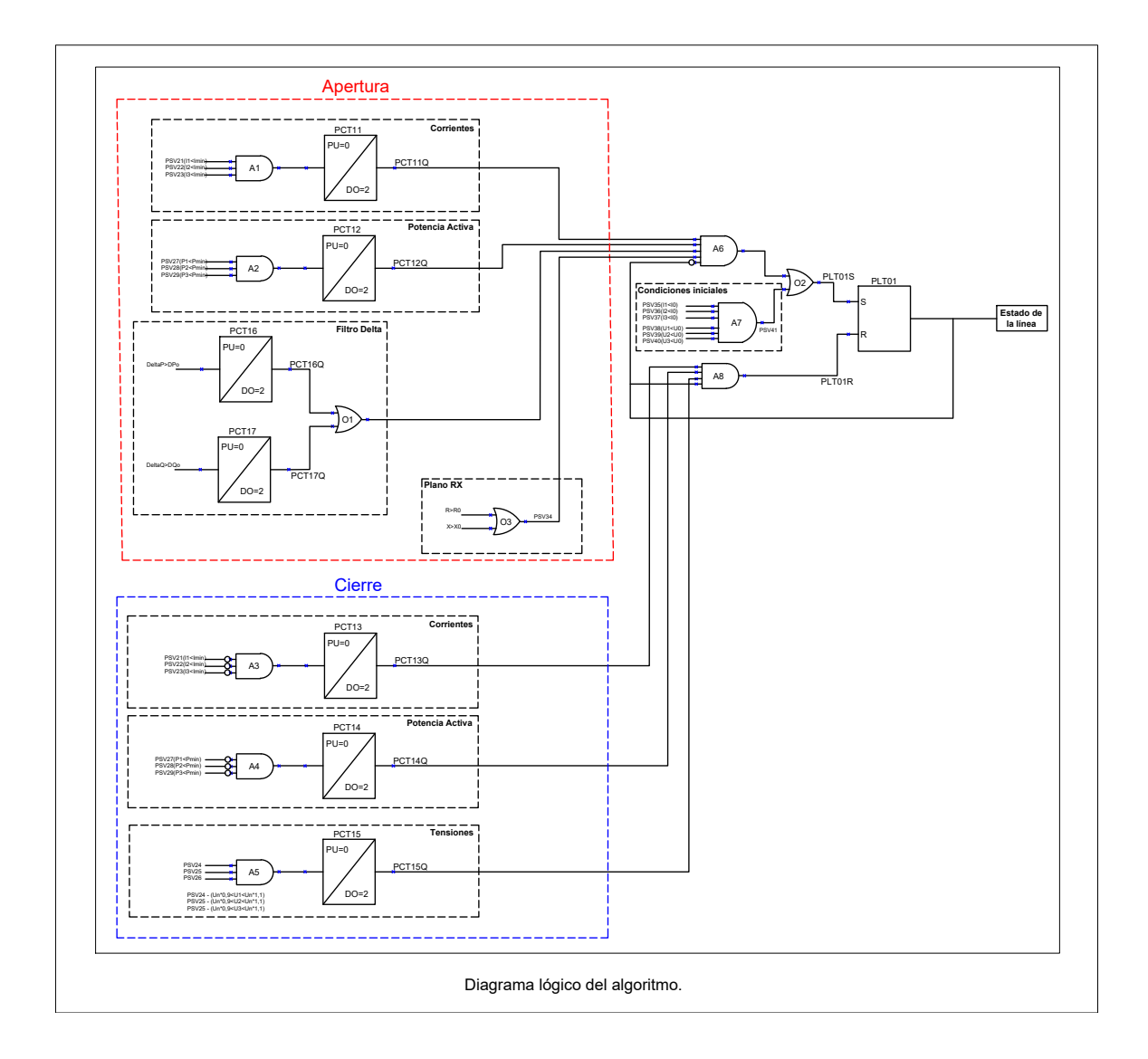

Esta página ha sido intencionalmente dejada en blanco.

# Capítulo 7

# Pruebas del algoritmo en el relé

# 7.1. Introducción

En este capítulo se describen las pruebas realizadas en el relé, mediante un equipo de inyección de tensiones y corrientes secundarias.

Se analizarán las oscilografías registradas por el relé SEL donde se programó el algoritmo, luego de inyectar las corrientes y tensiones secundarias correspondientes a las simulaciones mencionadas en capítulos anteriores y algunos casos reales brindados por UTE.

En las figuras [7.1](#page-96-0) y [7.2](#page-97-0) pueden observarse el relé SEL 451 donde se implementará el algoritmo propuesto y la valija de inyección secundaria donde se ingresarán los perfiles de tensiones y corrientes a partir de los archivos COMTRADE, enviando dichas señales en valores secundarios.

<span id="page-96-0"></span>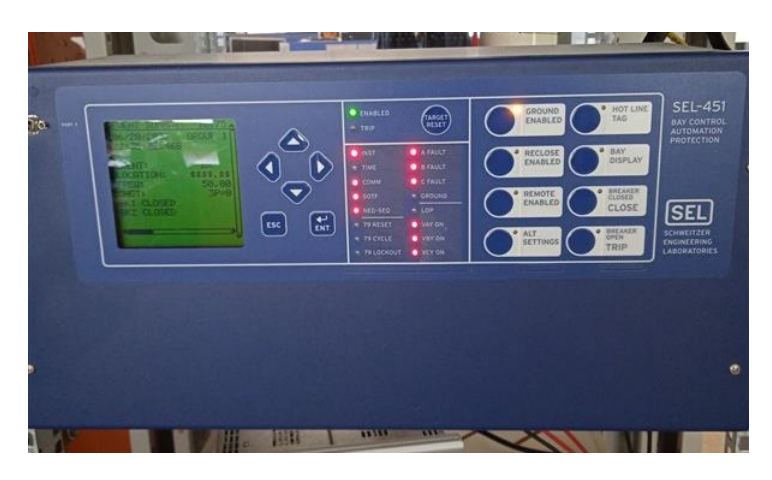

Figura 7.1: Relé SEL451.

<span id="page-97-0"></span>Capítulo 7. Pruebas del algoritmo en el relé

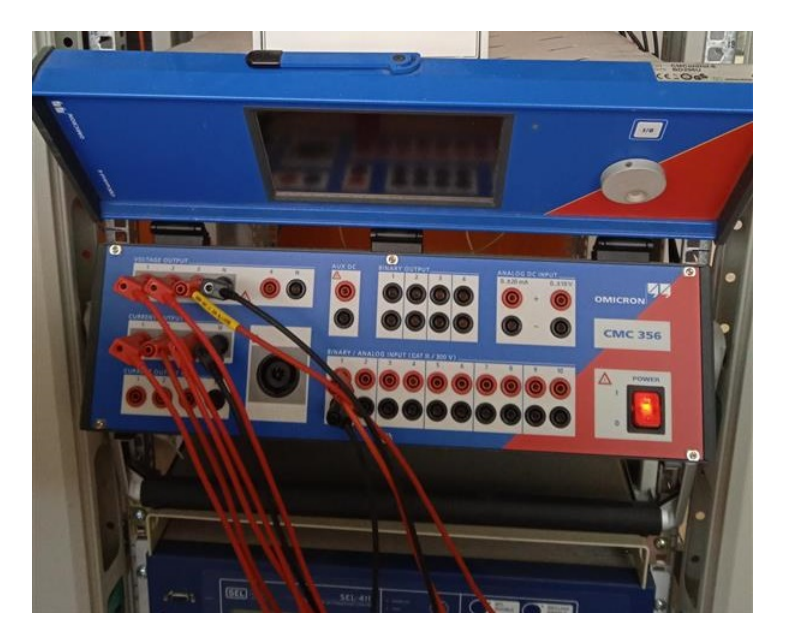

Figura 7.2: Valija de invección secundaria.

# 7.2. Descripción de las pruebas

Para probar el algoritmo con las simulaciones se convirtieron los archivos ".pl4" a formato COMTRADE. La fuente utilizada, se maneja a través de un programa que permite procesar este tipo de archivos y obtener a la salida corrientes y tensiones secundarias con las formas de onda deseadas.

En primer lugar se comenzó ensayando el relé con valores en régimen para ver como respondía el algoritmo ante la presencia o ausencia de tensiones y corrientes con determinada amplitud y fase. Luego se procesaron los archivos COMTRADE y se procedió a inyectar las corrientes y tensiones secundarias correspondientes a los transitorios simulados y los registrados por UTE.

El relé registra los eventos y señales elegidas a partir de una señal configurable ER, la cual al activarse da la orden al relé de almacenar en la memoria los valores de las señales un cierto tiempo previo a la activación de dicha señal y cierto tiempo posterior. Esto es especialmente útil para analizar el correcto funcionamiento del algoritmo y poder reajustar los parámetros en caso de ser necesario.

En los registros veremos oscilografías de tensiones fase neutro, corrientes de línea, señales digitales, valores de los filtros DeltaP y DeltaQ y valores de R y X todos en función del tiempo. Los valores de los parámetros aparecerán bajo los nombres de PMV19 para  $DeltaP$ , PMV23 para  $DeltaQ$ , PMV53 para  $R_d$  y PMV54 para  $X_d$ .

# 7.3. Resultados de oscilografías

En los resultados que se muestran a continuación se representa el estado de la línea mediante la salida digital del Latch PLT01. Debido a los reiterados casos y simulaciónes en algunos resultados esta variable contiene el alias  $OPN$ <sub>LIN</sub> y en otros aparece como  $PLT01$ . Si esta variable es "cero" la línea se encuentra cerrada y de lo contrario se encuentra abierta.

## 7.3.1. Línea Brujas - Montevideo B

Inversión

<span id="page-98-0"></span>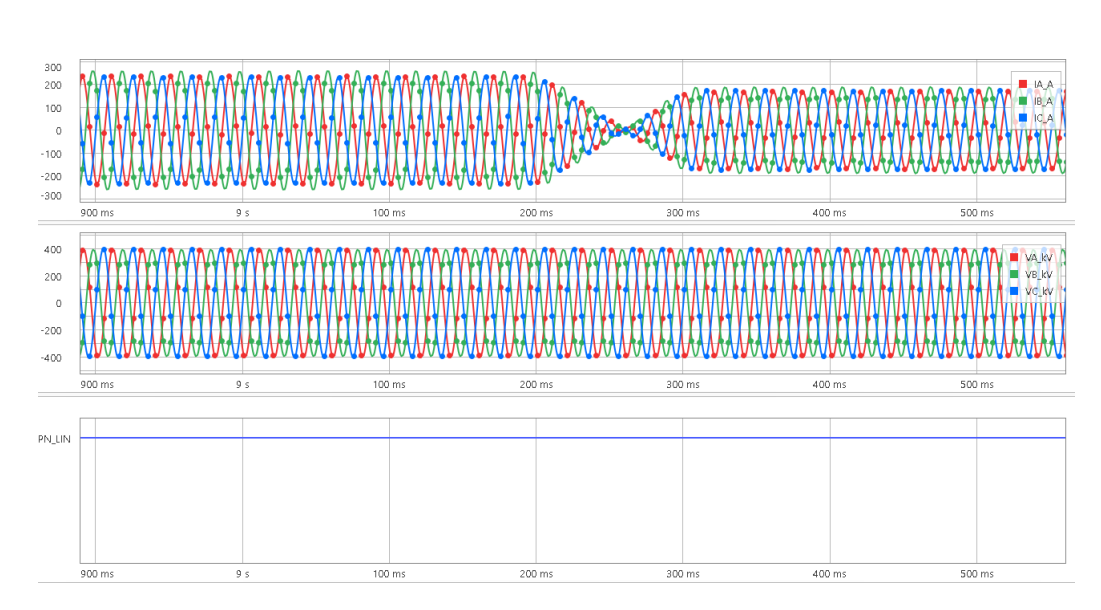

Figura 7.3: Evento de inversión simulada a baja carga sobre la línea Brujas - Montevideo B. Arriba - corrientes de línea; centro - tensiones fase neutro; abajo - señales digitales del relé.

En la figura [7.3](#page-98-0) se aprecia que la señal digital "OPN\_LIN" permanece en "0" lógico, es decir que la línea permanece cerrada en el momento del transitorio y no hay confusión con una posible apertura.

En este caso, los umbrales para  $R_d$  y  $X_d$  fueron modificados, ya que había una gran diferencia con respecto a lo obtenido en el capítulo 5.

Los valores máximos de  $R_d$  y  $X_d$  fueron de 24840 $\Omega$  y 28710 $\Omega$  respectivamente.

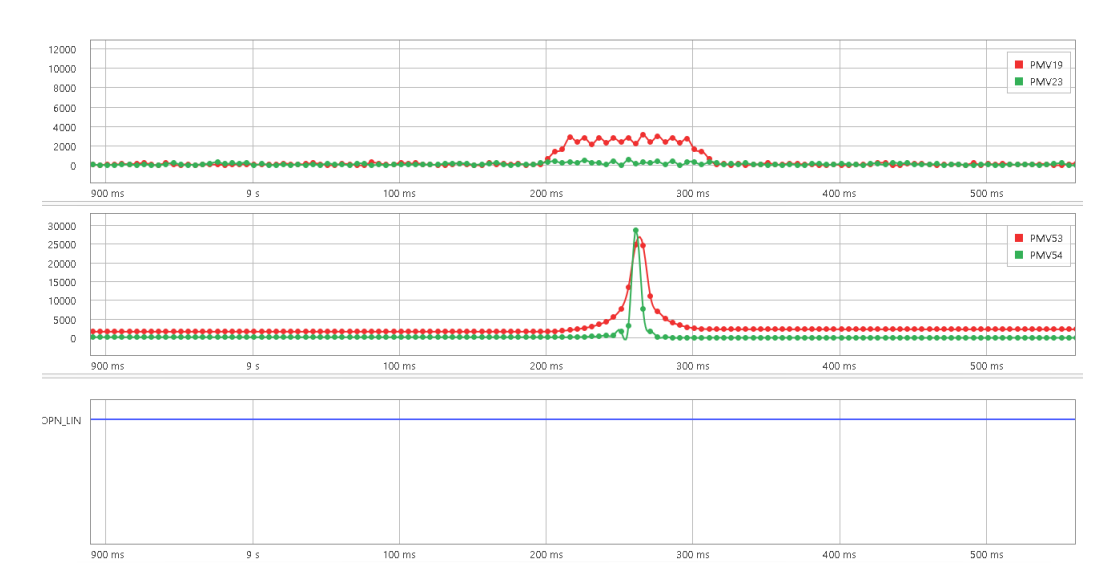

Capítulo 7. Pruebas del algoritmo en el relé

Figura 7.4: Valores de filtro Delta y RX durante la inversión simulada a baja carga en la línea de Brujas - Montevideo B

Apertura

<span id="page-99-0"></span>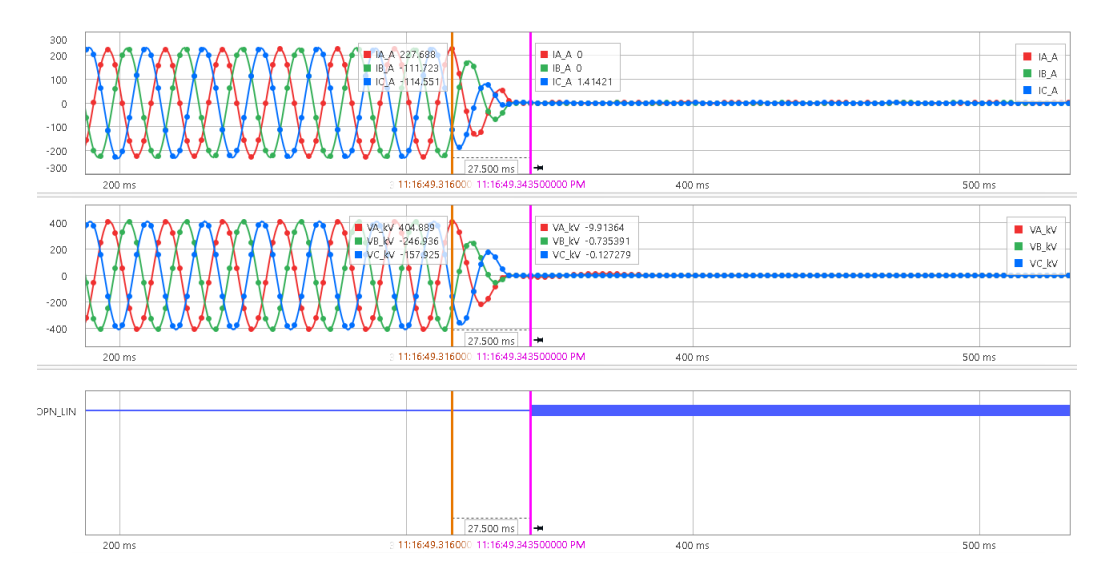

Figura 7.5: Evento de apertura simulada a baja carga sobre la línea Brujas - Montevideo B. Arriba - corrientes de línea; centro - tensiones fase neutro; abajo - señales digitales del relé.

Se observa en la figura [7.5](#page-99-0) que la señal digital toma valor "0" lógico ante la presencia de tensiones y corrientes en régimen, indicando que la línea se encuentra cerrada. Luego cuando se produce la apertura cambia su valor a "1" lógico.

La detección de la apertura en este caso se produce aproximadamente  $28ms$  luego de comenzado el transitorio. Esto se debe principalmente a que el incremento de los parámetros  $R \, y \, X$  presentan un pequeño retardo en el tiempo en comparación con

## 7.3. Resultados de oscilografías

<span id="page-100-0"></span>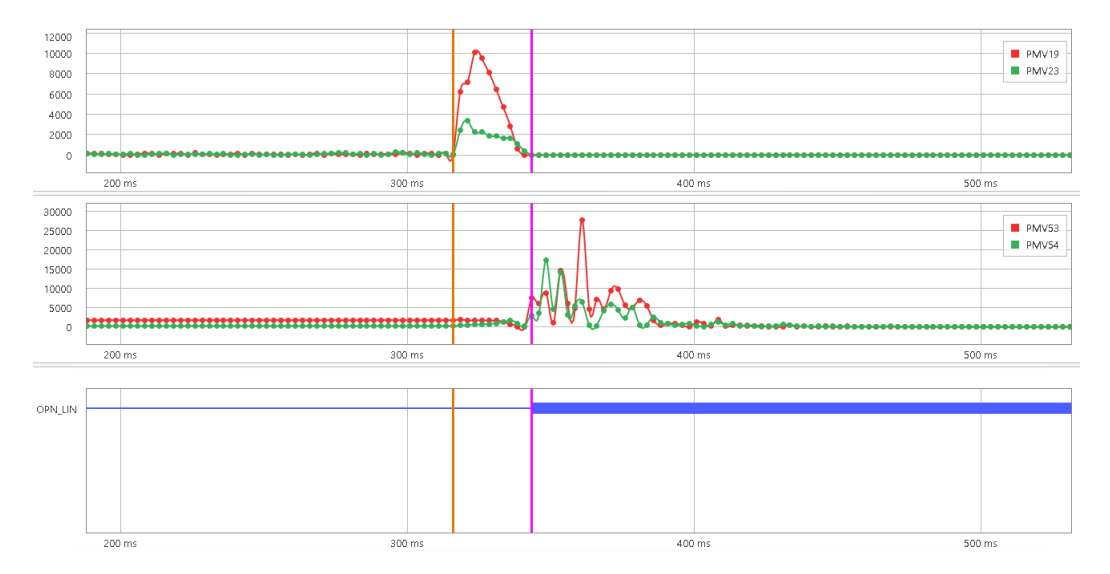

Figura 7.6: Valores de filtro Delta y RX durante la apertura simulada a baja carga en la línea de Brujas - Montevideo B

el resto, lo que implica que demore unos  $ms$  más superarse el umbral. Esto puede apreciarse en la figura [7.6.](#page-100-0)

<span id="page-100-1"></span>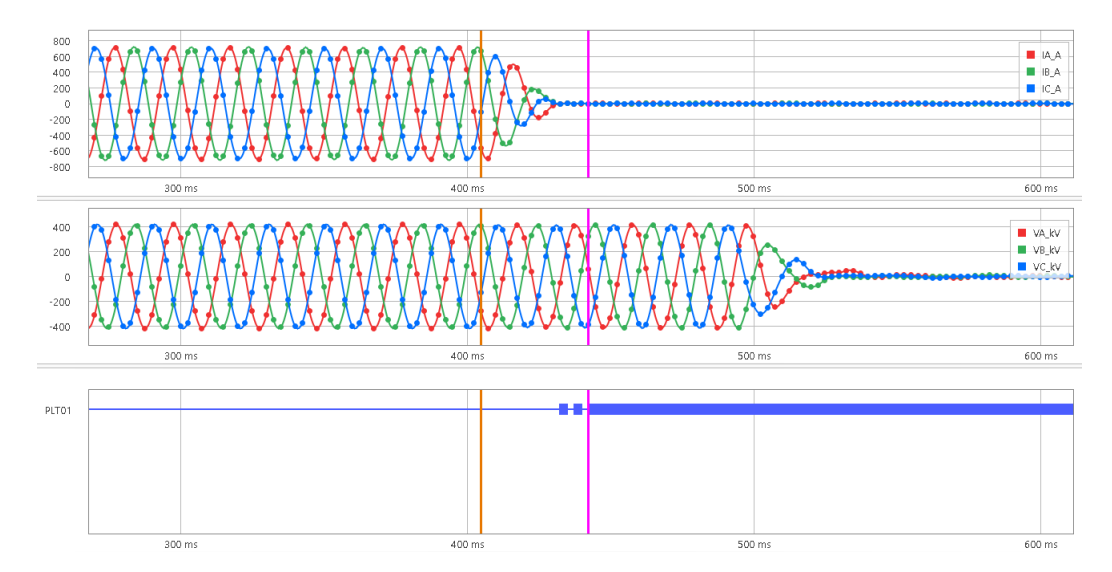

Figura 7.7: Evento de apertura real sobre la línea Brujas - Montevideo B. Arriba - corrientes de línea; centro - tensiones fase neutro; abajo - señales digitales del relé.

En las figuras [7.7](#page-100-1) y [7.8](#page-101-0) se muestran las señales registradas al inyectar al relé corrientes y tensiones obtenidas de una oscilografía real, correspondiente a la apertura de la línea BR5-MB5.

En este caso el tiempo que le toma al algoritmo detectar la apertura es de aproximadamente 40ms.

Capítulo 7. Pruebas del algoritmo en el relé

<span id="page-101-0"></span>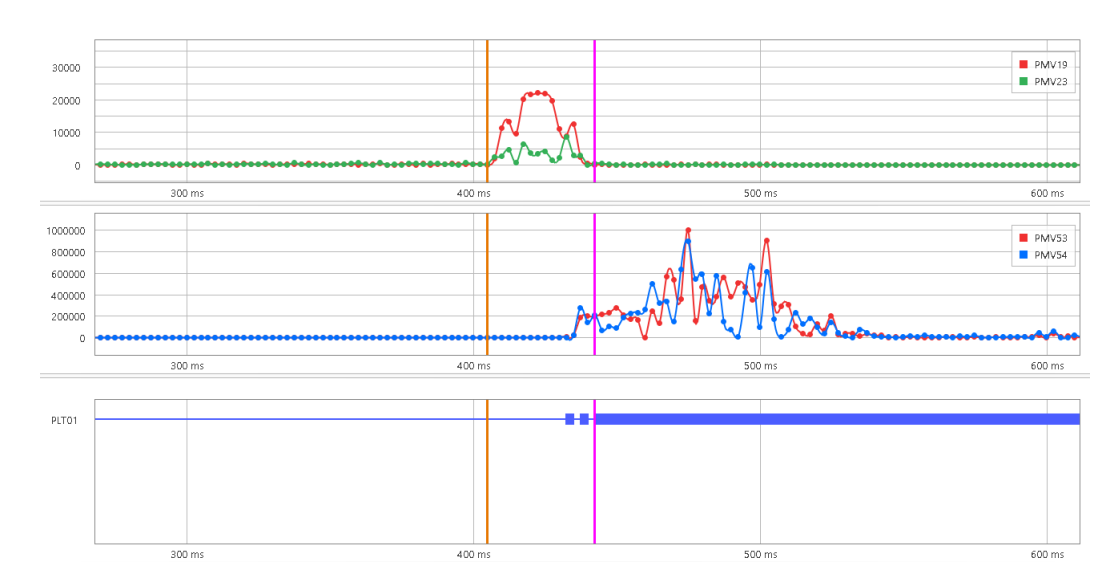

Figura 7.8: Valores de filtro Delta y RX durante la apertura real en la línea de Brujas -Montevideo B

#### Cierres

<span id="page-101-1"></span>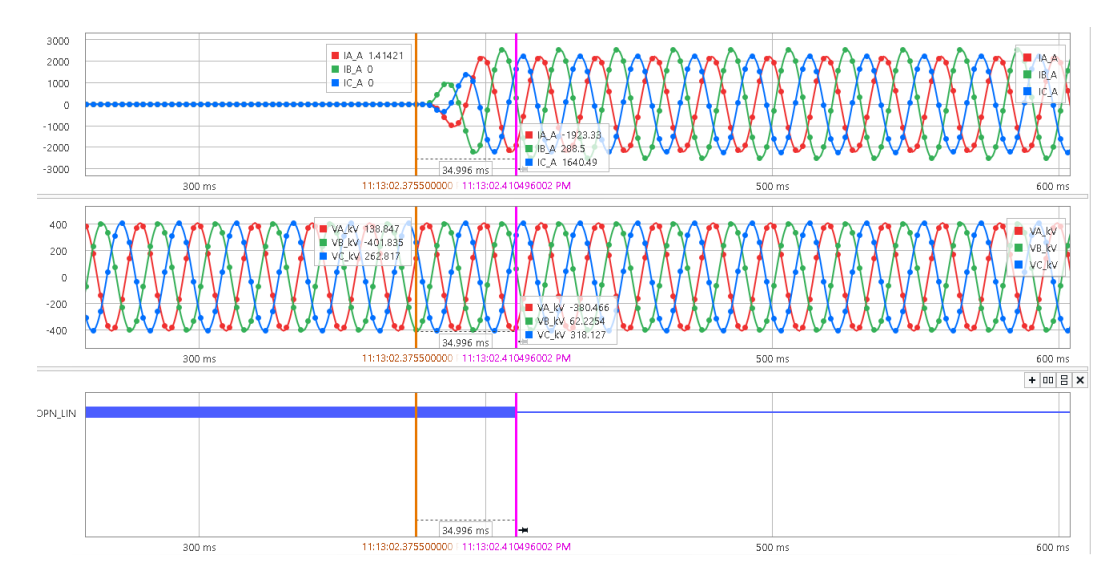

Figura 7.9: Evento simulado de cierre local con extremo remoto cerrado sobre la línea Brujas - Montevideo B. Arriba - corrientes de línea; centro - tensiones fase neutro; abajo - señales digitales del relé.

En la figura [7.9](#page-101-1) se observa que al comienzo del registro, la línea se encuentra con tensión nominal y con corriente nula, por lo que la señal digital toma el valor "1". Al momento de producirse el cierre, los fasores de corriente comienza a crecer y luego de  $35ms$  la salida digital cambia su estado a "0" indicando que la línea cerró completamente.

7.3. Resultados de oscilografías

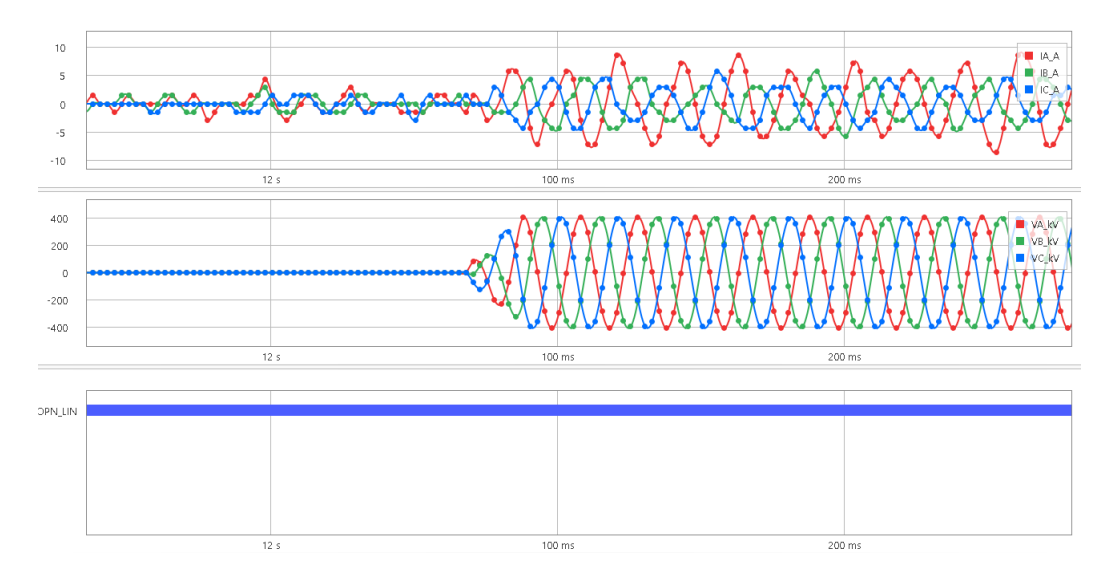

Figura 7.10: Evento simulado de cierre local con extremo remoto abierto sobre la línea Brujas - Montevideo B. Arriba - corrientes de línea; centro - tensiones fase neutro; abajo - señales digitales del relé.

En este caso, la línea se cierra en el extremo local dejando el extremo remoto abierto, por lo que la misma queda en vacío. La señal digital "OPN\_LIN" indica en todo momento que la línea está abierta, ya que no se trata de un cierre en sus dos extremos.

<span id="page-102-0"></span>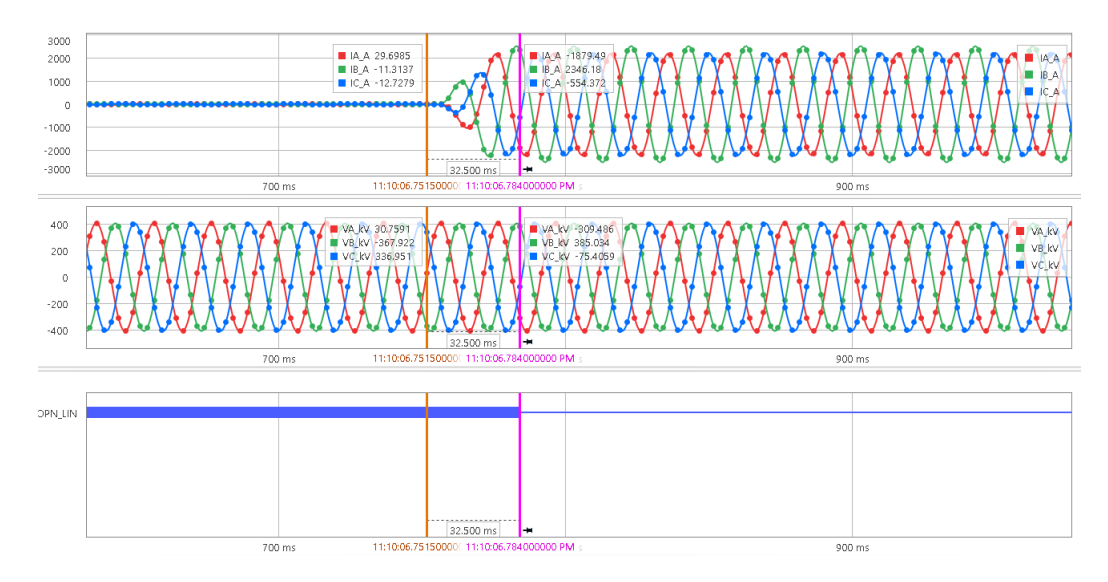

Figura 7.11: Evento simulado de cierre remoto con extremo local cerrado sobre la línea Brujas - Montevideo B. Arriba - corrientes de línea; centro - tensiones fase neutro; abajo - señales digitales del relé.

El evento mostrado en la figura [7.11](#page-102-0) se trata de un cierre en el extremo remoto con el extremo local cerrado. Al igual que en el caso de cierre local con extremo remoto Capítulo 7. Pruebas del algoritmo en el relé

<span id="page-103-0"></span>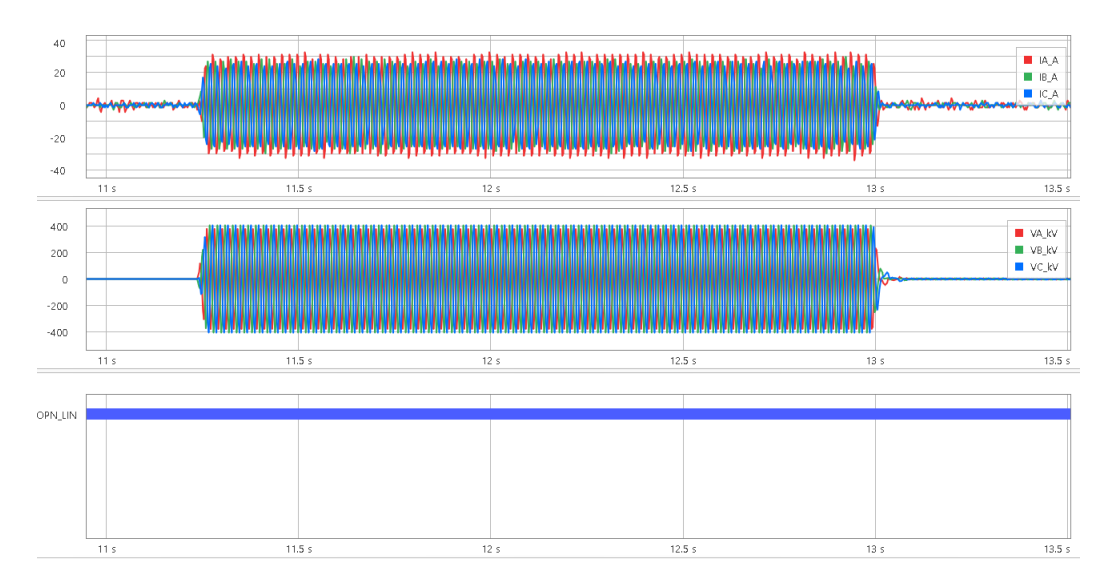

cerrado, el algoritmo detecta el cierre total de la línea. El tiempo que le llevó fue de 32, 5ms

Figura 7.12: Evento real de cierre local con extremo remoto abierto, seguido de apertura local sobre la línea Brujas - Montevideo B. Arriba - corrientes de línea; centro - tensiones fase neutro; abajo - señales digitales del relé.

La figura [7.12](#page-103-0) muestra un caso real de intento de cierre en la línea BR5-MB5. Al comienzo, ambos extremos de la línea se encuentran abiertos, luego se cierra el extremo local, quedando la línea en vacío y aproximadamente  $1, 7s$  después, vuelve a abrir el extremo local dejando nuevamente la línea abierta en sus dos extremos.

En ningún momento el algoritmo detecta el cierre completo de la línea, lo cual indica su correcto funcionamiento.

<span id="page-104-0"></span>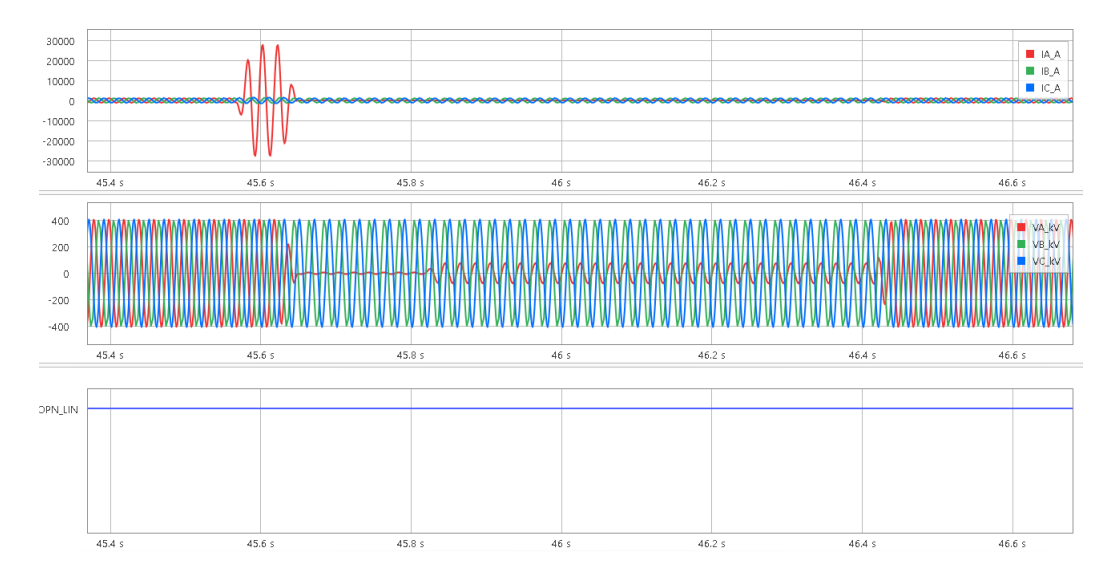

## Fallas monofásicas a tierra con recierre exitoso y no exitoso

Figura 7.13: Evento de falla 1FT simulada con recierre exitoso sobre la línea Brujas - Montevideo B. Arriba - corrientes de línea; centro - tensiones fase neutro; abajo - señales digitales del relé.

<span id="page-104-1"></span>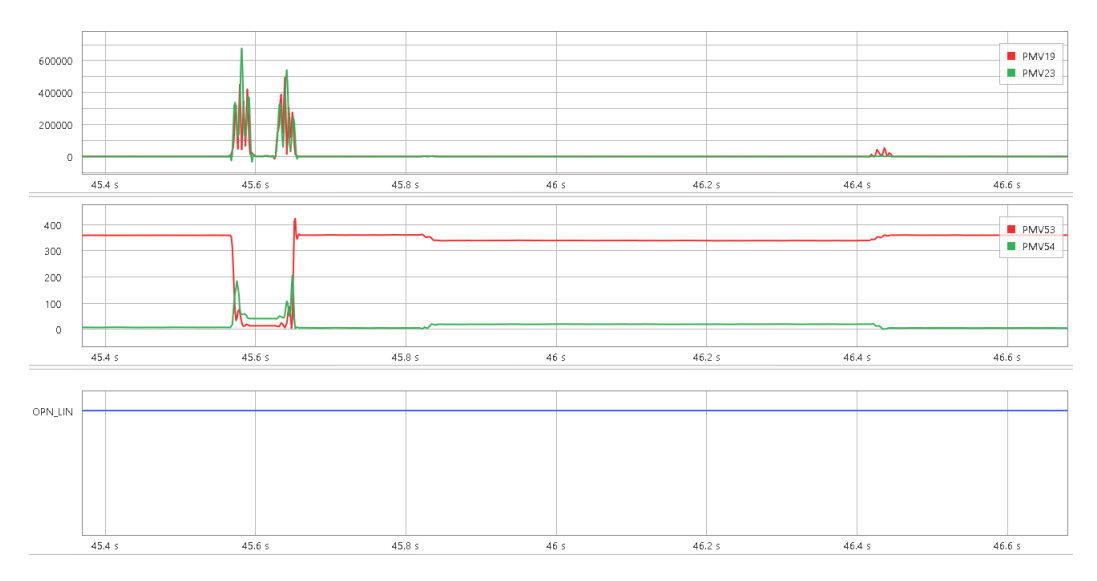

Figura 7.14: Valores de filtro Delta y RX durante la falla 1FT simulada con recierre exitoso en la línea de Brujas - Montevideo B

En las gráficas [7.13](#page-104-0) y [7.14](#page-104-1) se aprecia que ante una falla monofásica a tierra con un recierre exitoso, la señal digital permanece en "0" lógico, indicando que el algoritmo no confunde esta ocurrencia con una posible apertura.

Capítulo 7. Pruebas del algoritmo en el relé

<span id="page-105-0"></span>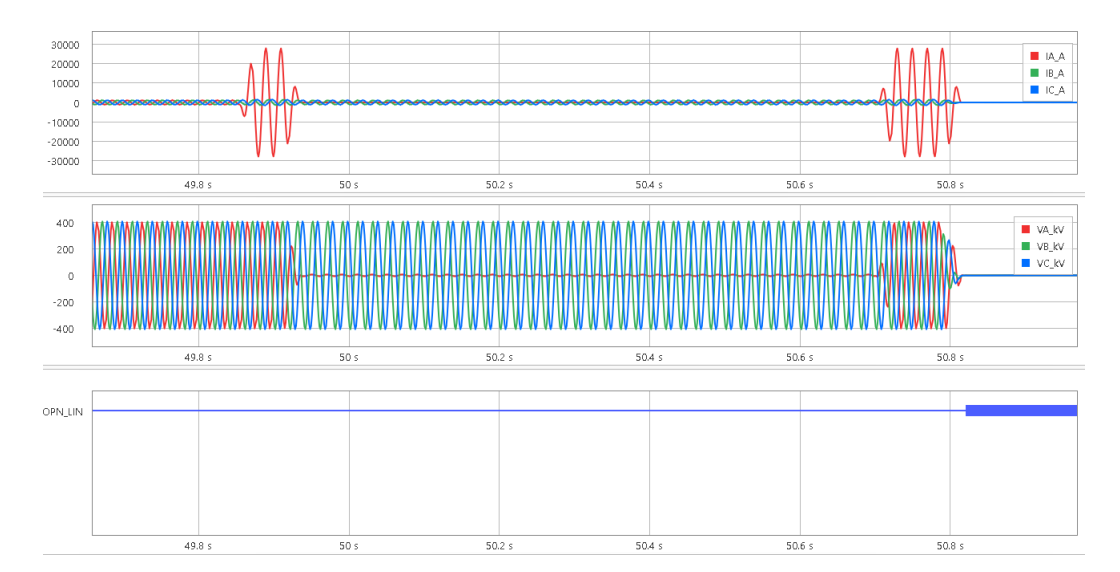

Figura 7.15: Evento de falla 1FT simulada con recierre fallido sobre la línea Brujas - Montevideo B. Arriba - corrientes de línea; centro - tensiones fase neutro; abajo - señales digitales del relé.

<span id="page-105-1"></span>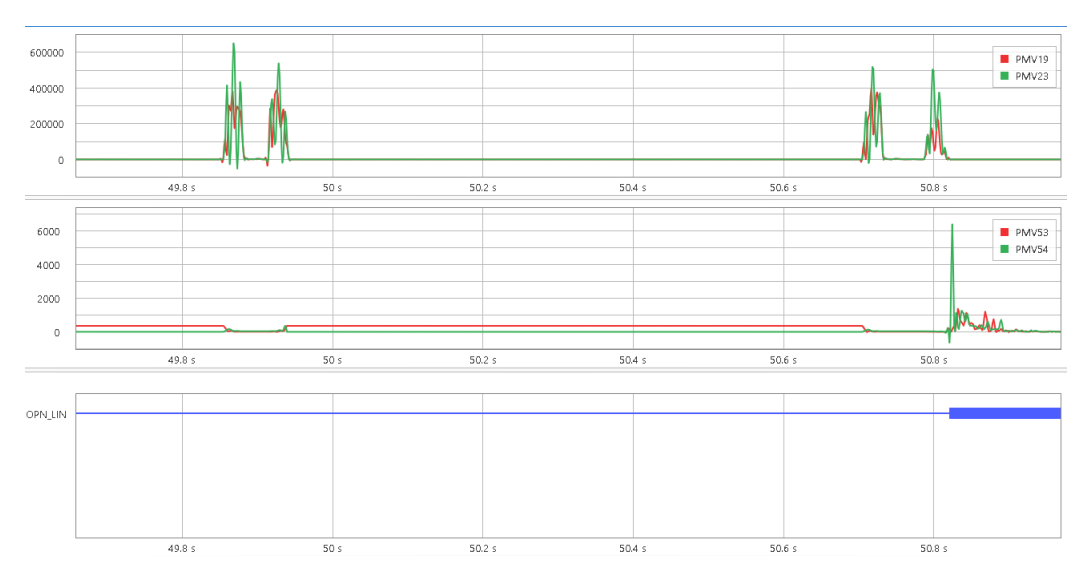

Figura 7.16: Valores de filtro Delta y RX durante la falla 1FT simulada con recierre fallido en la línea de Brujas - Montevideo B

Las figuras [7.15](#page-105-0) y [7.16](#page-105-1) corresponden al caso de falla monofásica con recierre no exitoso (o fallido). Al comienzo y durante el transitorio de la falta, la señal digital permanece en "0" indicando que la línea aún está cerrada, cuando se produce un intento de recierre y la falla aun permanece, el algoritmo detecta correctamente la apertura de la línea en ambos extremos.

# 7.3.2. Línea San Carlos - Montevideo I

#### Apertura

En las figuras de [7.17](#page-106-0) se muestran los resultados obtenidos luego de inyectar las simulaciones en el relé.

<span id="page-106-0"></span>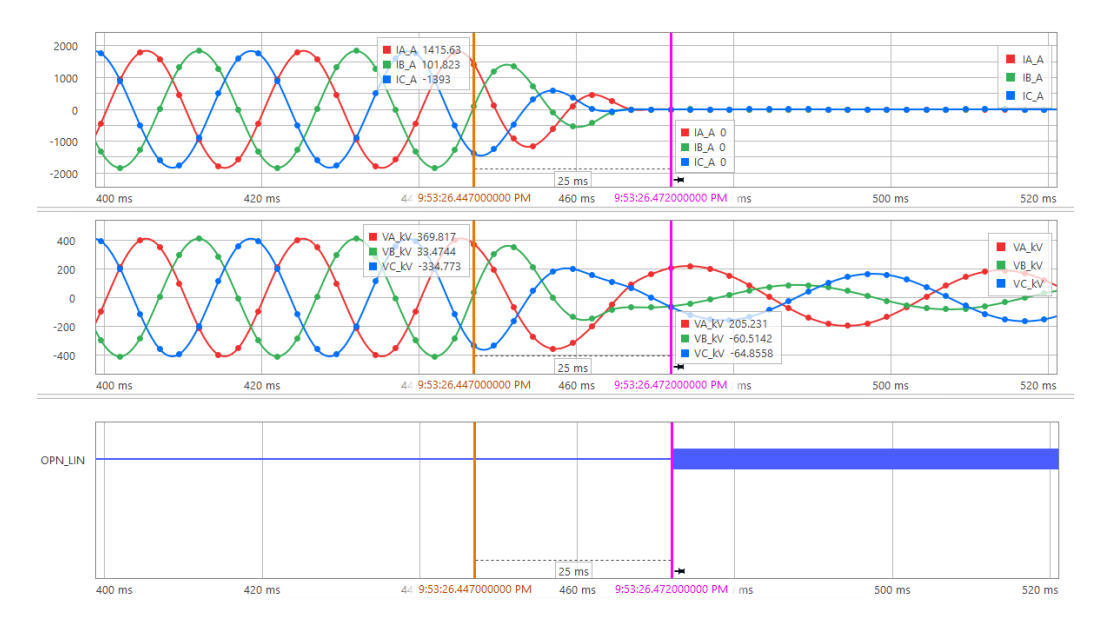

Figura 7.17: Gráficos de corrientes y tensiones de MI5-SC5 en la apertura a 1200A, visto desde San Carlos.

Se observan las tensiones y corrientes luego de la apertura, notar como el relé detecta la apertura de la línea a los  $27, 5ms$  cumpliendo con el tiempo propuesto. Respecto al  $FiltroDelta$  y  $PlanoRX$  se obtuvieron los resultados que se muestran en la figura [7.18.](#page-106-1) En este caso el ultimo umbral en cumplirse es el del Filtro Delta.

<span id="page-106-1"></span>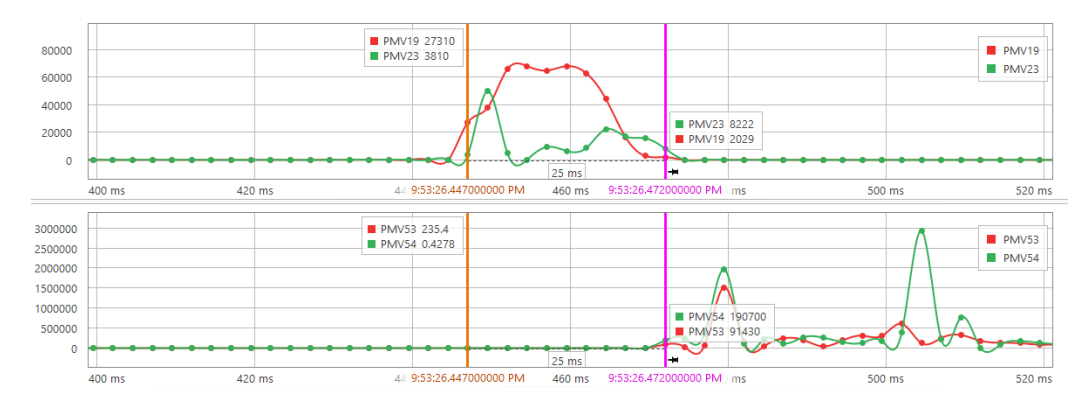

Figura 7.18: Gráficos de tensiones y corrientes de MI5-SC5 en la apertura a 1200A, visto desde San Carlos.

#### Capítulo 7. Pruebas del algoritmo en el relé

#### Cierre

En las figuras de [7.19](#page-107-0) se muestran los resultados obtenidos del cierre local visto desde la estación MI5 cuando el disyuntor remoto se encuentra cerrado. Notar que el algoritmo detecta el cierre de la linea a los  $12, 5ms$  y tiene en cuenta que por la línea existe un flujo de potencia debido al reactor conectado en el extremo opuesto.

<span id="page-107-0"></span>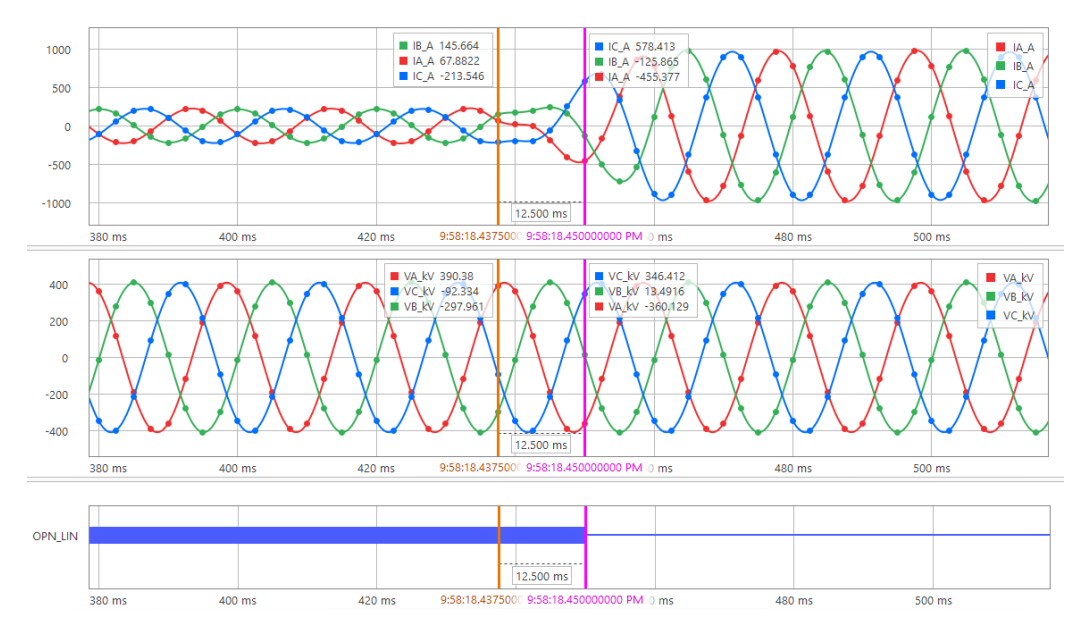

Figura 7.19: Gráficos de corrientes y tensiones de MI5-SC5 en el cierre a 700A, visto desde Montevideo I, con el extremo de San Carlos cerrado (alimentando únicamente al reactor).

#### Falla monofásica con recierre exitoso

En las figuras de [7.20](#page-108-0) se muestra los resultados de la falla monofásica con recierre exitoso, notar que el algoritmo no detecta la apertura de la linea mientras se produce la falla. En las figuras de [7.21](#page-108-1) se observan los resultados del  $FiltroDelta$  y  $Plano RX$ respectivamente, notar como si bien el  $DeltaP$  y  $DeltaQ$  sobrepasan los umbrales definidos, los bajos niveles de  $R_d$  y  $X_d$  no permiten que el algoritmo se confunda con una apertura de la línea. Lo mismo ocurre en el recierre no exitoso [7.22](#page-109-0) y [7.23,](#page-109-1) en este caso al persistir la falla, la linea se abre y el algoritmo detecta la apertura de los disyuntores a los  $25ms$ .
7.3. Resultados de oscilografías

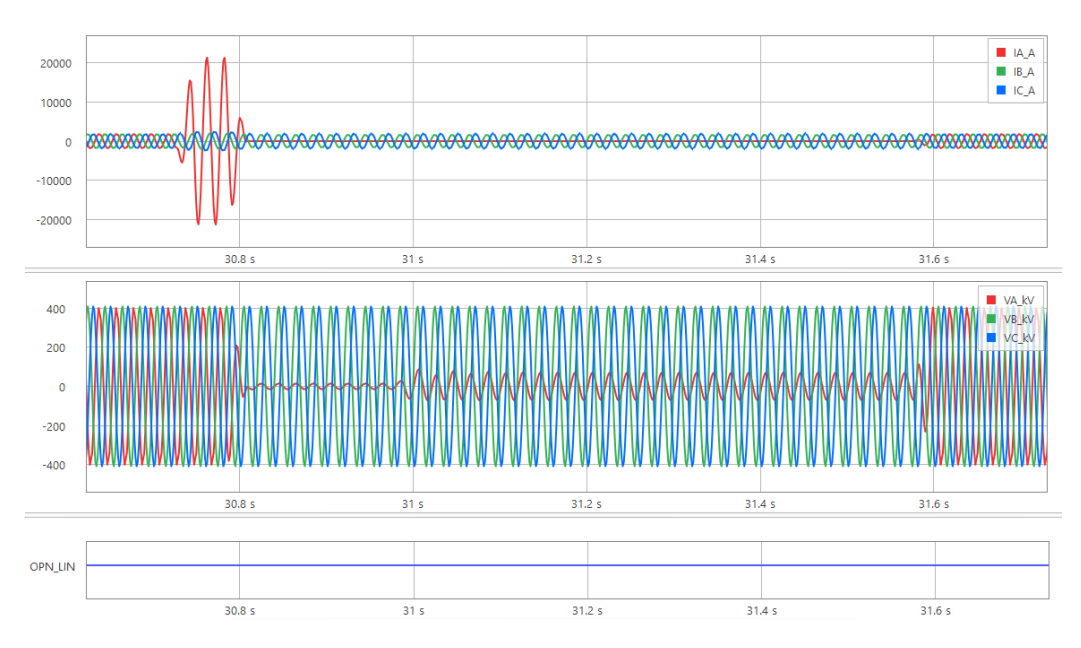

Figura 7.20: Gráficos de corrientes y tensiones de MI5-SC5 en falla monofásica a tierra con recierre exitoso, visto desde San Carlos.

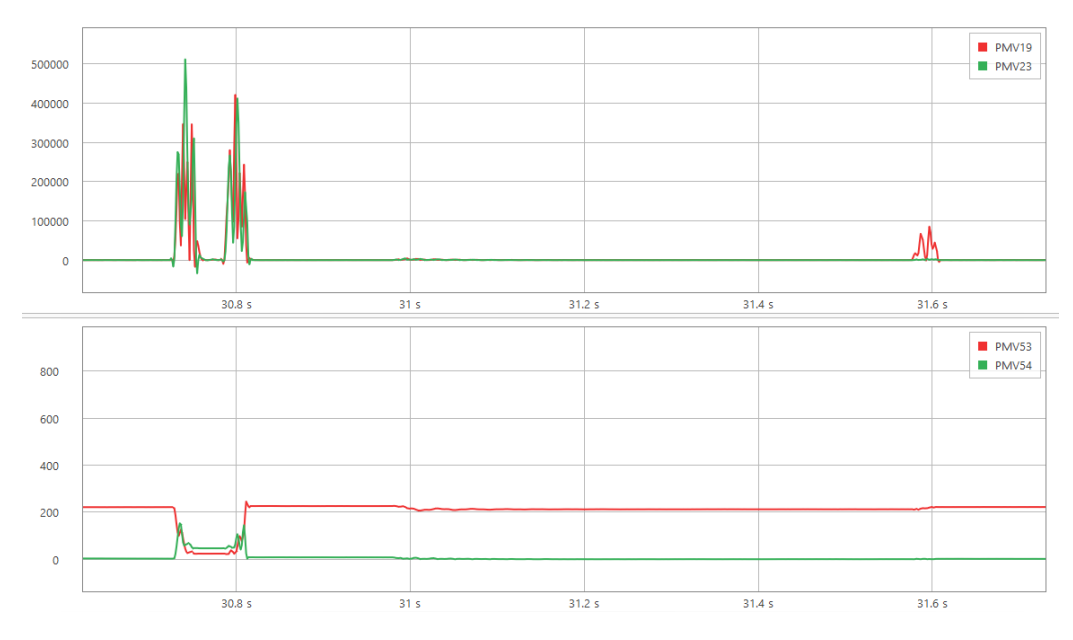

Figura 7.21: Falla monofásica con recierre exitoso; imagen superior  $DeltaP$  en rojo (PMV19) y  $DeltaQ$  en verde (PMV23); imagen inferior  $R_d$  en rojo (PMV53) y  $X_d$  en verde (PMV54)

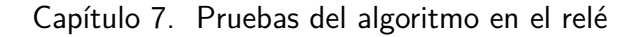

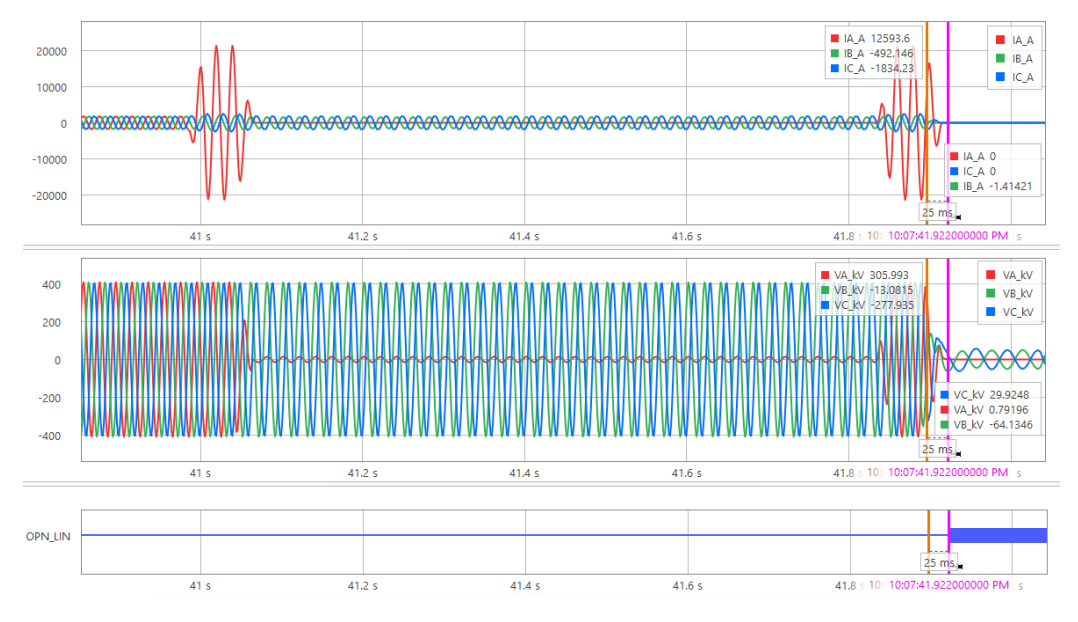

Falla monofásica con recierre no exitoso

Figura 7.22: Gráficos de corrientes y tensiones de MI5-SC5 en falla monofásica a tierra con recierre no exitoso, visto desde San Carlos.

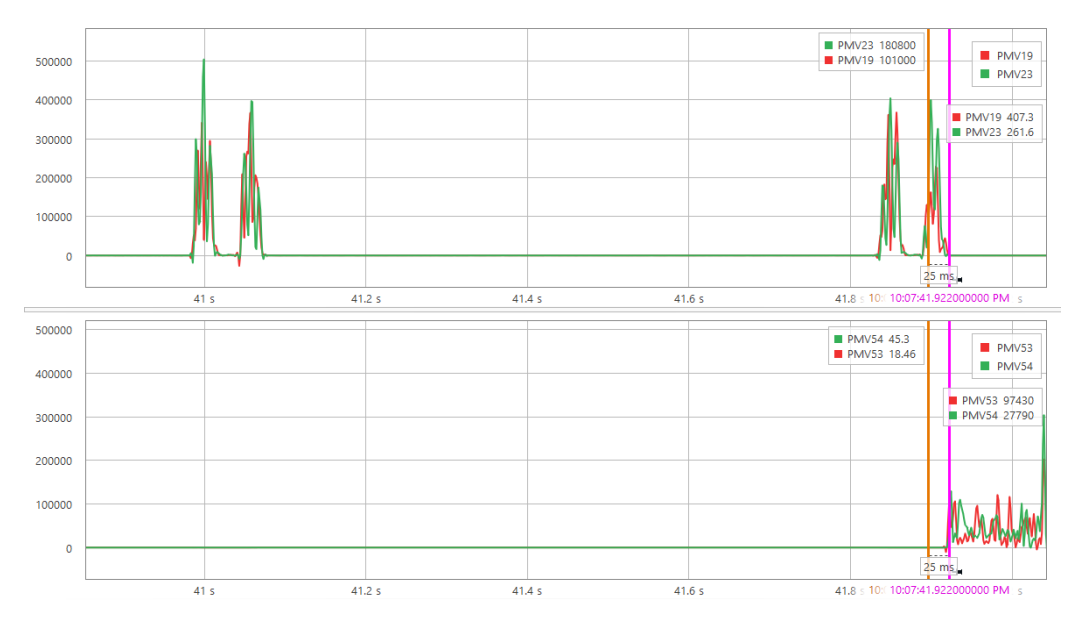

Figura 7.23: Falla monofásica con recierre no exitoso; imagen superior  $DeltaP$  en rojo (PMV19) y  $DeltaQ$  en verde (PMV23); imagen inferior  $R_d$  en rojo (PMV53) y  $X_d$  en verde (PMV54).

#### Inversión

En las figuras [7.24](#page-110-0) se muestran los resultados de la inversión simulada luego de inyectar el perfil de corrientes y tensiones en el relé. Se puede ver que en la inversión la corriente está por debajo de los limites permitidos pero el algoritmo confunde esto ulti-mo debido a su lógica. En las figuras de [7.25](#page-111-0) se muestran lo resultados de  $FiltroDelta$  $\gamma$   $Plano RX$  respectivamente, permaneciendo dentro de los limites establecidos.

<span id="page-110-0"></span>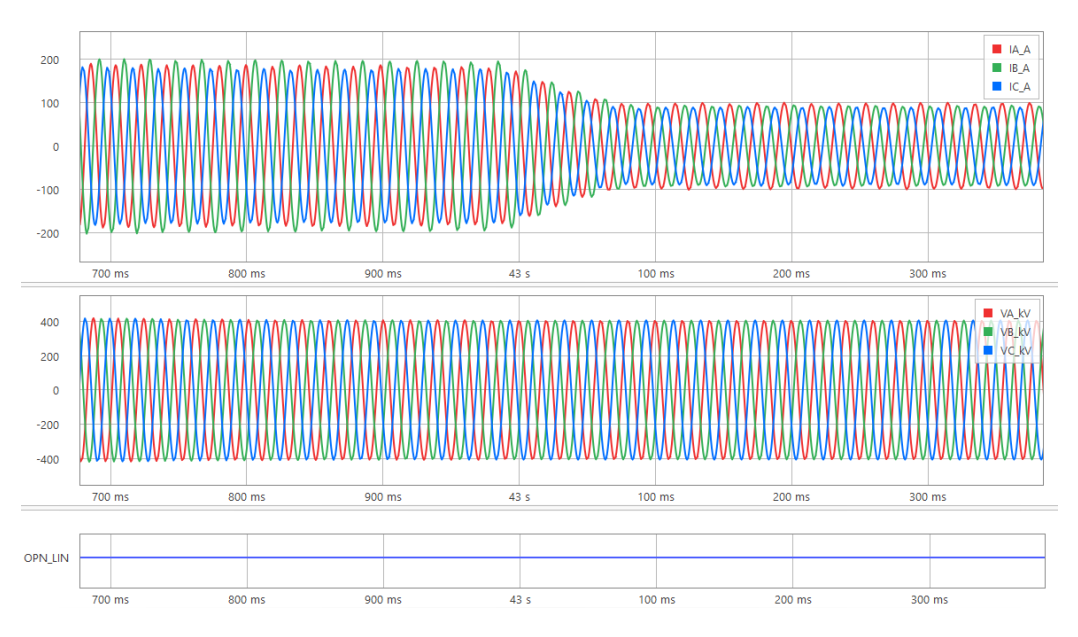

Figura 7.24: Gráficos de corrientes y tensiones de MI5-SC5 en la inversión simulada, visto desde San Carlos.

Sin embargo, luego de implementar el caso de inversión real en el relé se obtuvieron los resultados de la imagen [7.26](#page-111-1) donde se muestran los valores de corrientes, Filtro delta y Plano RX respectivamente. Se puede apreciar como algunos valores sobrepasan los umbrales definidos, por ejemplo,  $DeltaQ$  alcanza valores cercanos a  $9600MVAr/s$ ,  $R_d$  y  $X_d$  toman valores de aproximadamente  $10800\Omega$  y  $8000\Omega$  respectivamente. Dado esto ultimo se decide realizar un reajuste en los parámetros definidos en el capitulo anterior.

Capítulo 7. Pruebas del algoritmo en el relé

<span id="page-111-0"></span>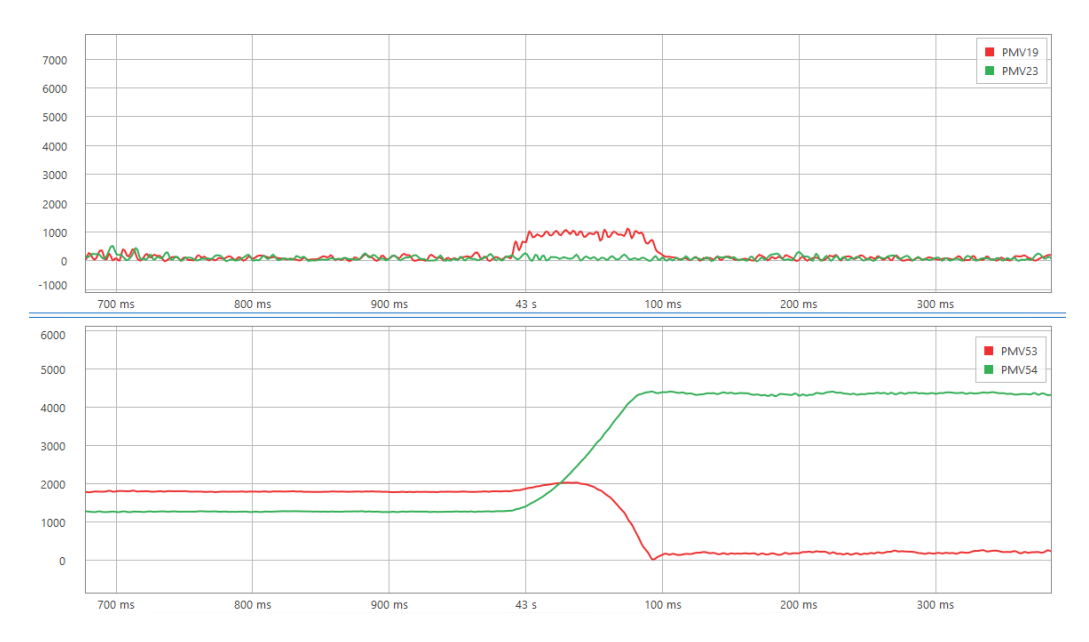

Figura 7.25: Inversión simulada; imagen superior  $DeltaP$  en rojo (PMV19) y  $DeltaQ$  en verde (PMV23); imagen inferior  $R_d$  en rojo (PMV53) y  $X_d$  en verde (PMV54).

<span id="page-111-1"></span>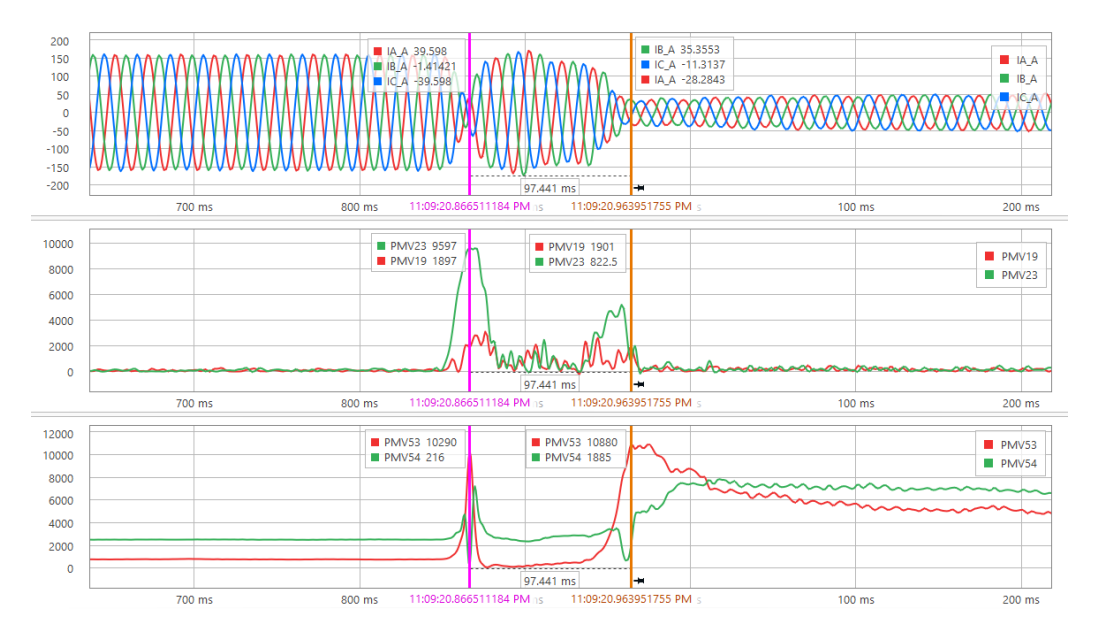

Figura 7.26: Inversión real; en la imagen superior se muestran las corrientes por la línea ;imagen central  $DeltaP$  en rojo (PMV19) y  $DeltaQ$  en verde (PMV23); imagen inferior  $R_d$  en rojo (PMV53) y  $X_d$  en verde (PMV54).

7.3. Resultados de oscilografías

# 7.3.3. Línea San Carlos - Melo

# Apertura

En la figura [7.27](#page-112-0) se muestran los resultados de la apertura de dicha línea. En este caso, al algoritmo le tomó  $30ms$  en poder reconocer la apertura de la línea a baja potencia.

<span id="page-112-0"></span>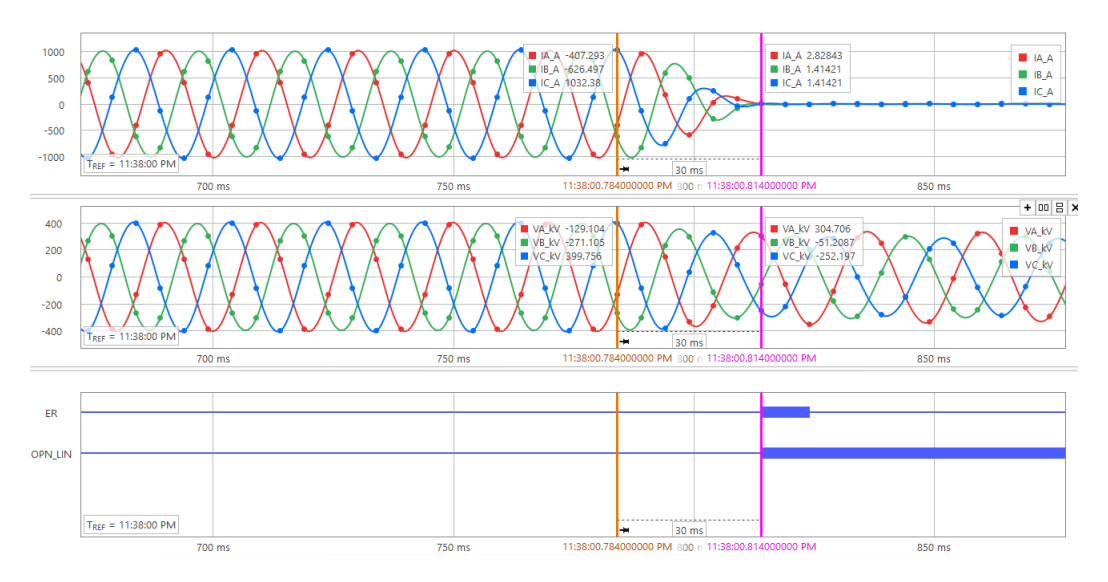

Figura 7.27: Evento de apertura a baja carga sobre la línea San Carlos - Melo. Arriba - corrientes de línea; centro - tensiones fase neutro; abajo - señales digitales del relé.

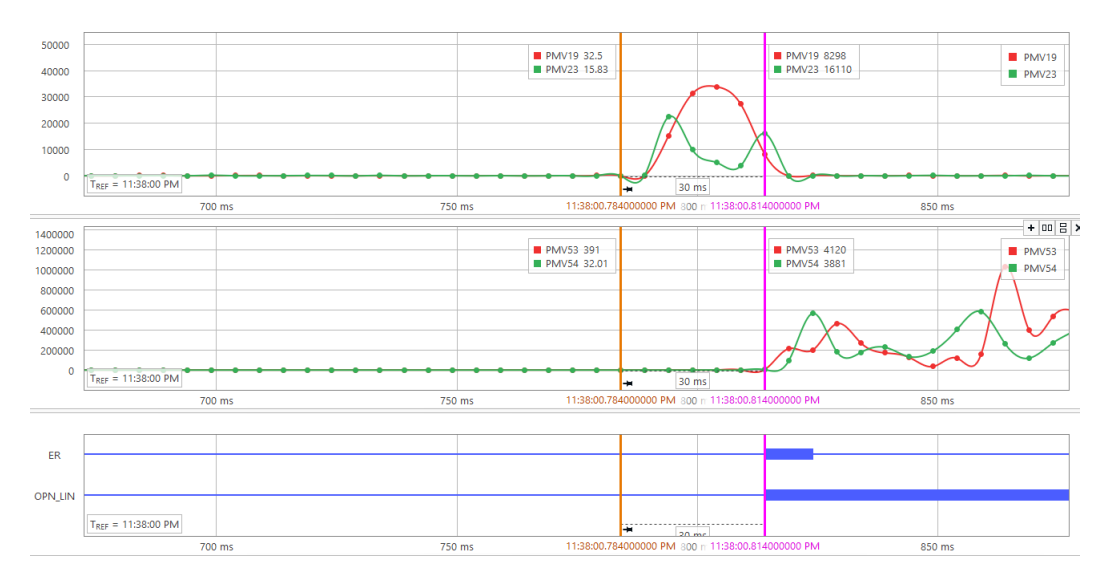

Figura 7.28: Valores de filtro Delta y RX durante la apertura de San Carlos - Melo

Comparando los márgenes propuestos a partir de las simulaciones para los filtros  $DeltaP$  y  $DeltaQ$  de la Tabla [5.1.](#page-86-0) Vemos como estos cubren completamente el caso

#### Capítulo 7. Pruebas del algoritmo en el relé

de apertura. El relé arrojó valores con picos de aproximadamente  $35000MW/s$  para  $DeltaP$  y 20000 $MVAr/s$  para  $DeltaQ$  los cuales se muestran en la figura [7.30.](#page-114-0)

Por otro lado, si observamos los valores de  $R_d$  y  $X_d$  antes y durante la falla, estos arrojan valores muy similares a los simulados.

#### Cierre

Se comienza analizando el cierre local-remoto. Vemos en la Fig [7.29,](#page-113-0) en un principio el relé no recibe señales de corriente ni tensión. pasados  $100ms$  el relé recibe señales de tensión nominal y baja corriente de línea, correspondiente al cierre local del disyuntor. Vemos que hasta este momento la señal PLT01 (señal que refleja en estado disyuntor) no cambia, lo cual es correcto ya que la línea no se cerró por completo. Pasado un cierto tiempo vemos que la línea recibe mayor carga, lo cual es detectado por la señal PLT01, indicando que la línea se encuentra cerrada.

<span id="page-113-0"></span>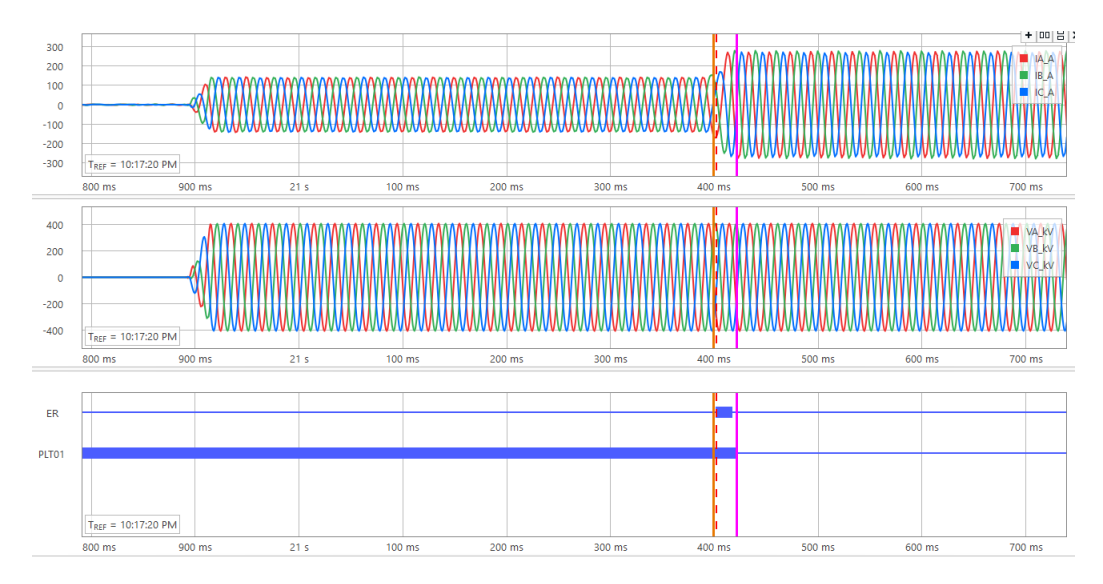

Figura 7.29: Evento de cierre local-remoto a baja carga sobre la l´ınea San Carlos - Melo. Arriba - corrientes; Centro - tensiones; Abajo - señales digitales. Caso de cierre local-remoto.

En este caso, el algoritmo tomó  $25ms$  en poder reconocer el cierre de la línea a baja potencia. En la figura [7.30](#page-114-0) se muestran los resultados de  $FiltroDelta$  y  $Plano RX$ para este caso.

#### Falla monofásica con recierre exitoso

En la Fig [7.31](#page-114-1) vemos como la señal digital PLT01 no confunde la con una apertura tanto en la falla, como en todo el tiempo en que la fase en falla se mantiene abierta hasta llegado el recierre.

# 7.3. Resultados de oscilografías

<span id="page-114-0"></span>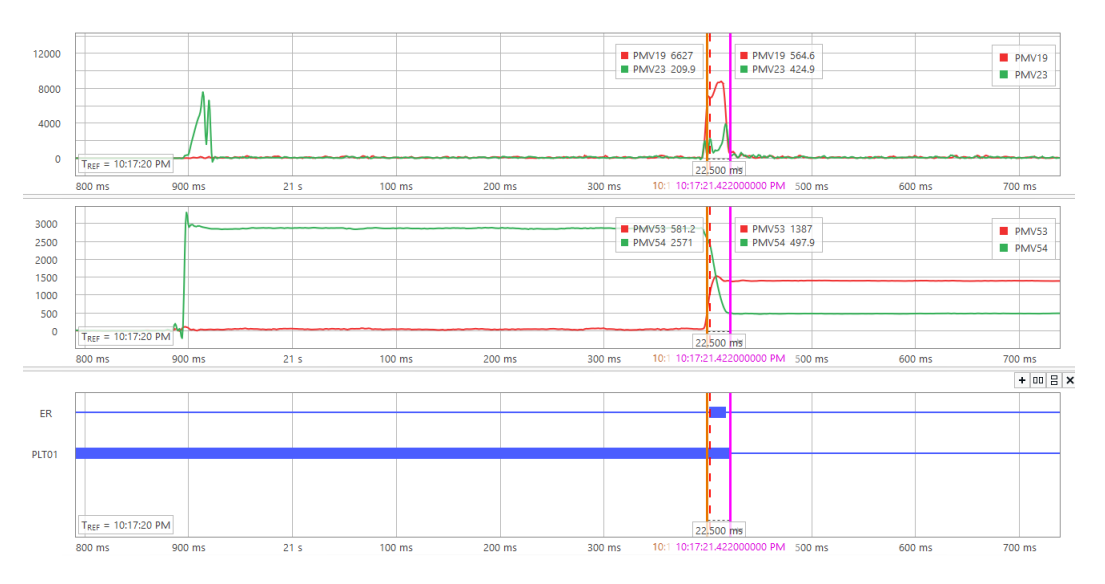

Figura 7.30: Valores de filtro Delta y RX durante el cierre local-remoto de San Carlos - Melo.

<span id="page-114-1"></span>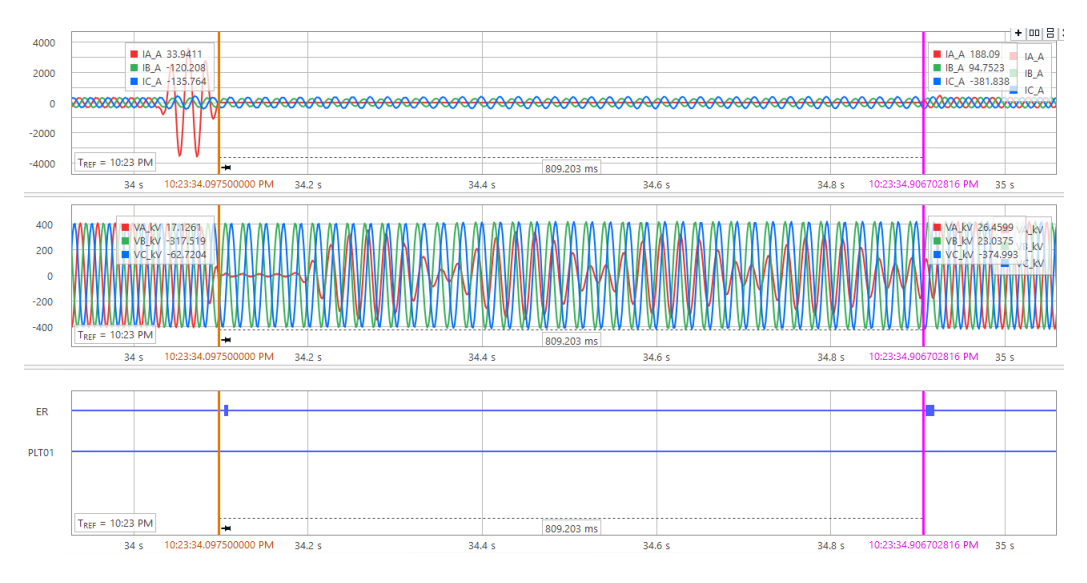

Figura 7.31: Evento de falla con recierre exitoso a baja carga sobre la línea San Carlos - Melo. Arriba - corrientes; centro - tensiones; abajo - señales digitales.

En la figura [7.32](#page-115-0) vemos como los filtros  $DeltaP$  y  $DeltaQ$  superan los márgenes establecidos en la Tabla [5.1.](#page-86-0) Aun así, el algoritmo no dio señal de alarma, ya que los márgenes del  $PlanoRX$  no fueron superados de la tabla [5.2.](#page-86-1)

Capítulo 7. Pruebas del algoritmo en el relé

<span id="page-115-0"></span>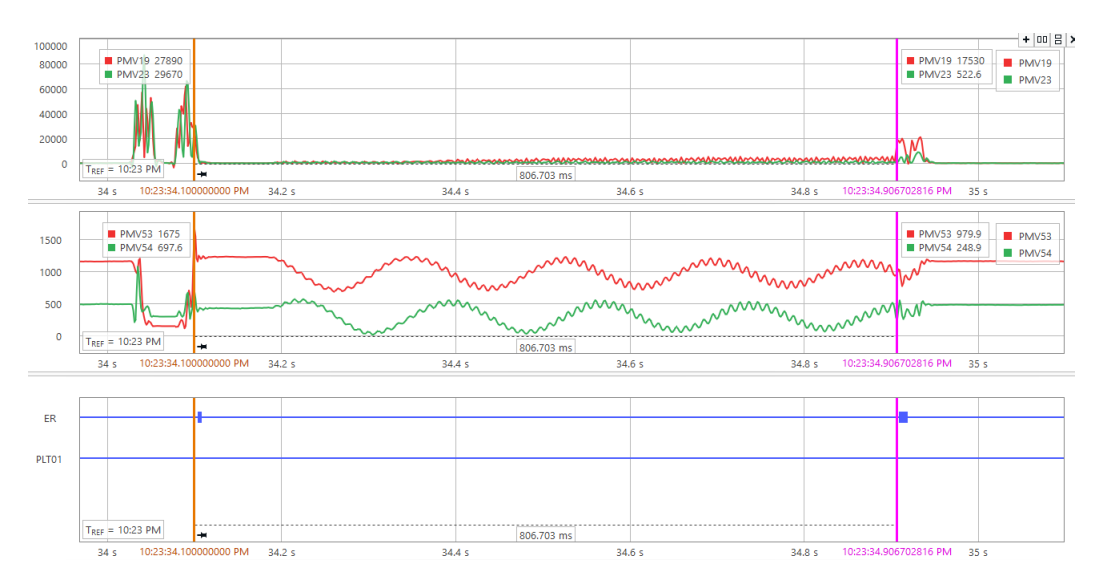

Figura 7.32: Valores de filtro Delta y RX durante el recierre exitoso de San Carlos - Melo.

Falla monofásica con recierre fallido a carga baja

El caso de recierre fallido es similar al caso anterior. En la figura [7.33](#page-115-1) vemos que el relé es capaz de distinguir la apertura sobre el final de gráfica, tomándole  $27, 5ms$ en detectar la apertura total de la línea.

<span id="page-115-1"></span>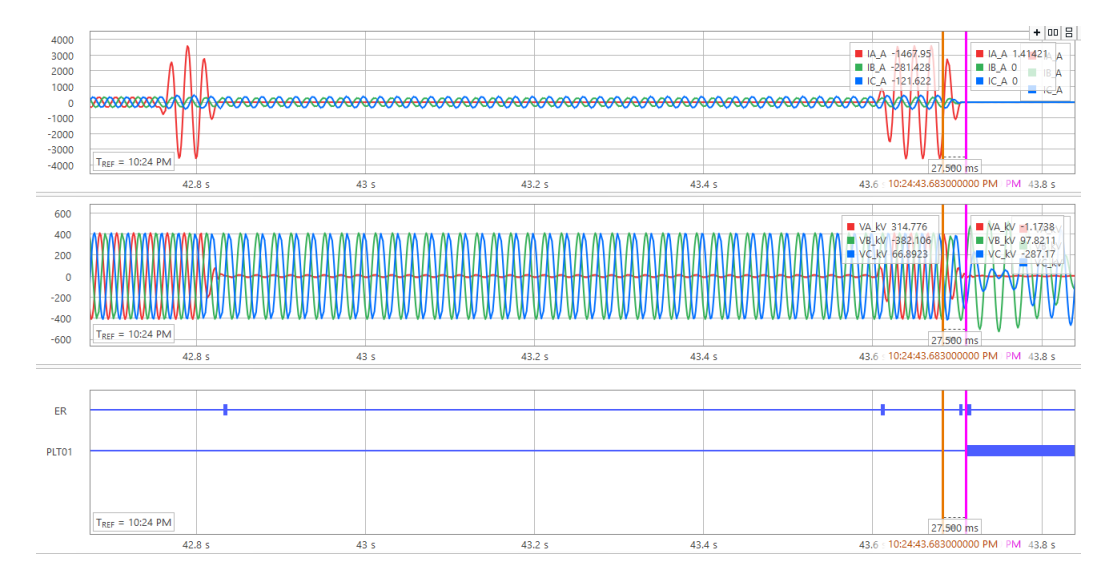

Figura 7.33: Evento de falla con recierre fallido a baja carga sobre la línea San Carlos - Melo. Arriba - corrientes; Centro - tensiones; Abajo - señales digitales.

# 7.3. Resultados de oscilografías

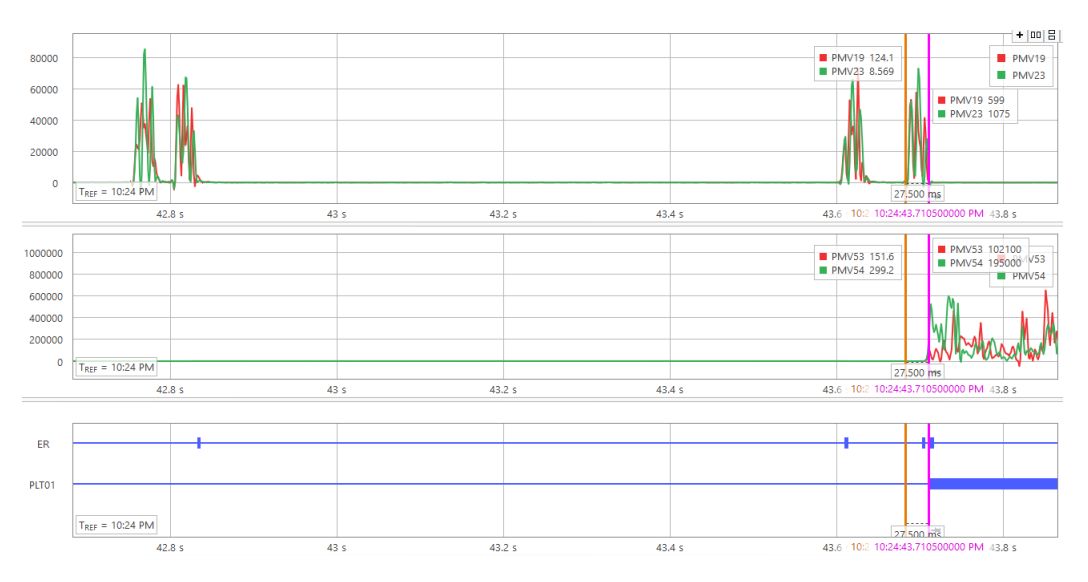

Figura 7.34: Valores de filtro Delta y RX durante el recierre fallido de San Carlos - Melo.

Falla monofásica con recierre fallido a carga alta

El algoritmo resultó ser igualmente efectivo para el caso de recierre fallido a carga elevada.

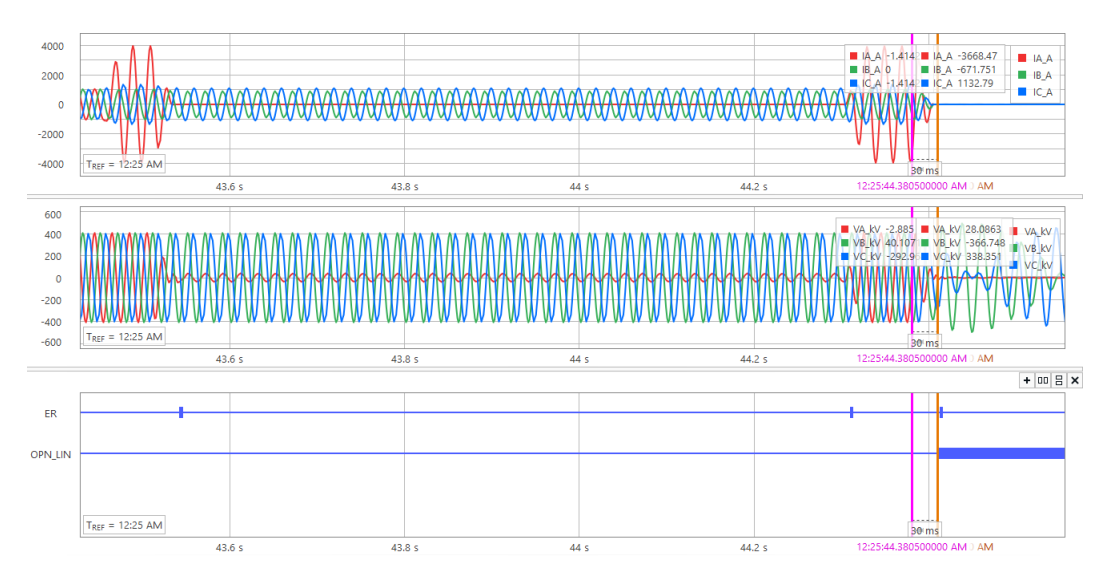

Figura 7.35: Evento de falla con recierre fallido a carga elevada sobre la línea San Carlos -Melo. Arriba - corrientes; Centro - tensiones; Abajo - señales digitales.

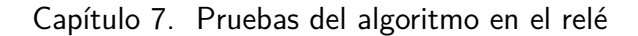

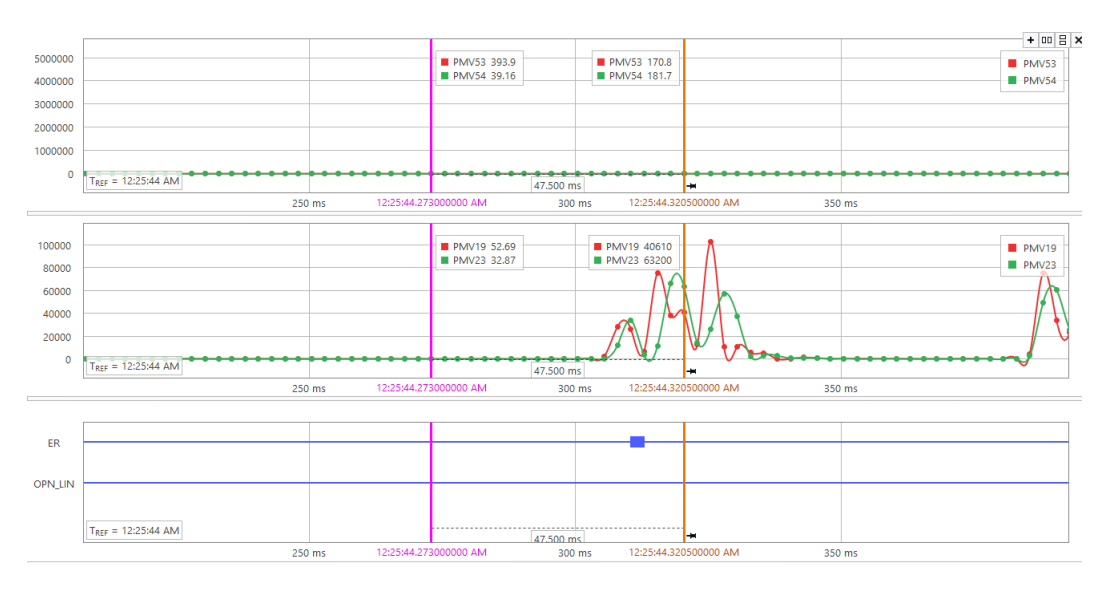

Figura 7.36: Valores de filtro Delta y RX durante el recierre fallido de San Carlos - Melo.

# Inversión del flujo de potencia

Para la prueba de la inversión del flujo de potencia, se decidió hacerlo alrededor del punto de potencia activa nula, para analizarlo sobre el caso más crítico, osea el que corresponde a corriente mínima por la línea.

En la Fig [7.37](#page-117-0) podemos observar como la tensión se mantiene a lo largo de toda la oscilografía mientras que la corriente decrece, hasta llegar a su mínimos y volver a crecer.

<span id="page-117-0"></span>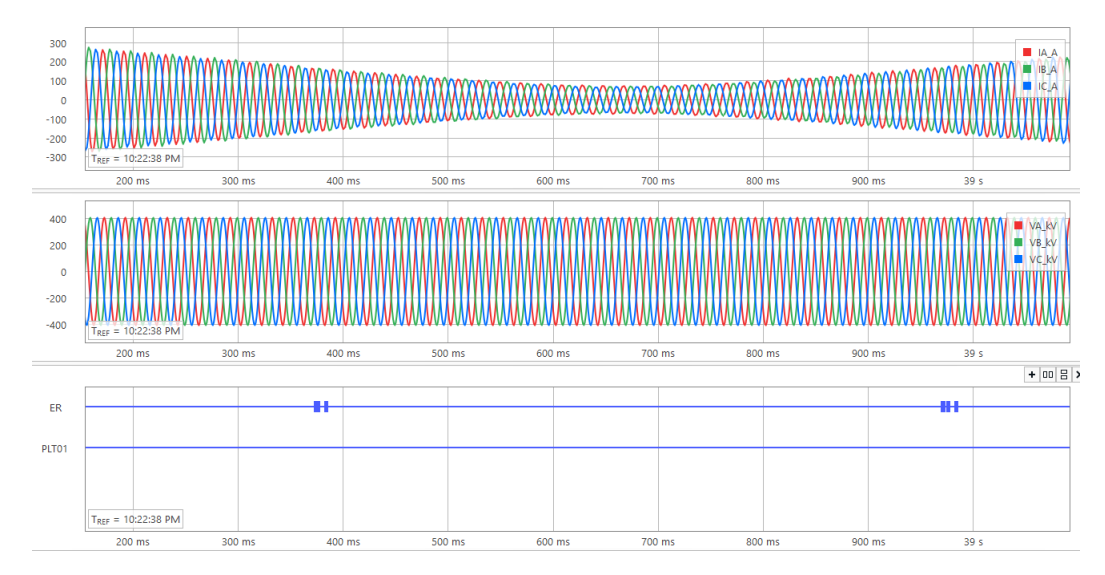

Figura 7.37: Evento de inversión a baja carga sobre la línea San Carlos - Melo. Arriba corrientes; medio - tensiones; abajo - señales digitales.

La señal PLT01 se mantiene baja todo el tiempo, indicando que la línea se encuen-

# 7.3. Resultados de oscilografías

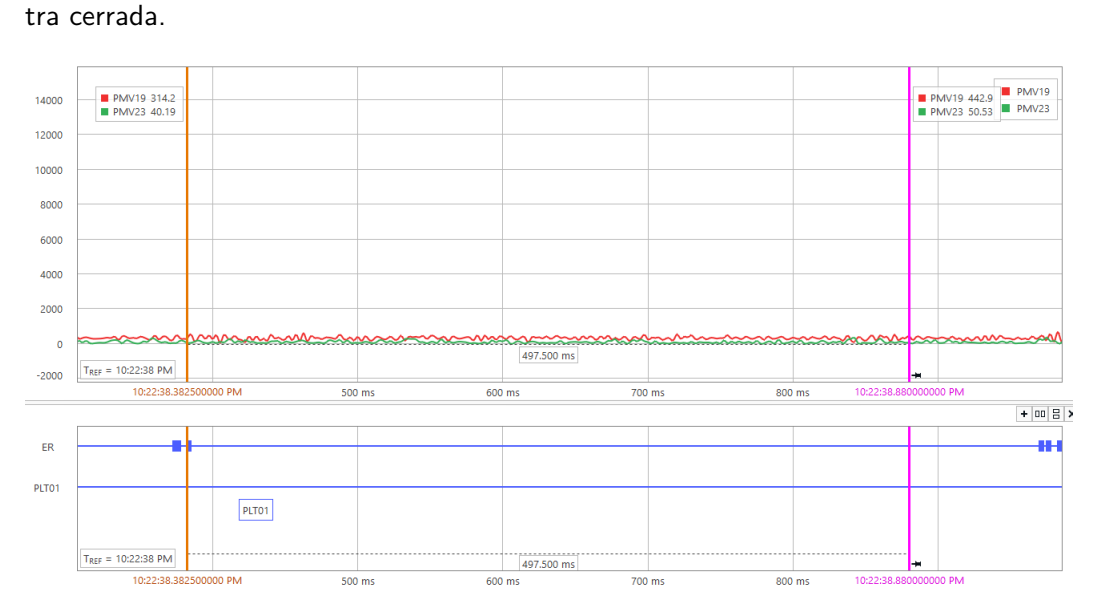

Figura 7.38: Valores de filtro Delta y RX durante la inversión del flujo de potencia de San Carlos - Melo.

En este caso basta con analizar los valores del filtro  $DeltaP$  y  $DeltaQ$ , los cuales se encuentran por debajo de los límites establecidos en la Tabla [5.1](#page-86-0)

Capítulo 7. Pruebas del algoritmo en el relé

# 7.4. Reajuste de umbrales

Debido a las variaciones en los resultados obtenidos mediante las simulaciones debido al filtrado de que realiza el relé internamente para procesar los datos y a los resultados obtenidos de los casos reales se tuvieron que reajustar los umbrales de  $FiltroDelta$  y  $PlanoRX$  definidos en el Capítulo 5. Para el reajuste se tienen en cuenta los mismos criterios de elección anteriormente mencionados.

|            | Línea BR5-MB5   Línea MI5-SC5   Línea SC5-ME5 |                                               |          |
|------------|-----------------------------------------------|-----------------------------------------------|----------|
| $\Delta P$ | 9000MW/s                                      | 13950MW/s                                     | 9900MW/s |
| $\Delta Q$ |                                               | $2970MVAr/s$   10560 $MVAr/s$   6300 $MVAr/s$ |          |

Tabla 7.1: Reajuste de umbrales de DeltaP y DeltaQ.

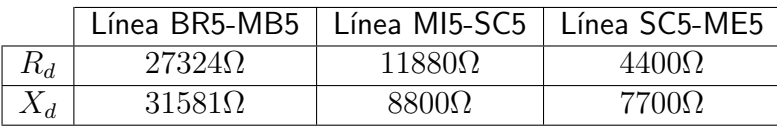

Tabla 7.2: Reajuste de umbrales de  $R_d$  y  $X_d$ .

# Capítulo 8

# Conclusiones y Trabajos a Futuro

# 8.1. Descripción del proyecto realizado

Los objetivos planteados al principio de este proyecto fueron los siguientes:

- Detección de aperturas de manera confiable
- Evitar detecciones en los casos de baja o nula potencia transferida, variaciones rápidas en el flujo de potencia y distorsiones de corrientes y tensiones ante una falta fase tierra.
- $\blacksquare$  Detectar el estado de la línea en un tiempo inferior a  $100 ms$

Se estudiaron tres líneas de transmisión de 500kV del SEP uruguayo, con el fin de diseñar un algoritmo que detecte la salida de servicio de las mismas. Para ello se las modeló utilizando el programa ATPDraw y se simularon distintos eventos. Se implementó el  $FiltroDelta$  y el  $PlanoRX$  con el fin de cumplir con los objetivos propuestos.

Se definió la lógica a implementar en un relé SEL451 y se analizó el comportamiento de la misma frente a casos simulados y reales.

# 8.2. Conclusiones

Considerando los modelos de l´ıneas simulados y las oscilograf´ıas proporcionadas por UTE, podemos concluir que se obtuvieron resultados razonables en cuanto a las formas de ondas en cada uno de los casos, con excepción del caso de inversión de potencia en la línea media, que el modelado no reflejaba correctamente la variación de la energía reactiva durante el transitorio. En otros casos como en las fallas monofásicas a tierra, los valores de corrientes de cortocircuitos resultaron demasiado elevados con respecto a la realidad, particularmente en las líneas cortas y medias donde la impedancia de Thevenin del resto de la red es comparable con la impedancia de la línea. Dada la gran dependencia de la topología y estado de la red para el cálculo de la impedancia Thevenin se decidió no incluirlas en los modelos ya que significaba un esfuerzo adicional

#### Capítulo 8. Conclusiones y Trabajos a Futuro

que hubiera recortado el alcance de este proyecto. Por otra parte, el no haber modelado completamente los TI y TT, es decir, haberlos considerado como ideales, pudo haber inducido a errores durante las simulaciones, además de no haber tenido en cuenta la incertidumbre en las medidas. La decisión de no incluir la medida de la corriente por el reactor se tomó teniendo en cuenta que este algoritmo sería implementado tanto en líneas con y sin reactor. Por lo que de haber incluido dicha medida, el algoritmo debería haber sido rediseñado para dicho caso. No incluir esta medida nos proporciona una implementación más directa y por lo tanto, un algoritmo mas versátil.

En cuanto a los parámetros, observando únicamente las corrientes, tensiones y potencias no era suficiente para la correcta detección del estado de la línea sin confundir con algunos de los casos ya vistos. Por ejemplo, en la inversión de potencia los umbrales de corrientes no son suficientes y el algoritmo podría detectar una falsa apertura; es por esto que las herramientas adicionales implementadas fueron de gran utilidad en este tipo de situaciones. En el caso mencionado anteriormente, la adición del  $Filter Delta$  resultó especialmente útil ya que permite establecer un gradiente máximo al cual la inversión del flujo de potencia puede producirse. Aun así puede ocasionar problemas ante cambios bruscos en el flujo de potencia debido a cambios en la topología de la red los cuales conducen a valores elevados de esta herramienta y podría llegar a confundir con los casos ya vistos en este documento. En los casos de las fallas de haberse observado únicamente los valores del Filtro Delta podría haberse detectado una apertura debido a las magnitudes de estos valores. Sin embargo, los valores de la impedancia directa de la linea impiden que esto suceda.

En cuanto a los resultados obtenidos a partir de la implementación del algoritmo en el relé, podemos concluir que se cumplió con el objetivo de no confundir las distintas contingencias dentro de los  $100ms$  establecidos como límite. Resultó necesario implementar reajustes sobre los parámetros  $DeltaP$ ,  $DeltaP$ ,  $DeltaQ$  y  $PlanoRX$ . Los valores devueltos por el relé, presentaban discrepancias en cuanto a los valores establecidos exclusivamente en base a las simulaciones. Por ejemplo, en la línea corta se necesitó reajustar el plano  $RX$  de la inversión. En el caso de la línea media se reajustó los parámetros debido a los resultados obtenidos en la inversión del caso real.

Finalmente, se cumplieron los objetivos del proyecto en cuanto al diseño del algoritmo en su totalidad, a pesar de la dificultad de no contar con comunicación con otros equipos, lo cual hubiera permitido el uso de herramientas más sofisticadas. En cuanto a la seguridad del mismo, en ninguno de los casos confunde las distintas ocurrencias de la red estudiadas, con una posible apertura o cierre. En cuanto a la velocidad, en todos los casos se detecto la apertura o cierre del disyuntor en menos de  $100ms$  como lo requiere el objetivo de este documento. Por lo tanto se concluye que se cumplieron con todos los objetivos planteados.

# 8.3. Trabajos a Futuro

Presentamos una lista de items que entendemos enriquecerían el presente proyecto en caso que se retomara a partir de este punto el desarrollo del mismo.

- $\blacksquare$  Inclusión de impedancia Thevenin en los modelados
- Modelado de los TT y TI
- $\blacksquare$  Modelado más detallado de los reactores, teniendo en cuenta la saturación del núcleo.
- $\blacksquare$  Modelado más detallado de las contingencias sobre la red (por ejemplo inversión brusca) utilizando herramientas  $y/o$  programas más avanzados.
- Clasificar los distintos tipos de fallas en el Plano  $RX$  para incluir más información al momento de analizar las ocurrencias.
- **Implementar un sistema en por unidad para independizar los márgenes de los** distintos parámetros de los definidos por las simulaciones.
- Implementar una ventana que promedie cierta cantidad de muestras a la hora de calcular el filtro  $Delta$ , a modo de amortiguar variaciones rápidas.

Esta página ha sido intencionalmente dejada en blanco.

Capítulo 9

Anexo I - Parámetros constructivos de las LAT de 500kV.

# Datos de conductores e hilos de guardia

A modo de simplificar el proceso de modelado, se utilizaron datos estándares para los conductores e hilos de guardia. A continuación se detalla el diámetro y la resistencia DC considerados en el modelado de las líneas de Trasmisión.

Tabla 1. Datos de conductores.

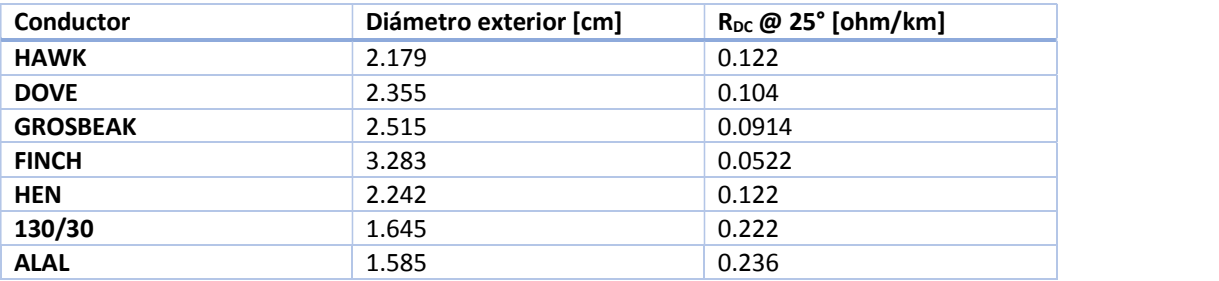

Tabla 2. Datos de hilos de guardia.

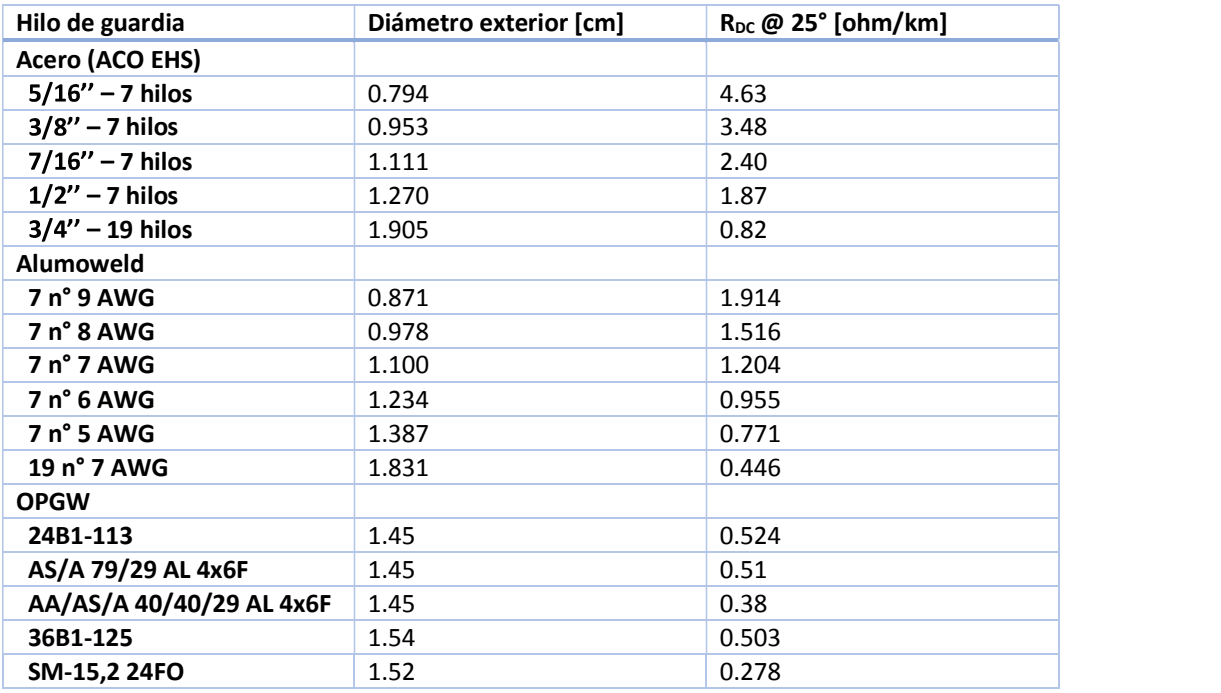

# Líneas de 500 kV

# SU5-SJ5 (Salto Grande Uruguay - San Javier)

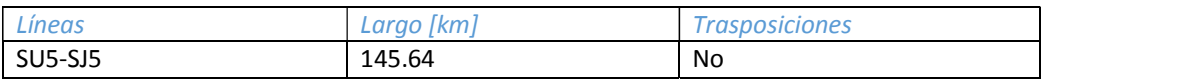

#### Conductor: 4 x Dove

Hilo de guardia: Acero 9 mm

INFORMACIÓN DISPONIBLE

- Archivos .DAT de PEE.
- Plano de las torres de Suspensión
- Esquema orden de fases

# **CONSIDERACIONES**

- Vano promedio: 400 mts.
- Flecha conductores: 8 mts (2% del vano promedio)
- Flecha hilo de guarda: 7 mts.
- CTM envió información que dice que es Acero de 10.5 mm de diámetro y 65.7 mm<sup>2</sup>, lo cual no es consistente, ya que si tiene esa sección debería tener un diámetro de 9.14 mm. Se aproximará al cable de guardia de 9.5 mm (ACO EHS 3/8").

#### DATOS INGRESADOS

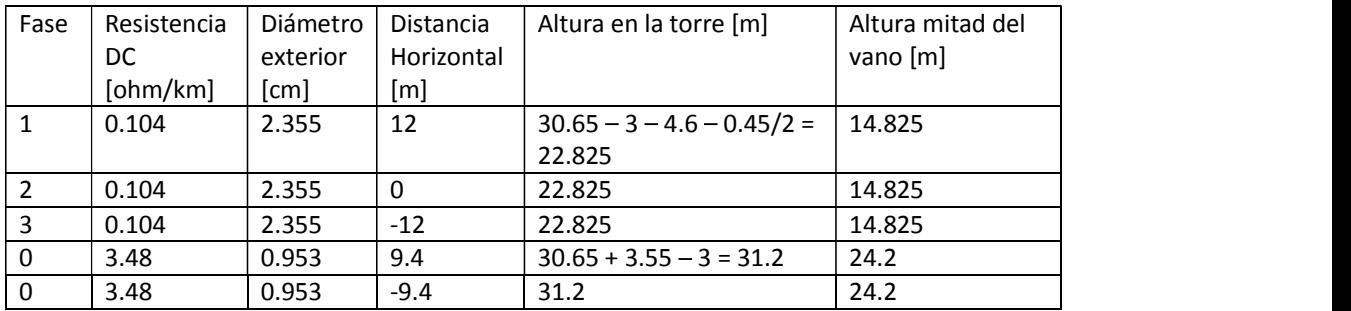

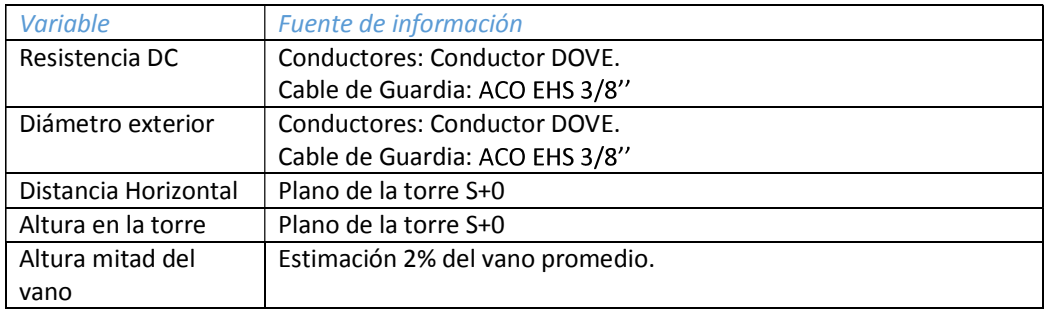

SU5-SJ5

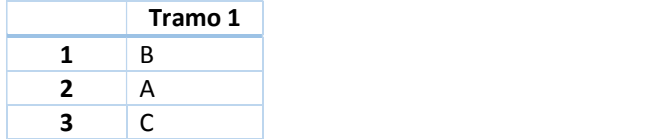

# SU5-SA5 (Salto Grande Uruguay - Salto Grande Argentina)

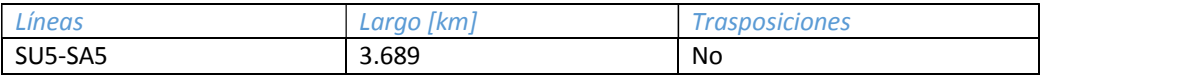

# Conductor: 4 x Dove

Hilo de guardia: Acero 9 mm

#### INFORMACIÓN DISPONIBLE

- Archivos .DAT de PEE.
- Plano de las torres de Suspensión
- Esquema orden de fases

#### **CONSIDERACIONES**

- Vano promedio: 400 mts
- Flecha conductores: 8 mts (2% del vano promedio)
- Flecha hilo de guarda: 7 mts.

### DATOS INGRESADOS

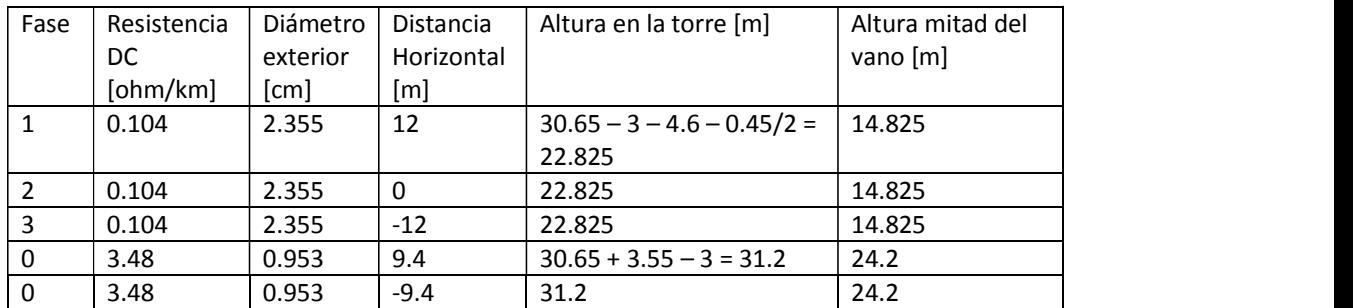

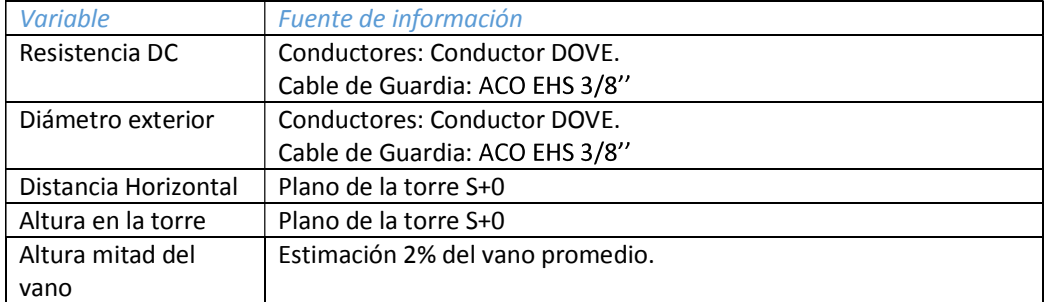

#### ORDEN DE FASES

#### SU5-SJ5

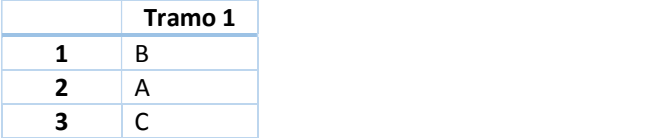

# SJ5-CE5 (San Javier - Colonia Elías)

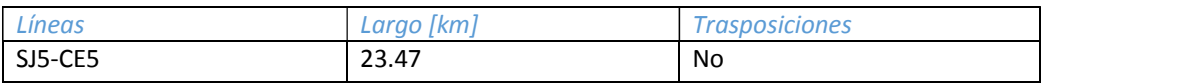

#### Conductor: 4 x Dove

Hilo de guardia: Acero 9 mm

#### INFORMACIÓN DISPONIBLE

- Archivos .DAT de PEE.
- Plano de las torres de Suspensión
- Esquema orden de fases

### **CONSIDERACIONES**

- Vano promedio: 400 mts
- Flecha conductores: 8 mts (2% del vano promedio)
- Flecha hilo de guarda: 7 mts.

#### DATOS INGRESADOS

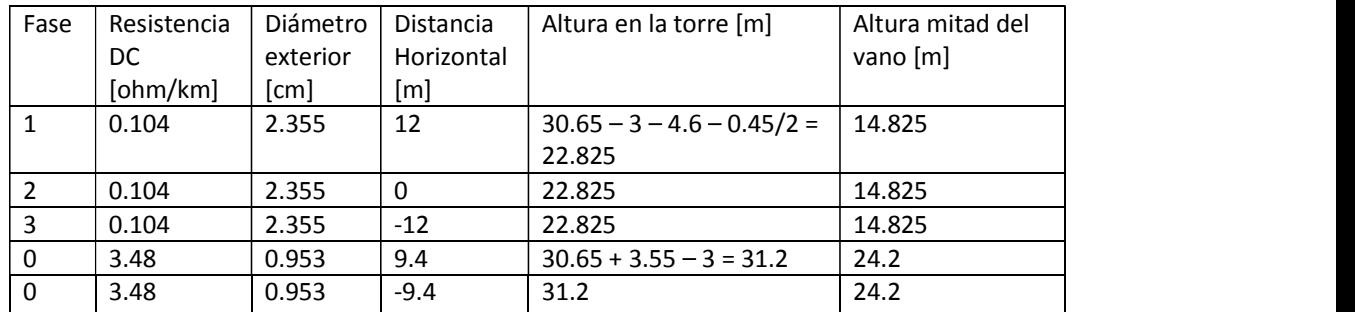

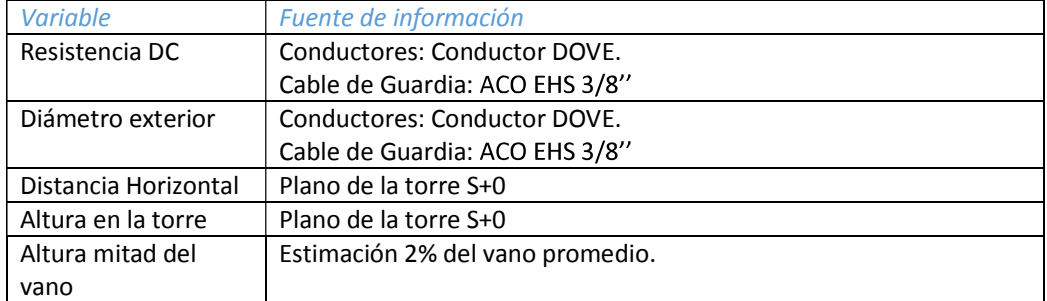

#### ORDEN DE FASES

#### SJ5-CE5

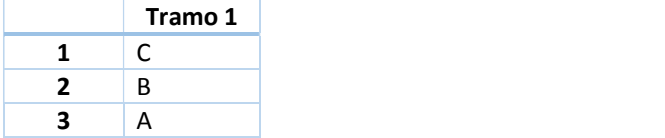

# SA5-CE5 (Salto Grande Argentina - Colonia Elías)

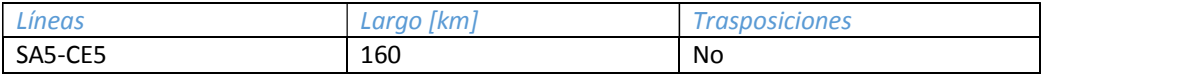

#### Conductor: 4 x Dove

Hilo de guardia: Acero 19 hilos de 10.75 mm de diámetro

#### INFORMACIÓN DISPONIBLE

- Archivos .DAT de PEE.
- Plano de las torres de Suspensión
- Esquema orden de fases

#### **CONSIDERACIONES**

- Por falta de información acerca del hilo de guardia, se aproximó al ACO EHS 3/14" (Acero de 19 hilos de 19 mm de diámetro).
- Vano promedio: 400 mts
- Flecha conductores: 8 mts (2% del vano promedio)
- Flecha hilo de guarda: 7 mts.

## DATOS INGRESADOS

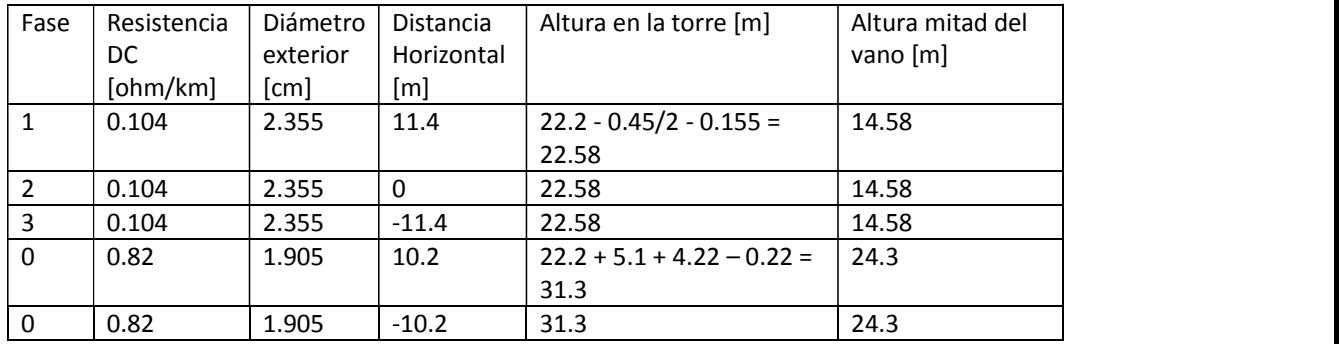

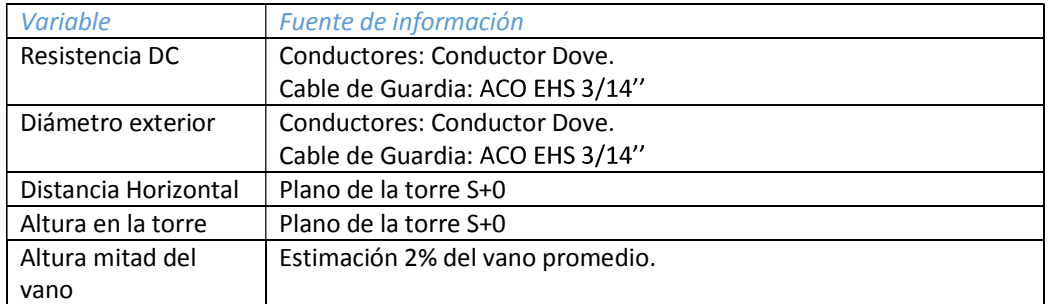

SA5-CE5

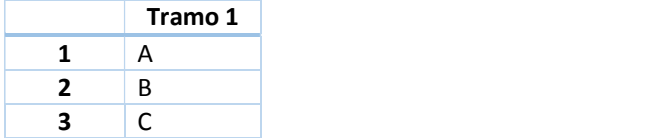

# SJ5-PA5 1

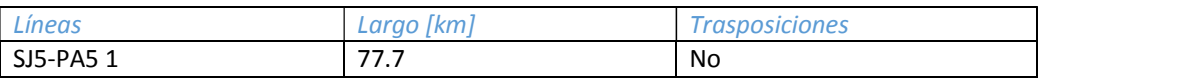

# Conductor: 4 x Dove

Hilo de guardia: Acero 65.8 mm2

#### INFORMACIÓN DISPONIBLE

- Archivos .DAT de PEE.
- Plano de las torre de Suspensión tipo S.
- Correo Lauro con orden de fases

#### **CONSIDERACIONES**

- Se aproximará el hilo de guardia de 65.8 mm<sup>2</sup> por uno de 74.5 mm<sup>2</sup>.<br>Vano promedio: 400 mts
- 
- Flecha conductores: 8 mts (2% del vano promedio)
- Flecha hilo de guarda: 7 mts.

# DATOS INGRESADOS

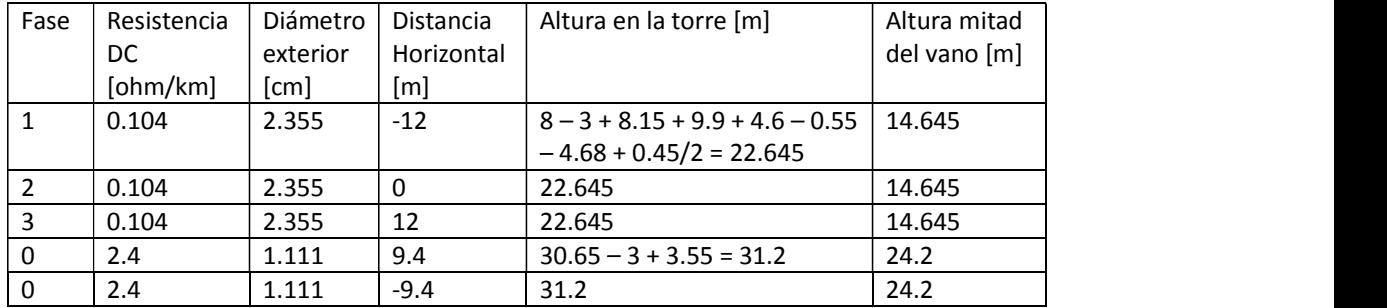

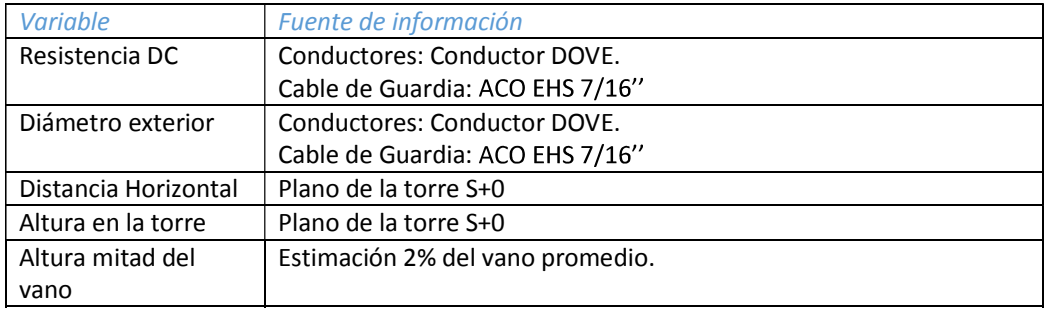

#### ORDEN DE FASES

#### SJ5-PA5 1

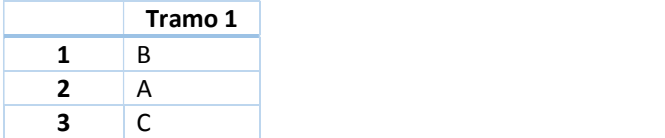

# SJ5-PA5 2

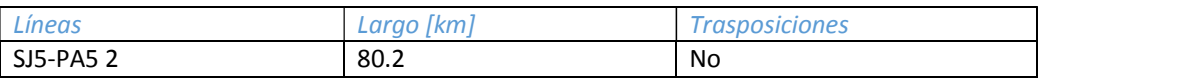

# Conductor: 4 x Dove

Hilo de guardia: Acero 65.8 mm2

#### INFORMACIÓN DISPONIBLE

- Archivos .DAT de PEE.
- Plano de las torres de Suspensión
- Correo Lauro con orden de fases

#### **CONSIDERACIONES**

- Se aproximará el hilo de guardia de 65.8 mm<sup>2</sup> por uno de 74.5 mm<sup>2</sup>.<br>Vano promedio: 400 mts
- 
- Flecha conductores: 8 mts (2% del vano promedio)
- Flecha hilo de guarda: 7 mts.

#### DATOS INGRESADOS

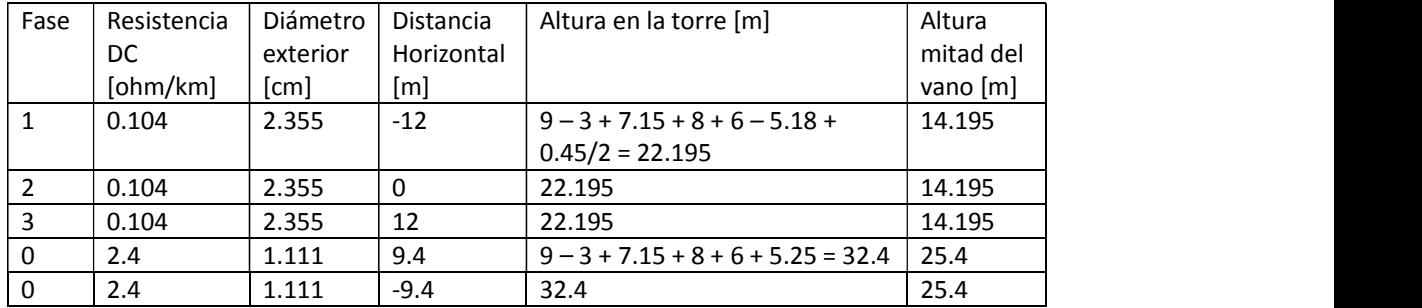

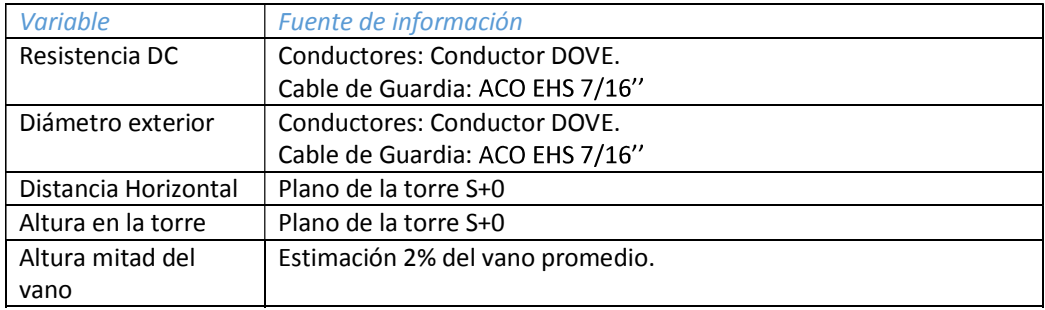

#### ORDEN DE FASES

#### SJ5-PA5 2

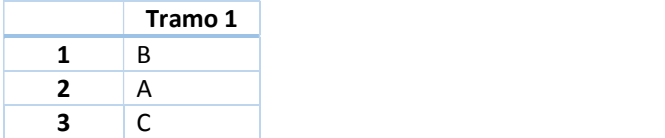

# PA5-MA5

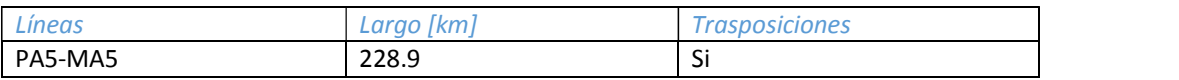

#### Conductor: 4 x Dove

Hilo de guardia: Acero 12.7 mm

#### INFORMACIÓN DISPONIBLE

- Archivos .DAT de PEE.
- Plano de las torres de Suspensión A.
- Plano de transposiciones y orden de fases para PA5-MB5
- Esquema CRT Mdeo para orden de fases MA5-MB5

# **CONSIDERACIONES**

- Vano promedio: 400 mts
- Flecha conductores: 8 mts (2% del vano promedio)
- Flecha hilo de guarda: 7 mts.

## DATOS INGRESADOS

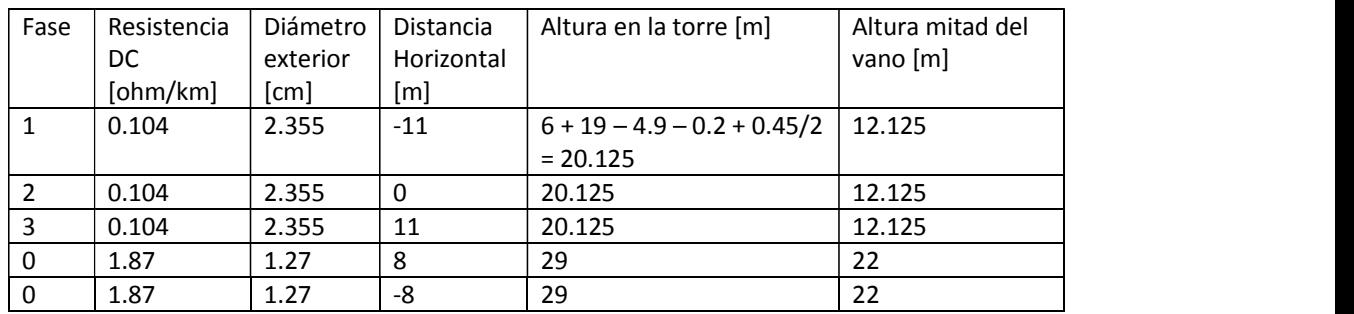

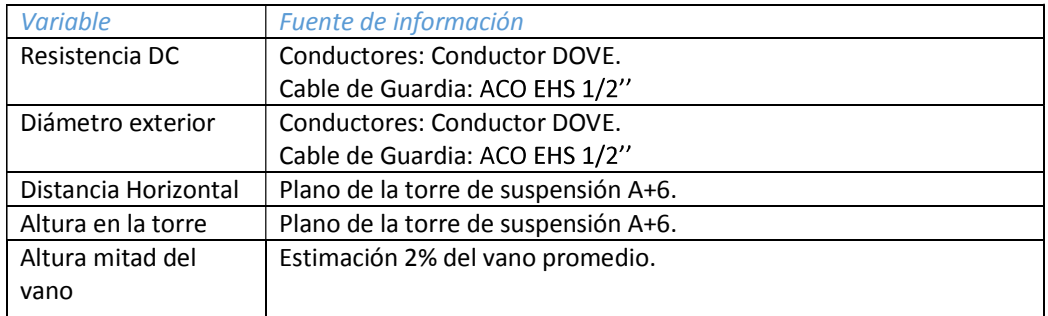

#### PA5-MA5

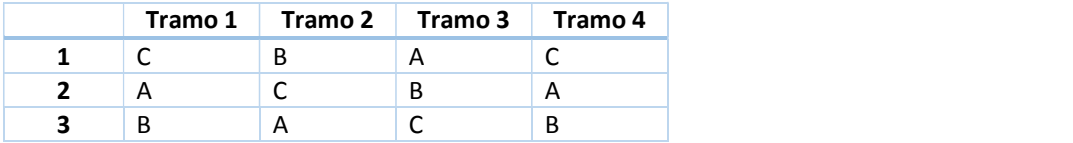

# TRASPOSICIONES PA5-MA5

• Tramo 1

o Longitud: 39,179 km

- $\bullet$  Tramo 2
	- o Longitud: 75,826 km
- $\bullet$  Tramo 3

o Longitud: 76,87 km

- $\bullet$  Tramo 4
	- o Longitud: 37,025 km

# MA5-MB5

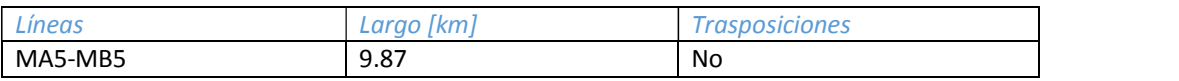

#### Conductor: 4 x Dove

Hilo de guardia: Acero 12.7 mm

#### INFORMACIÓN DISPONIBLE

- Archivos .DAT de PEE.
- Plano de las torres de Suspensión A.
- Plano de transposiciones y orden de fases para PA5-MB5
- Esquema CRT Mdeo para orden de fases MA5-MB5

# **CONSIDERACIONES**

- Vano promedio: 400 mts
- Flecha conductores: 8 mts (2% del vano promedio)
- Flecha hilo de guarda: 7 mts.

## DATOS INGRESADOS

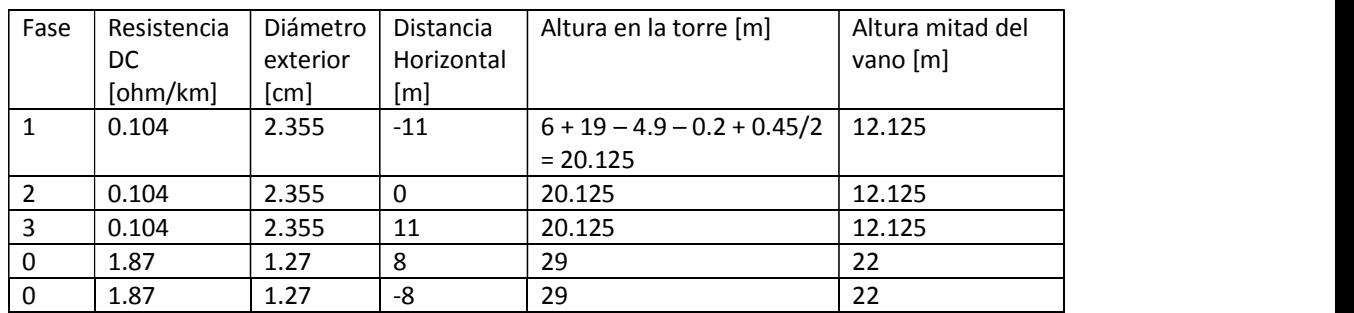

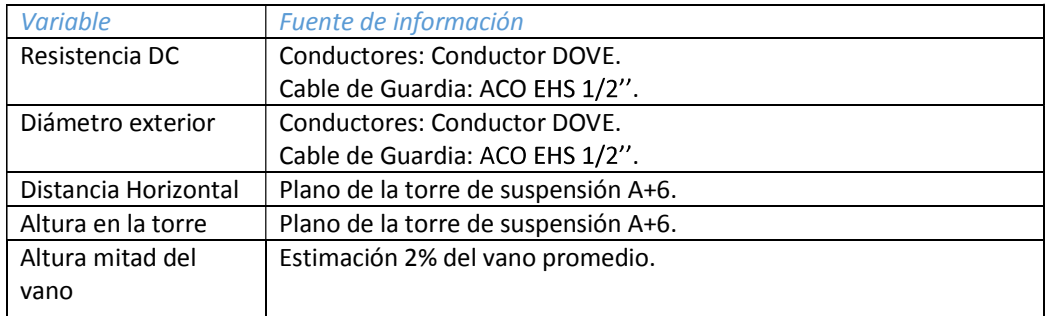

MA5-MB5

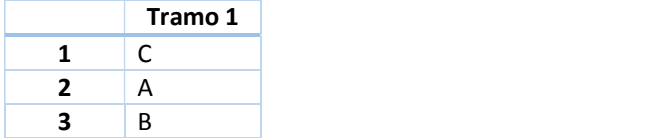

# PA5-MB5

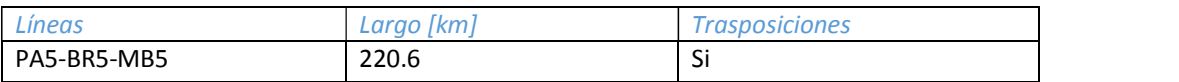

#### Conductor: 4 x Dove

Hilo de guardia: Acero 10.5 mm

INFORMACIÓN DISPONIBLE

- Archivos .DAT de PEE.
- Plano de las torres de Suspensión S+0

#### **CONSIDERACIONES**

- Por falta de información del hilo de guardia de 10.5 mm se aproximará al de 9 mm.
- Vano promedio: 400 mts
- Flecha conductores: 8 mts (2% del vano promedio)
- Flecha hilo de guarda: 7 mts.

# DATOS INGRESADOS

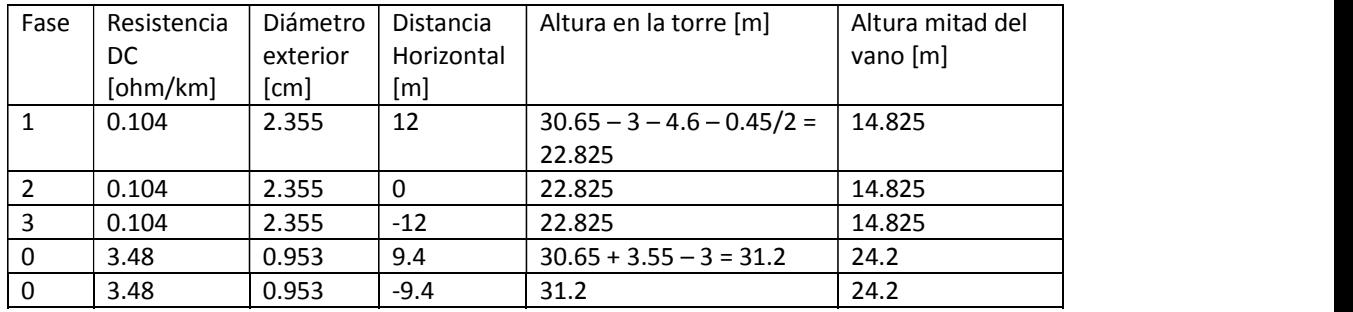

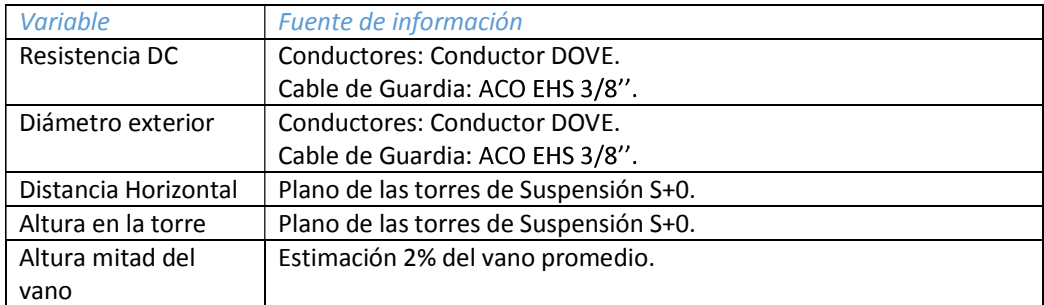

#### PA5-BR5

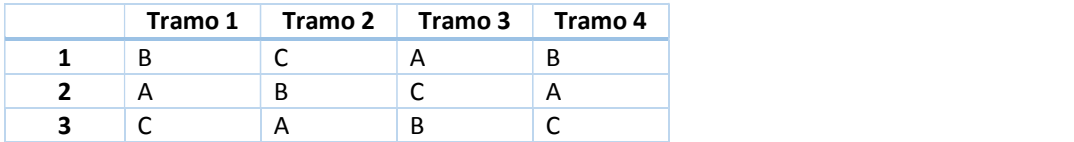

#### BR5-MB5

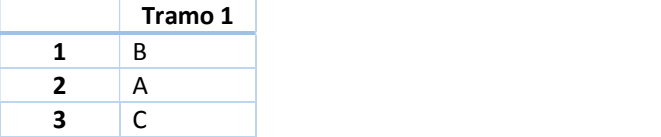

### TRASPOSICIONES PA5-MB5

# En PA5-BR5

 $\bullet$  Tramo 1

o Longitud: 17,8 km

- Tramo 2
	- o Longitud: 80,4 km
- Tramo 3
	- o Longitud: 70,1 km
- Tramo 4
	- o Longitud: 39,95 km

#### En BR5-MB5

- No hay trasposiciones.
	- o Longitud: 15,35 km

# PT5-BR5

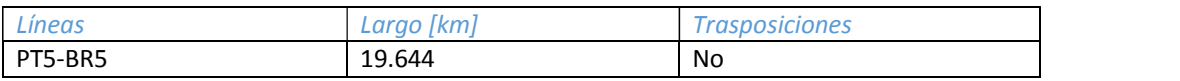

#### Conductor: 4 x Dove

#### Hilo de guardia:

- Visto desde PT5 hacia BR5
	- o Derecha, OPGW 15,2 mm
	- o Izquierda, Acero 9 mm

### INFORMACIÓN DISPONIBLE

- Archivos .DAT de PEE.
- Plano de las torres Arriostradas R2B. En esta línea todas las torres de suspensión son arriostradas. La más común es la de 37.5 mts.
- Hojas de datos de hilos de guardia instalados.

#### **CONSIDERACIONES**

- Según informe EYP (Freddy Rabin)
	- o Altura promedio del conductor al suelo: 10.5 mts (2% del vano promedio)
	- o Altura promedio del hilo de guardia al suelo: 0.775 \* Altura del hilo de guardia en la torre.
- No se modela el cambio de las torres, conductor e hilo de guardia en el cruce del río.

#### DATOS INGRESADOS

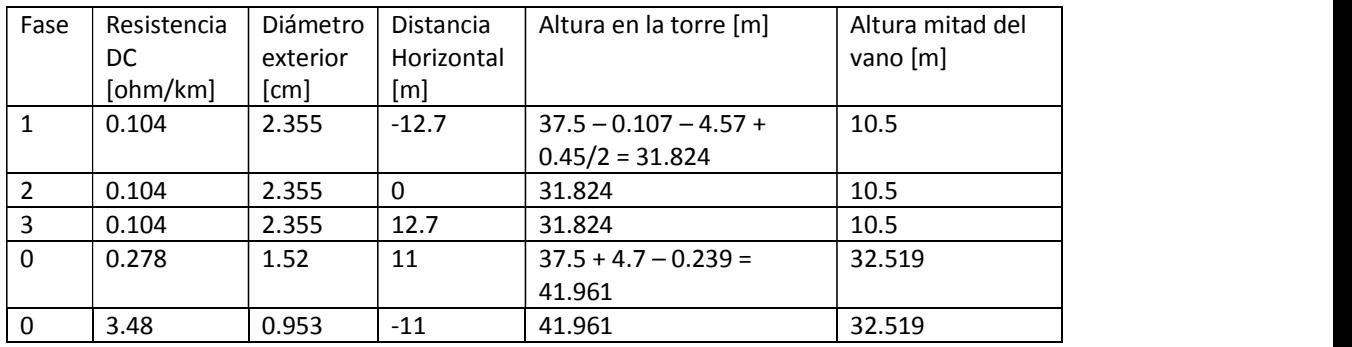

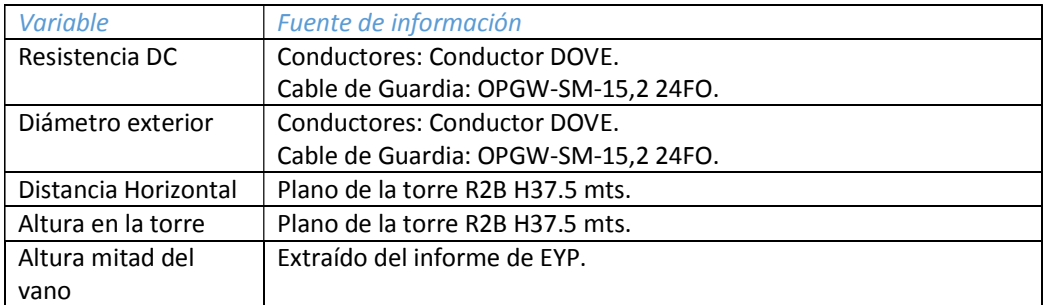

PT5-BR5

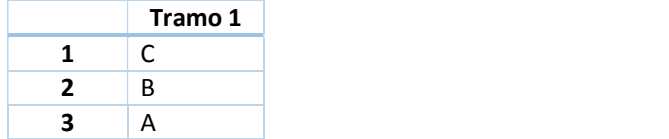

# MA5-MI5

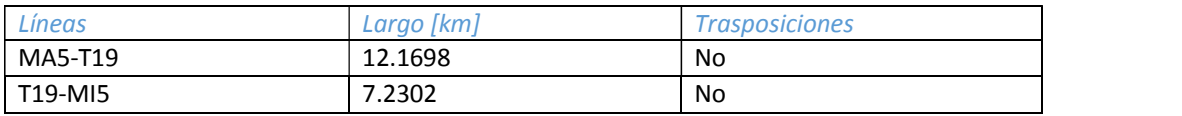

#### Conductor: 4 x Grosbeak

#### Hilo de guardia:

- Visto desde MA5 hacia la T19
	- o De ambos lados, Acero 11 mm
- Visto desde T19 hacia MI5
	- o Izquierda, OPGW 18 mm
	- o Derecha, Acero 11 mm

#### INFORMACIÓN DISPONIBLE

- Archivos .DAT de PEE.
- Esquema CRT Mdeo para orden de fases

#### **CONSIDERACIONES**

- Por falta de información del OPGW se tomó la misma Resistencia DC que el OPGW de 14.5 mm.
- Vano promedio: 365 mts
- Flecha conductores: 8 mts (2.2% del vano promedio)
- Flecha hilo de guarda: 7 mts.

#### DATOS INGRESADOS

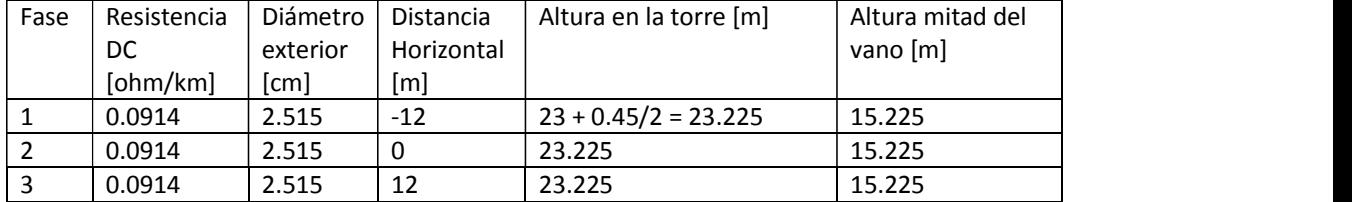

#### MA5-T19

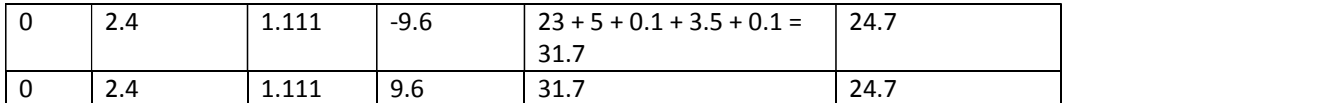

#### T19-MI5

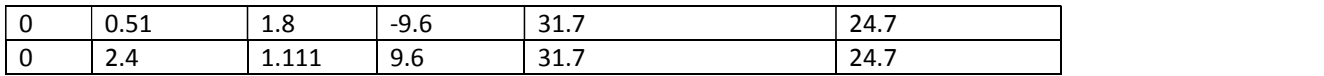

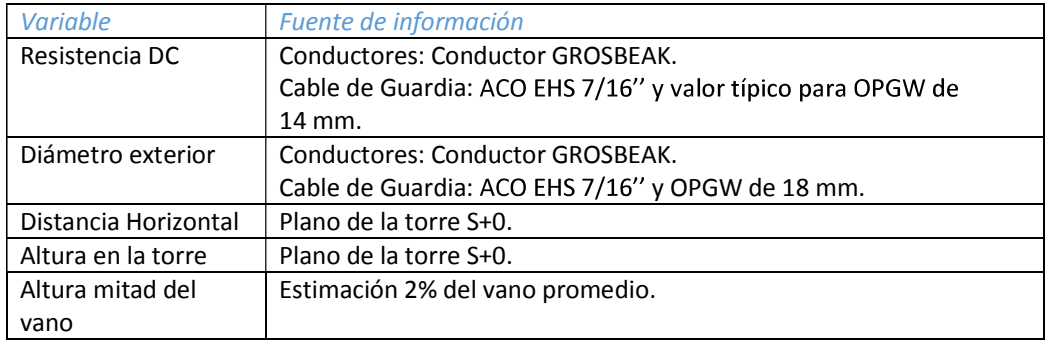

# MA5-MI5

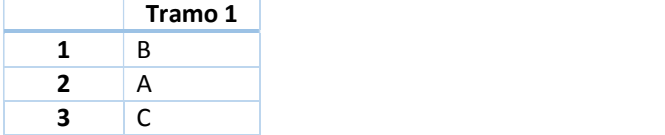
#### MI5-SC5

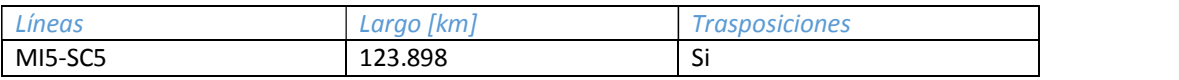

#### Conductor: 4 x Grosbeak

Hilo de guardia: Acero 13 mm

INFORMACIÓN DISPONIBLE

- Archivos .DAT de PEE.
- Planilla relevamiento de torres
- Esquema CRT Mdeo para orden de fases

#### **CONSIDERACIONES**

- Vano promedio: 394 mts
- Flecha conductores: 8 mts (2% del vano promedio)
- Flecha hilo de guarda: 7 mts.

#### DATOS INGRESADOS

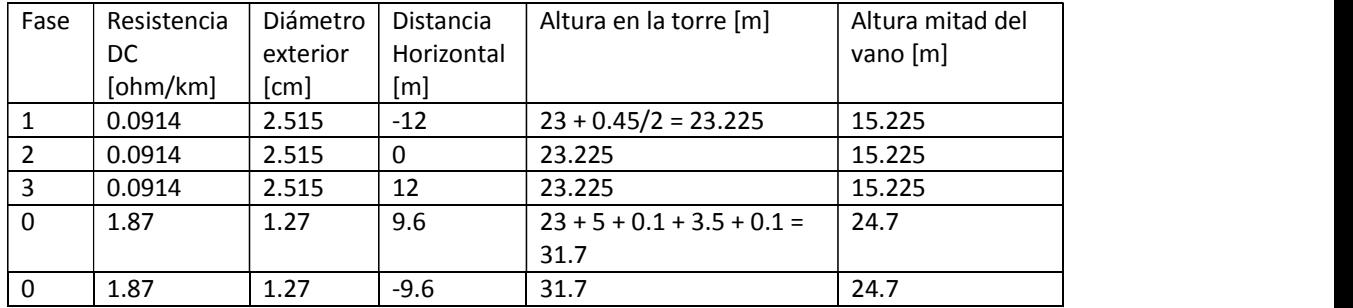

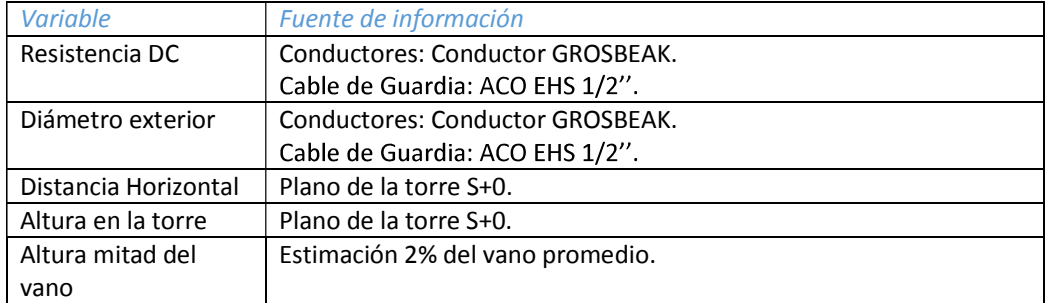

#### ORDEN DE FASES

#### MI5-SC5

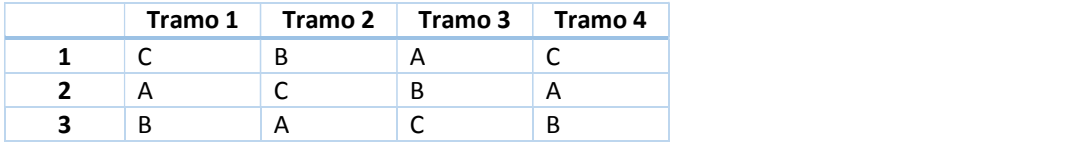

#### TRASPOSICIONES MI5-SC5

• Tramo 1

o Longitud: 19,157 km

- $\bullet$  Tramo 2
	- o Longitud: 41,857 km
- $\bullet$  Tramo 3

o Longitud: 44,372 km

- $\bullet$  Tramo 4
	- o Longitud: 18,512 km

#### SC5-ME5

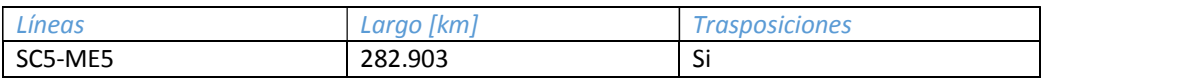

#### Conductor: 4 x Dove

#### Hilo de guardia:

- Visto desde SC5 hacia ME5
	- o Izquierda, OPGW 15,4 mm
	- o Derecha, Alumoweld 11 mm

#### INFORMACIÓN DISPONIBLE

- Archivos .DAT de PEE.
- Plano con las trasposiciones y orden de fases.
- Plano de las torres Arriostradas SA2. La más común es la de 26.6 mts.
- Hojas de datos de hilos de guardia instalados.

#### **CONSIDERACIONES**

- Vano promedio: 400 mts
- Flecha conductores: 8 mts (2% del vano promedio)
- Flecha hilo de guarda: 7 mts.

#### DATOS INGRESADOS

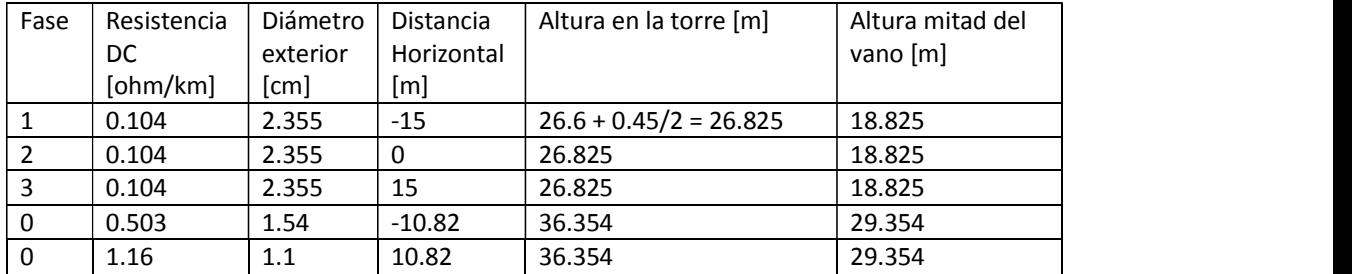

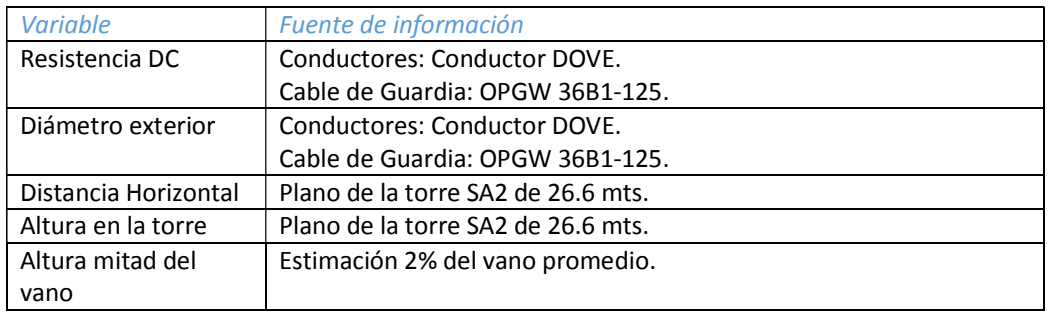

#### ORDEN DE FASES

#### SC5-ME5

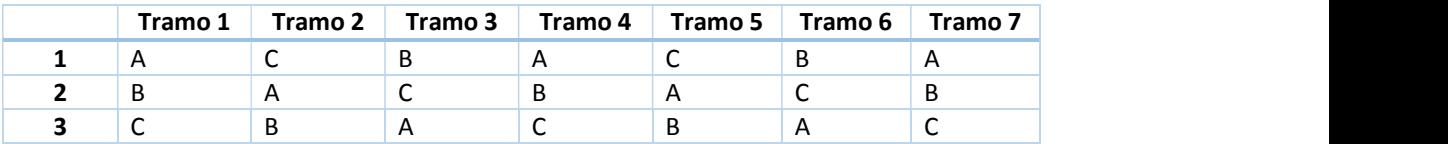

#### TRASPOSICIONES SC5-ME5

- Tramo 1
	- o Longitud: 23,576 km
- $\bullet$  Tramo 2
	- o Longitud: 47,553 km
- Tramo 3
	- o Longitud: 47,973 km
- Tramo 4
	- o Longitud: 45,98 km
- $\bullet$  Tramo 5
	- o Longitud: 47,156 km
- Tramo 6
	- o Longitud: 45,03 km
- Tramo 7
	- o Longitud: 25,635 km

Capítulo 10

Anexo II - Código de lógica de protección del algoritmo.

```
PMV31 := VAYA - (IAXA)PMV32 := VBYA - (IBXA)PMV33 := VCYA - (ICXA) # ANGULOS
PMV34 := CTRX * PTRY * VAYM * IAXM * COS(PMV31) / 1000.000000
PMV35 := CTRX * PTRY * VBYM * IBXM * COS(PMV32) / 1000.000000
PMV36 := CTRX * PTRY * VCYM * ICXM * COS(PMV33) / 1000.000000 #POTENCIA ACTIVA POR REACTOR EN MW
PMV37 := CTRX * PTRY * VAYM * IAXM * SIN(PMV31) / 1000.000000
PMV38 := CTRX * PTRY * VBYM * IBXM * SIN(PMV32) / 1000.000000
PMV39 := CTRX * PTRY * VCYM * ICXM * SIN(PMV33) / 1000.000000 #POTENCIA REACTIVA POR REACTOR EN MVAR
PMVO1 := VAYA - (IAWA)PMVO2 := VBYA - (IBWA)PMV03 := VCYA - (ICWA) # ANGULOS.
PMV04 := (CTRW * PTRY * VAYM * IAWM * COS(PMV01) / 1000.000000)
PMV05 := (CTRW * PTRY * VBYM * IBWM * COS(PMV02) / 1000.000000)
PMV06 := (CTRW * PTRY * VCYM * ICWM * COS(PMV03) / 1000.000000) #POTENCIA ACTIVA TOTAL (LIN + REACT)
PMV07 := (CTRW * PTRY * VAYM * IAWM * SIN(PMV01) / 1000.000000)
PMV08 := (CTRW * PTRY * VBYM * IBWM * SIN(PMV02) / 1000.000000)
PMV09 := (CTRW * PTRY * VCYM * ICWM * SIN(PMV03) / 1000.000000) #POTENCIA REACTIVA TOTAL (LIN + REACT)
PMV10 := PMV04 + PMV05 + PMV06 # POTENCIA TOTAL POR LA LINEA
PMV11 := AMV001 * PMV11 + AMV002 * PMV10 # MEMORY
PMV19 := ABS(PMV11)#REACTIVA TOTAL POR LA LINEA COMPENSADA CON REACTORES
PMV12 := PMV07 + PMV08 + PMV09PMV13 := AMV003 * PMV13 + AMV004 * PMV12
PMV15 := ABS(PMV13 - PMV12)
ΗΡΟΤΕΝΓΙΑ ΔΡΑΒΕΝΤΕ ΤΟΤΑΙ
PMV30 := SQRT((PMV10 * PMV10) + (PMV12 * PMV12))
#IFII TRO DELTA
#SECUENCIA POSITIVA
                     PMV17 := 3.000000 * PTRY * CTRW * LI1FIM * V1FIM * COS(V1FIA - LI1FIA) / 1000.000000 #POTENCIA ACTIVA DE SECUENCIA POSITIVA EN
M<sub>M</sub>PMV19 := (PMV17 - PMV18) * 400.000000 #DELTA P, 400HZ DE FRECUENCIA DE MUESTREO
PMV19 := ABS(PMV19)PMV18 := PMV17PMV21 := 3.000000 * PTRY * CTRW * LI1FIM * V1FIM * SIN(V1FIA - LI1FIA) / 1000.000000 #POTENCIA REACTIVA DE SECUENCIA POSITIVA EN
MVAR
PMV23 := (PMV21 - PMV22) * 400.000000 #DELTA Q
PMV23 = ARS(PMV23)PMV22 := PMV21
#PLANO RX
PMV53 := ABS(Z1FM * COS(Z1FA) * PTRY / CTRW) * 1000.000000
PMV54 := ABS(Z1FM * SIN(Z1FA) * PTRY / CTRW) * 1000.000000
#TENSIONES Y CORRIENTES A NIVEL PRIMARIO
PMV47 := IAWM * CTRW
PMV48 := IBWM * CTRW
PMV49 := ICWM * CTRWPMV50 · - VAVM * PTRV HKV
PMV51 := VBYM * PTRY #KV
PMV52 := VCYM * PTRY HKVHEIN DE CALCULOS
#CONDICIONES INICIALES DE CORRIENTE Y TENSION
PSV35 := PMV47 < 10.000000 # CORRIENTE
PSV36 := PMV48 < 10.000000 # CORRIENTE
PSV37 = PMV49 < 10000000 # CORIENTFPSV38 := PMV50 < 10.000000 #TENSION
PSV39 := PMV51 < 10.000000 #TENSION
```
PSV40 := PMV52 < 10.000000 #TENSION

PSV41 := PSV35 AND PSV36 AND PSV37 AND PSV38 AND PSV39 AND PSV40 #CONDICION QUE PERMITE ASEGURAR QUE EL ALGORITMO SIEMPRE ARRANCA CON LINEA ABIERTA

#CORRIENTES #BAJA CORRIENTE POR LA LINEA PSV21 := PMV47 < 120.000000 #CORRIENTE POR DEBAJO DE UMBRAL SETEADA EN 120 AMPER PRIMARIOS PSV22 := PMV48 < 120.000000 PSV23 := PMV49 < 120.000000

#UMBRALES DE TENSION POR LA LINEA PSV24 := (PMV50 < 259.810000) OR (PMV50 > 317.540000) # TENSION POR ENCIMA O DEBAJO DE UMBRAL PSV25 := (PMV51 < 259.810000) OR (PMV51 > 317.540000) # +-10% PSV26 := (PMV52 < 259.810000) OR (PMV52 > 317.540000) #

#BAJA POTENCIA POR LA LINEA PSV27 := PMV04 < 50.000000 #POTENCIA POR DEBAJO DE UMBRAL PSV28 := PMV05 < 50.000000 PSV29 := PMV06 < 50.000000 ############################################################################################## #CASO 2 - APERTURA

#PSV30 := PMV19 > 20000.000000 # LIMITE DELTA P ######## LA FRECUENCIA DE MUESTREO CAMBIO, POR LO QUE HAY QUE CAMBIAR LOS NIVELES DE DELTA #PSV31 := PMV23 > 10000.000000 # LIMITE DELTA\_Q

PCT16DO := 2.000000 PCT16PU := 0.000000 PCT16IN := PMV19 > 7000.000000 # LIMITE DELTA\_P PCT17DO := 2.000000 PCT17PU := 0.000000 PCT17IN := PMV23 > 4000.000000 # LIMITE DELTA\_Q

PSV34 := PMV53 > 4000.000000 OR PMV54 > 7000.000000 # LIMITE DE PLANO RX

PCT11DO := 2.000000 PCT11PU := 0.000000 PCT11IN := PSV21 AND PSV22 AND PSV23 #CONDICION DE CORRIENTE BAJA  $PCT12DO := 2.000000$ PCT12PU := 0.000000 PCT12IN := PSV27 AND PSV28 AND PSV29 #CONDICION DE POTENCIA BAJA

PSV32 := PCT11Q AND PCT12Q AND ((PCT17Q OR PCT16Q) AND PSV34)

PLT01S := ((NOT PLT01) AND (PSV32)) OR PSV41 #CONDICIONES DE APERTURA PLT01R := PLT01 AND PSV33 #CONDICIONES DE CIERRE ###################################################################

#CASO 3 - CIERRE

PCT13DO := 1.000000 PCT13PU := 0.000000 PCT13IN := NOT PSV21 AND NOT PSV22 AND NOT PSV23 #CONDICION DE CORRIENTE ALTA PCT14DO := 1.000000 PCT14PU := 0.000000 PCT14IN := NOT PSV27 AND NOT PSV28 AND NOT PSV29 #CONDICION DE POTENCIA ALTA PCT15DO := 1.000000 PCT15PU := 0.000000 PCT15IN := NOT PSV24 AND NOT PSV25 AND NOT PSV26 #TENSION POR ENCIMA O DEBAJO DE UMBRAL

PSV33 := PCT13Q AND PCT14Q AND PCT15Q

Esta página ha sido intencionalmente dejada en blanco.

## **Referencias**

- [1] Load representation for dynamic performance analysis (of power systems). IEEE Transactions on Power Systems, 8(2):472–482, 1993.
- [2] A. Abur, O. Ozgun, and F.H. Magnago. A wavelet transform-based method for improved modeling of transmission lines. IEEE Transactions on Power Systems, 18(4):1432–1438, 2003.
- [3] Yuan Chen and Venkata Dinavahi. An iterative real-time nonlinear electromagnetic transient solver on fpga. In 2011 IEEE Power and Energy Society General Meeting, pages 1–8, 2011.
- [4] I. Kamwa, R. Grondin, Innocent Kamwa, Michel Rousseau, Claude Lafond, Jean Béland, Dac Bui, Brian Kirby, and John Attas. Topology detection based on open line detection relays, a strategic function in power system protection. 08 2004.
- <span id="page-152-2"></span>[5] Brian Kirby, S. Richards, J. Attas, R. Grondin, Innocent Kamwa, and M. Rousseau. Fast topology detection based on open line detection. pages  $1 - 4$  Vol.1, 05 2004.
- <span id="page-152-0"></span>[6] Jaimis Sajid Leon Colqui and Sergio Kurokawa. Modelos matemáticos de líneas de transmisión para simulaciones de transitorios electromagnéticos en sistemas de potencia. 28, 12 2018.
- <span id="page-152-1"></span>[7] Julián Malcón, Nicolás Yedrzejewski, A. Balasubramanian, R. Syed, and S. K. Raghupathula. Implementing a country-wide modular remedial action scheme in uruguay. 2015.
- [8] J. R. Marti. Accurate modelling of frequency-dependent transmission lines in electromagnetic transient simulations. IEEE Transactions on Power Apparatus and Systems, PAS-101(1):147–157, 1982.

Esta página ha sido intencionalmente dejada en blanco.

## Índice de tablas

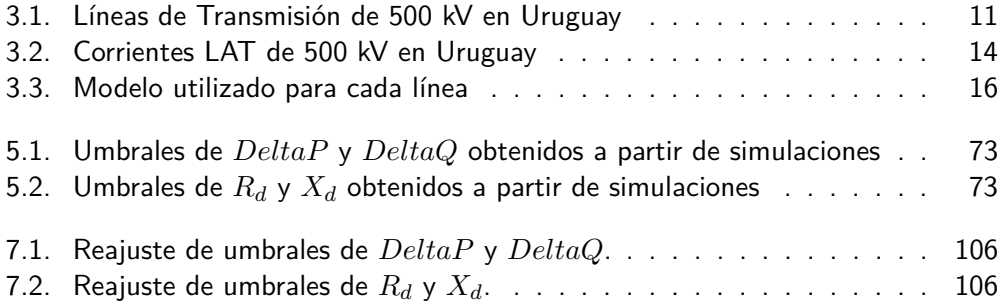

Esta página ha sido intencionalmente dejada en blanco.

# Índice de figuras

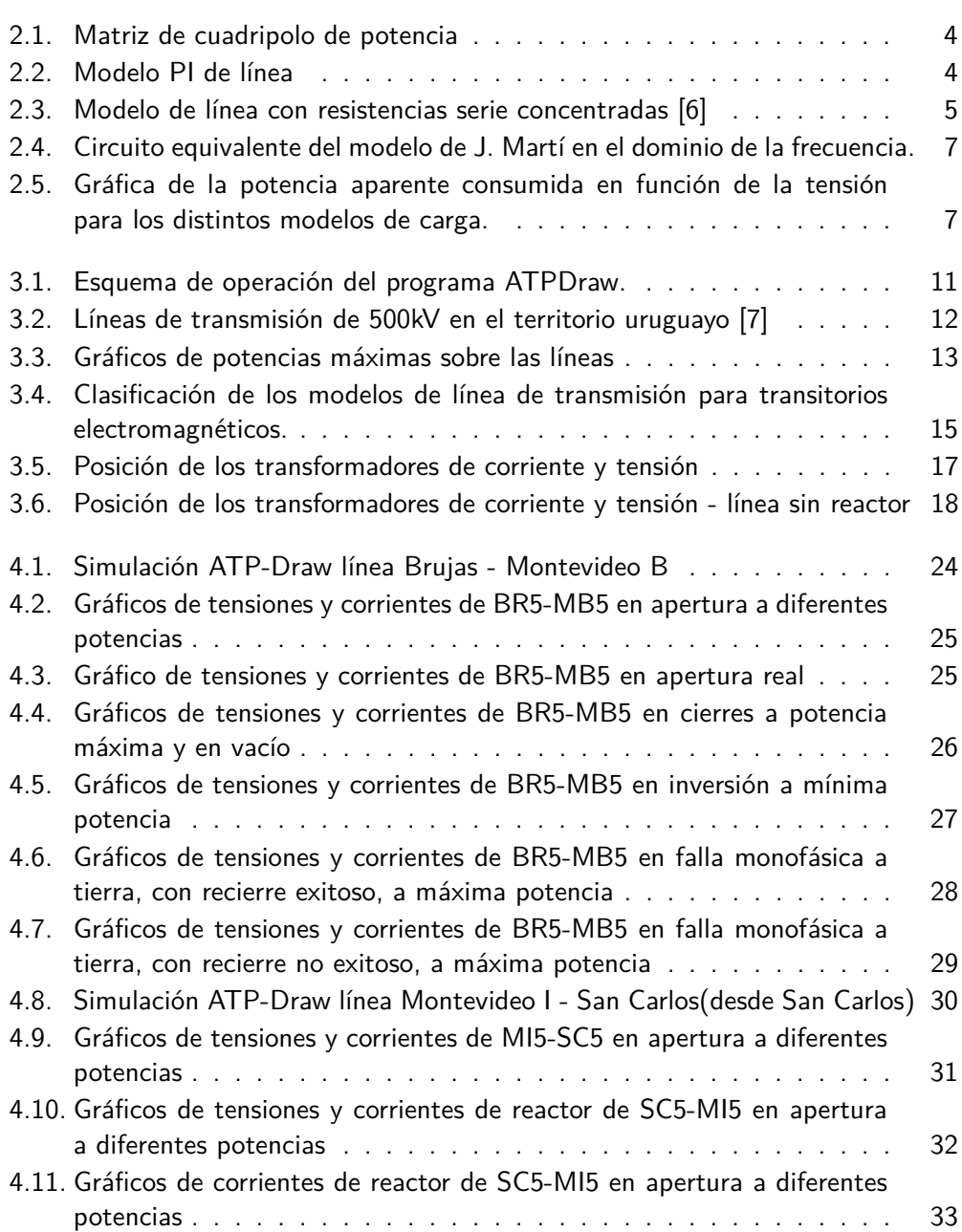

### Índice de figuras

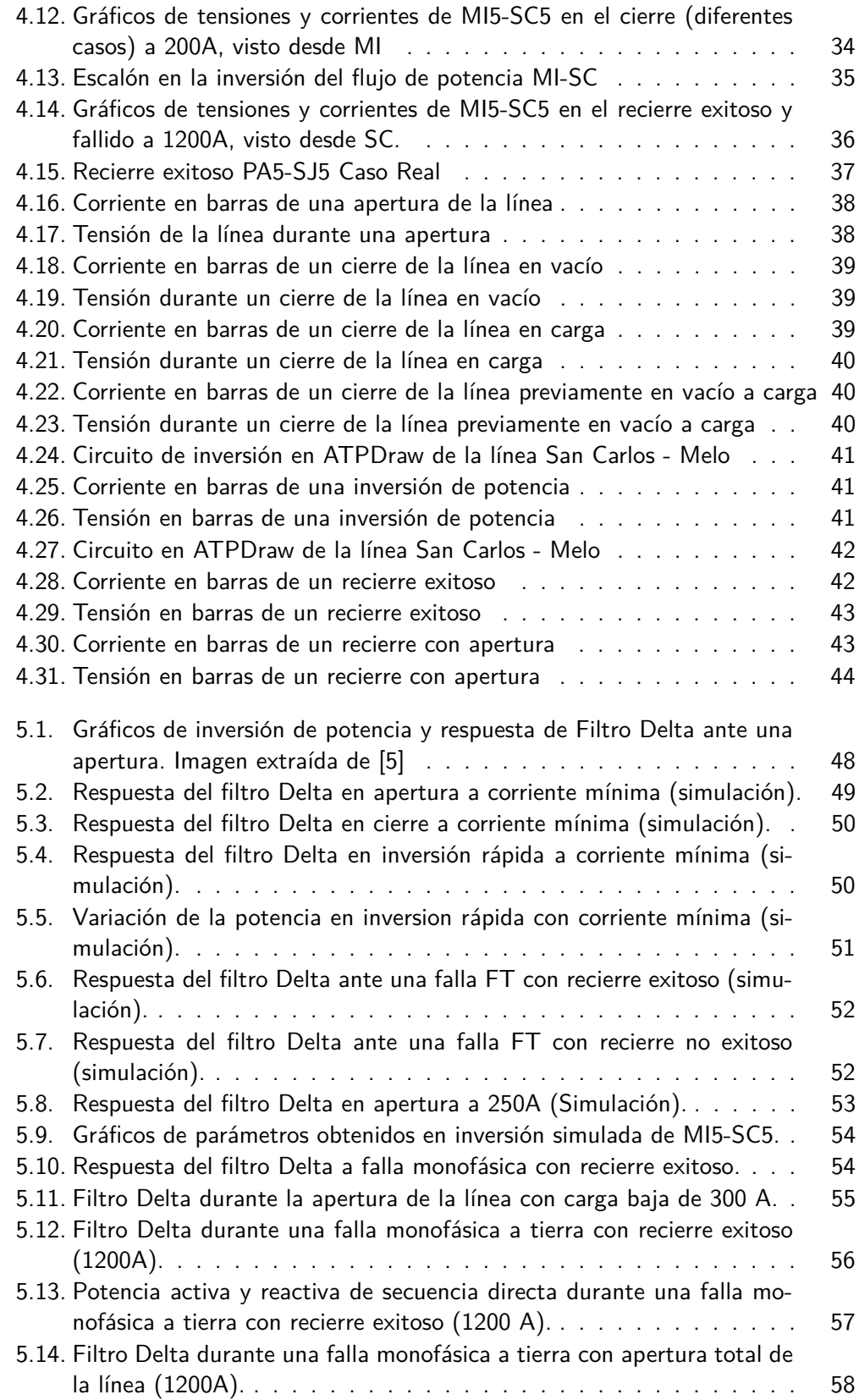

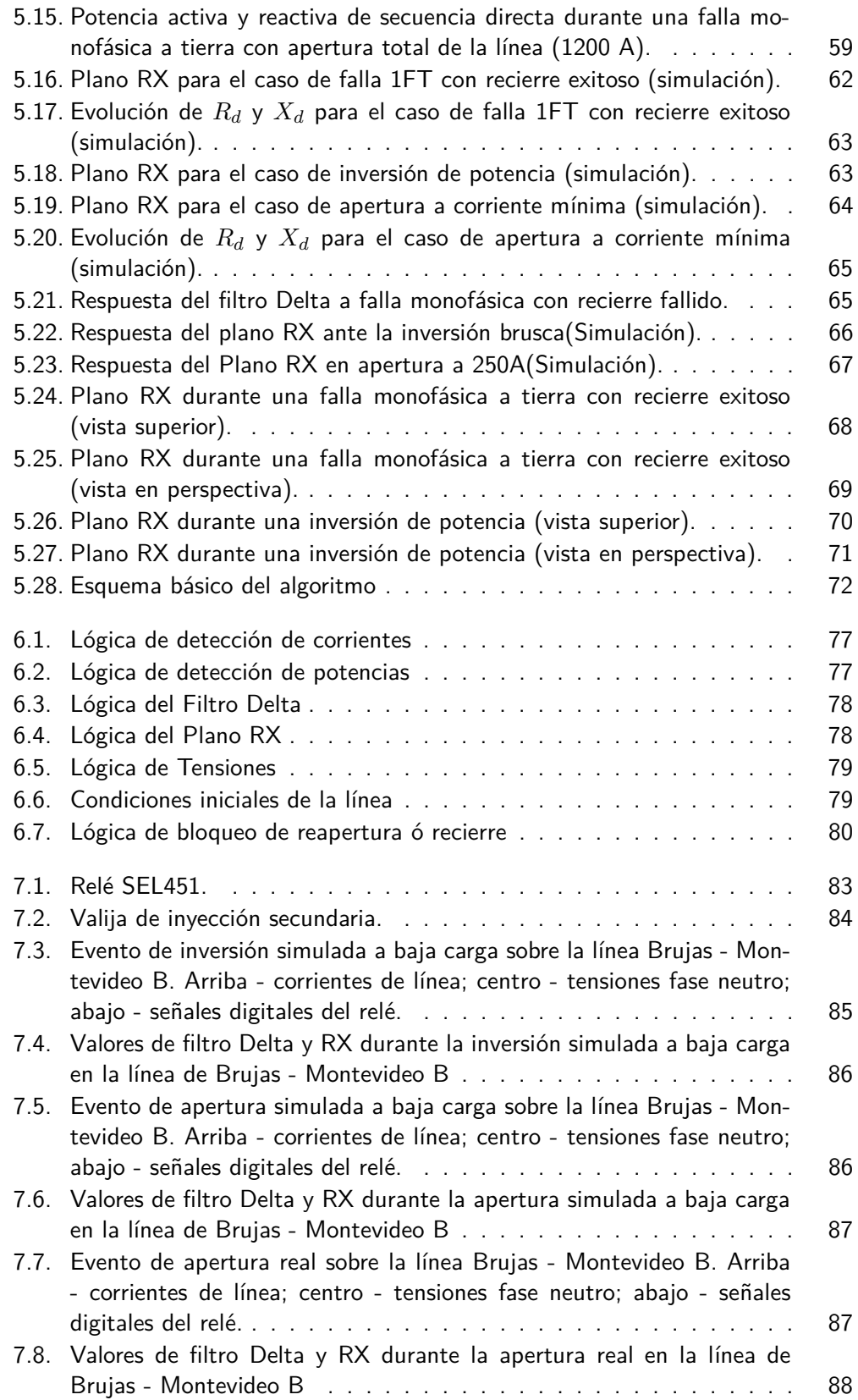

### Índice de figuras

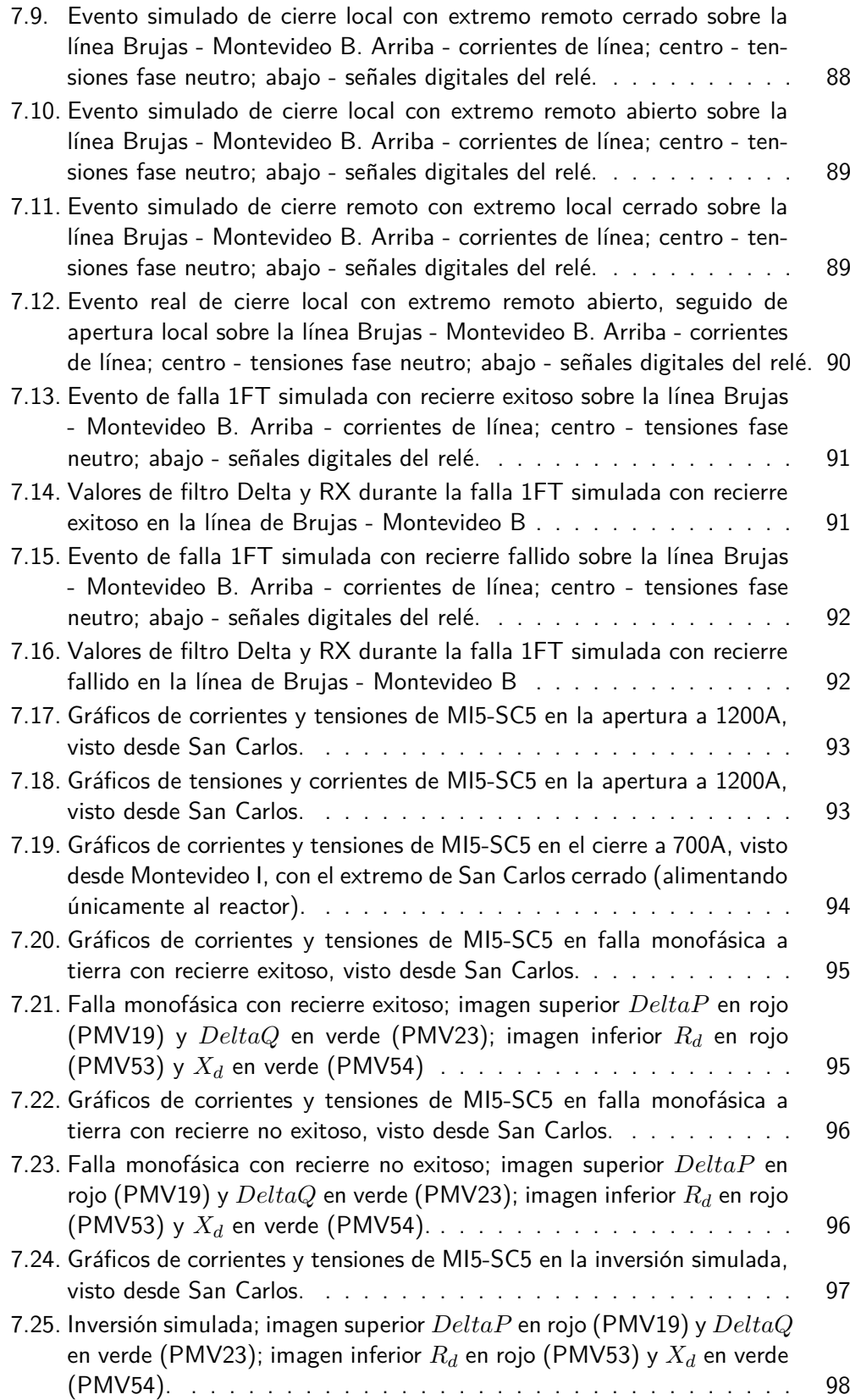

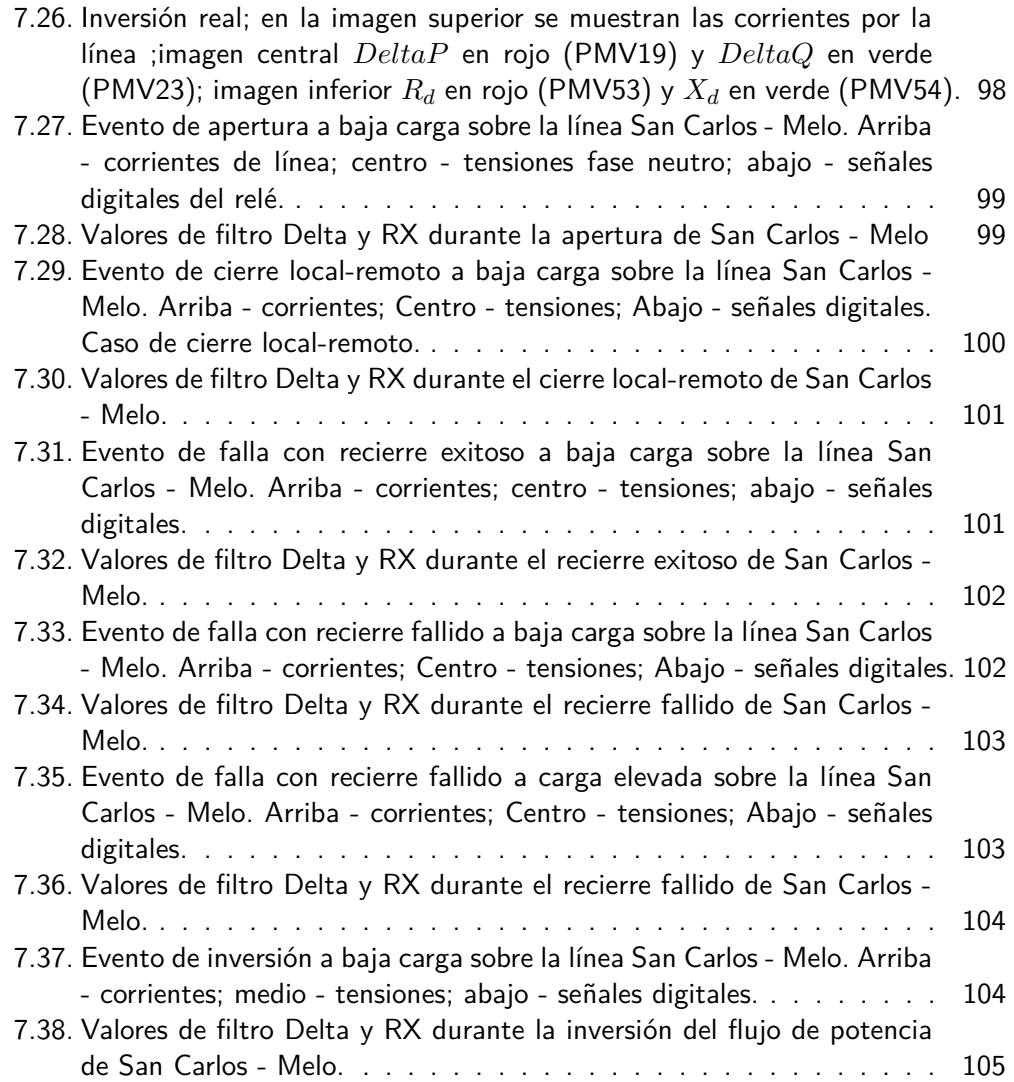

Esta es la última página. Compilado el jueves 24 febrero, 2022. http://iie.fing.edu.uy/